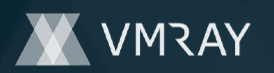

Target Environment win10\_64\_th2\_en\_mso2016 | exe

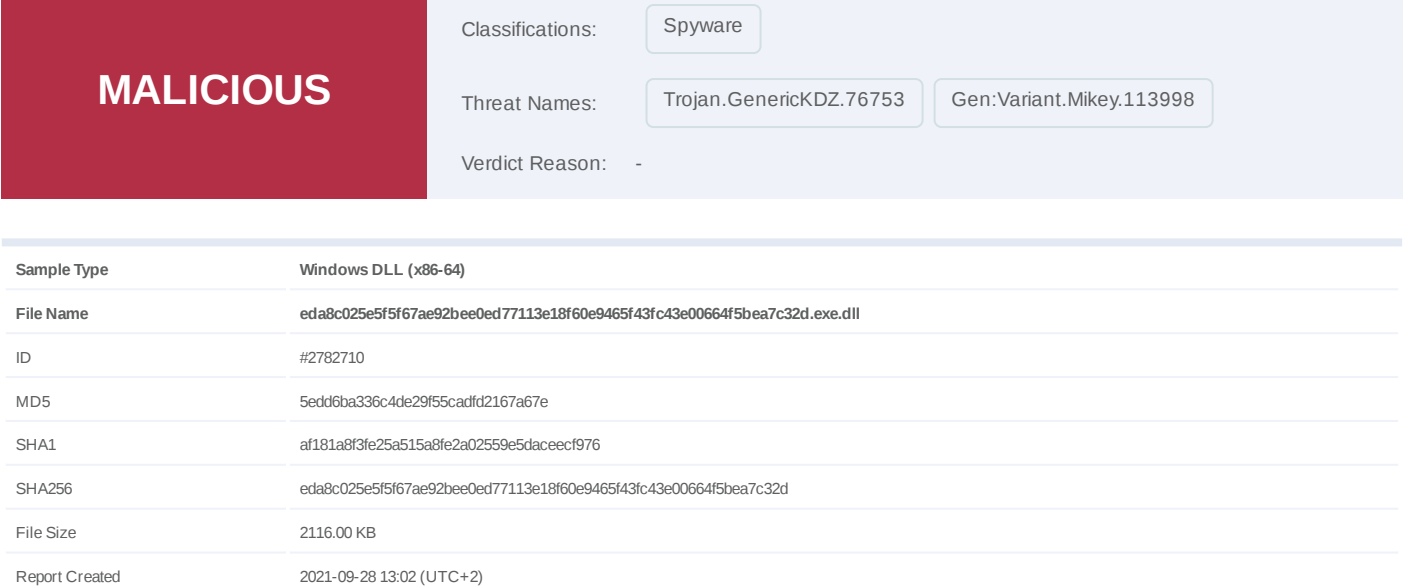

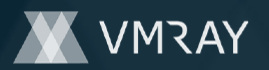

# **OVERVIEW**

### **VMRay Threat Identifiers (8 rules, 111 matches)**

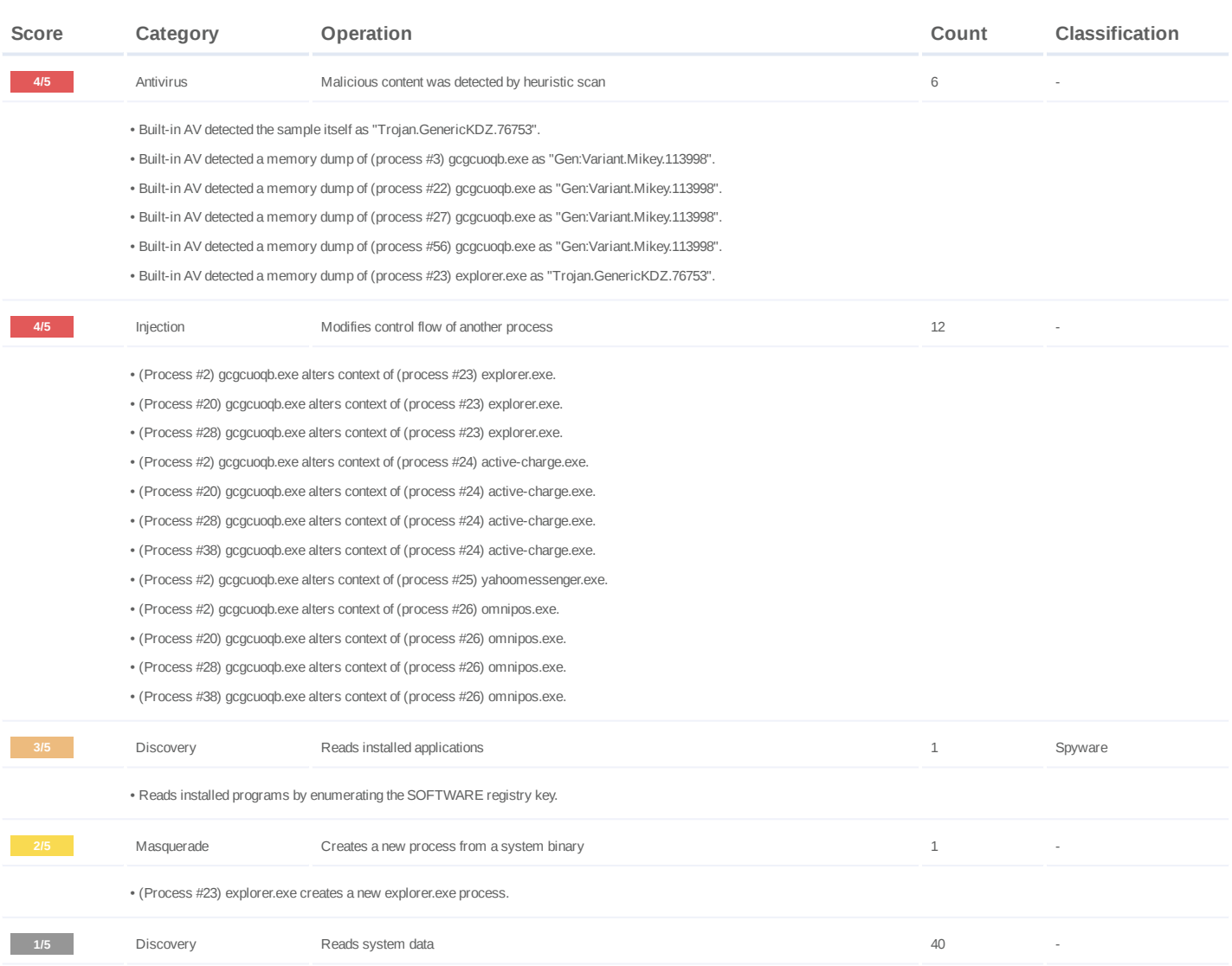

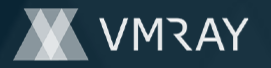

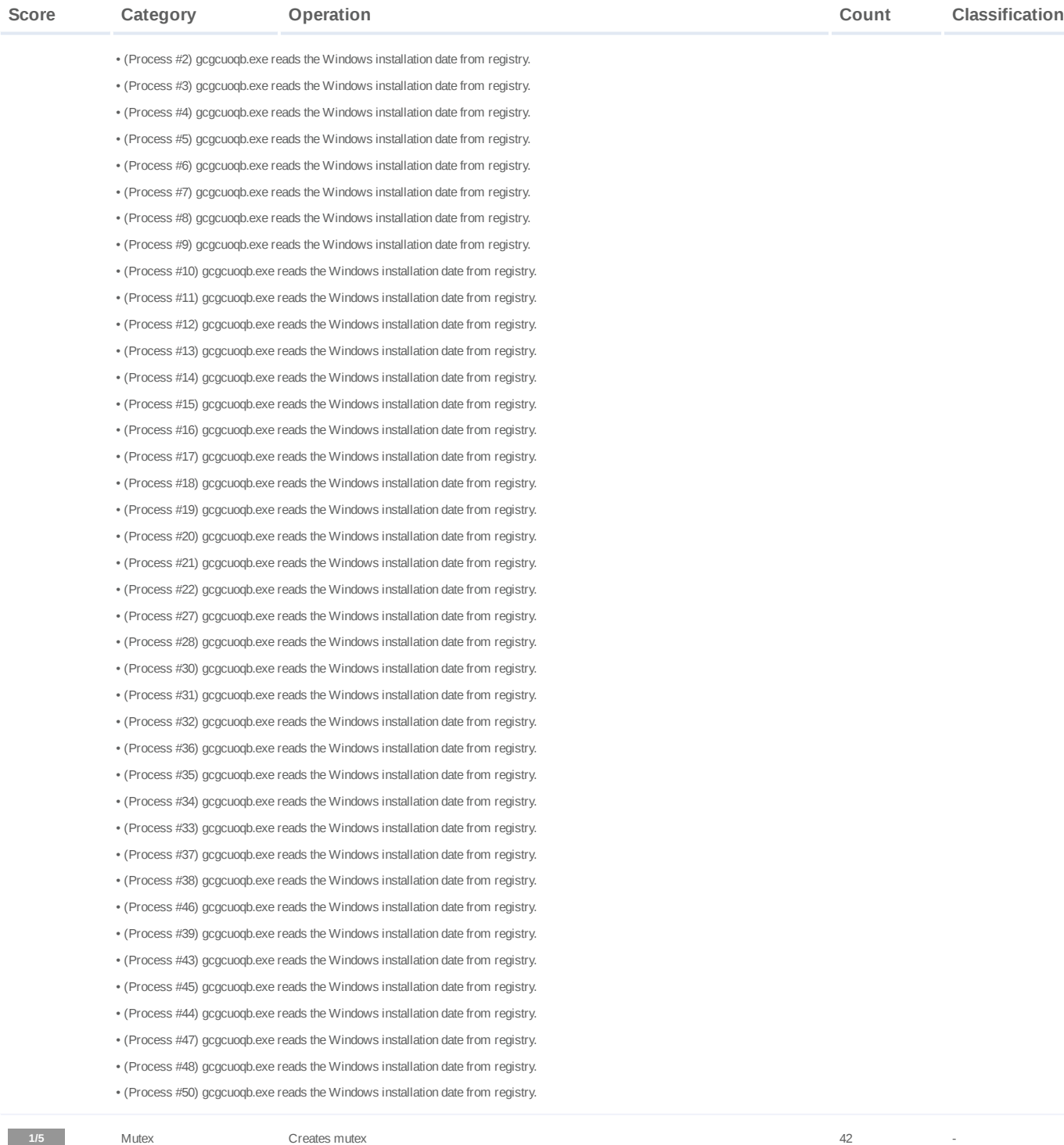

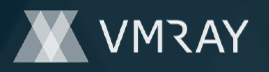

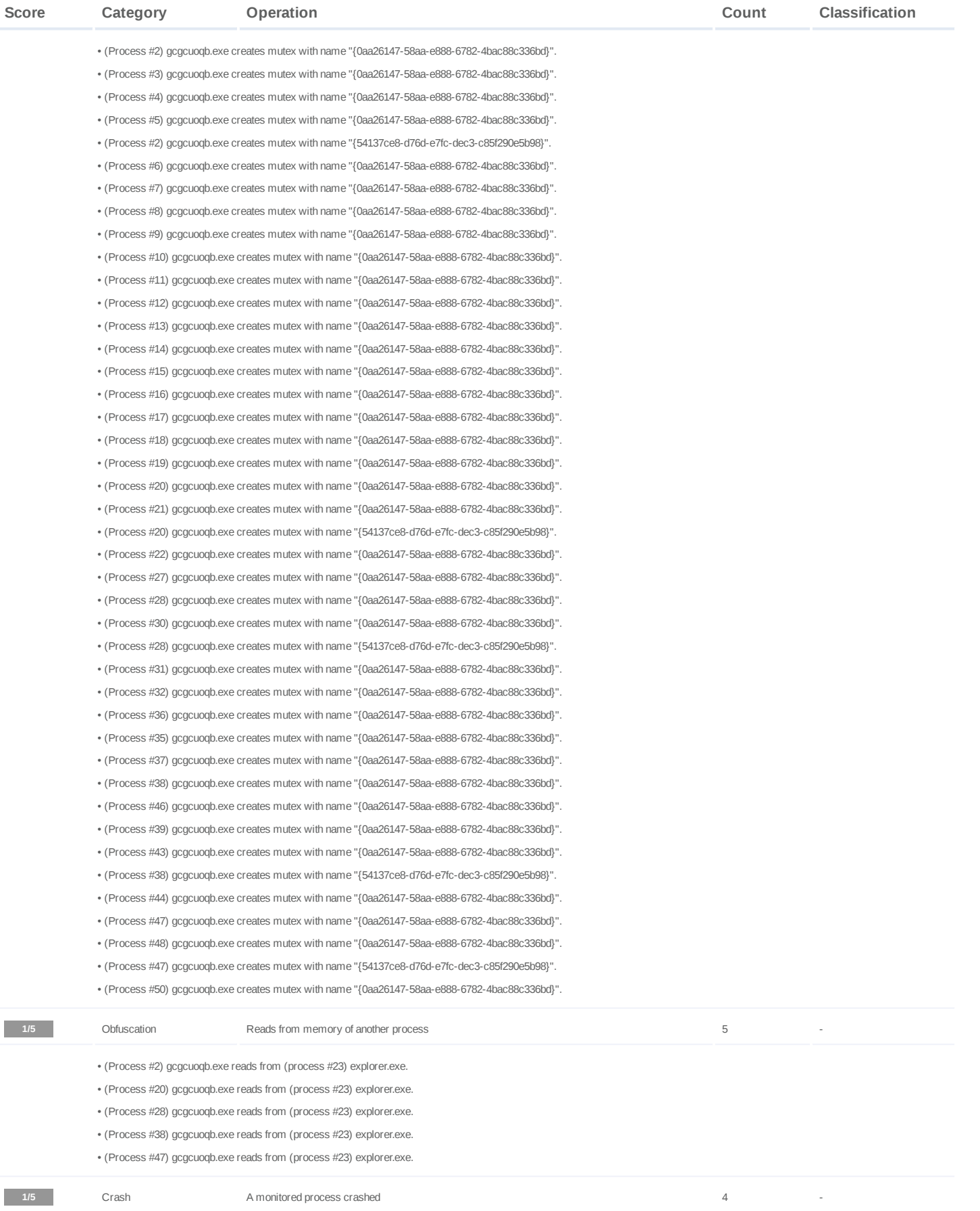

**DYNAMIC ANALYSIS REPORT**

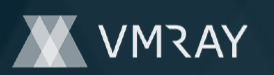

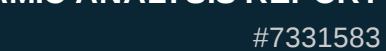

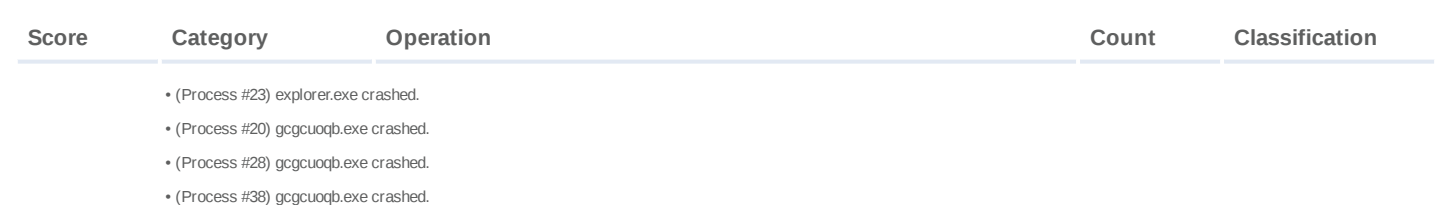

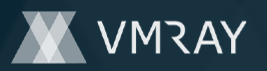

### **Mitre ATT&CK Matrix**

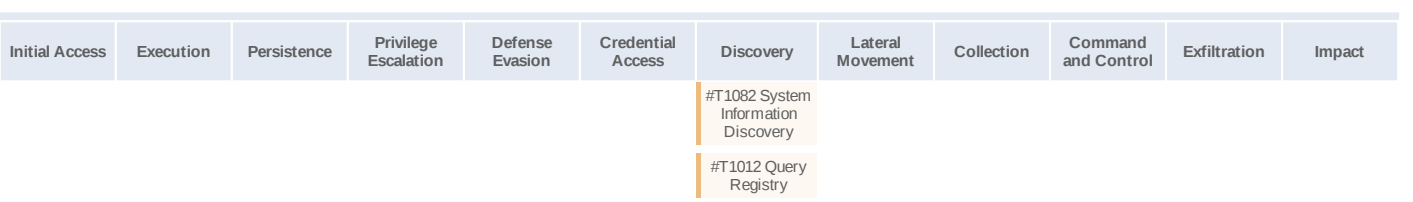

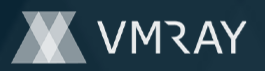

### **Sample Information**

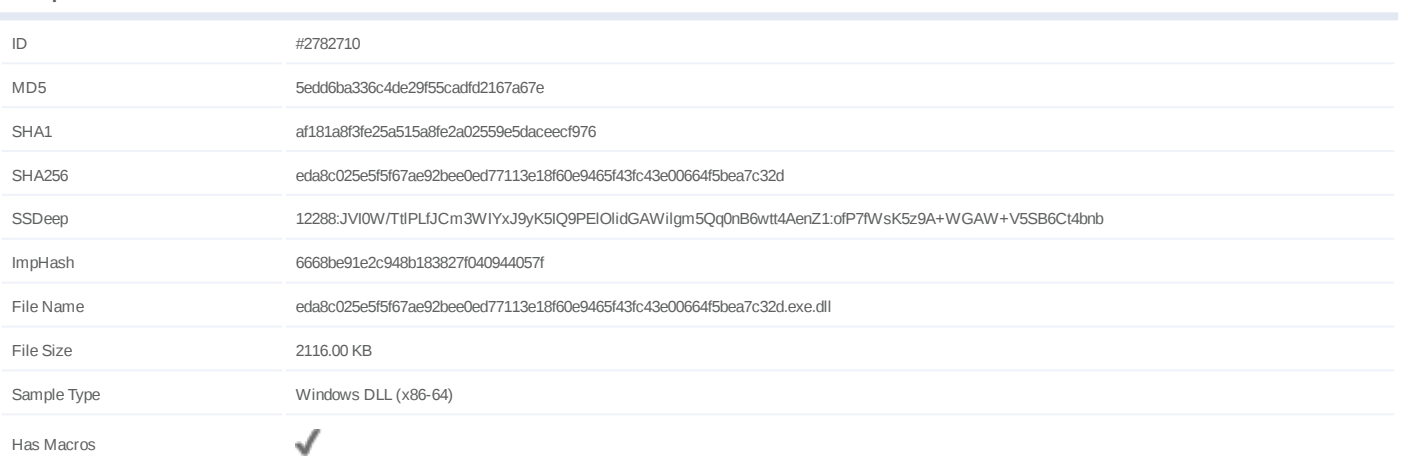

# **Analysis Information**

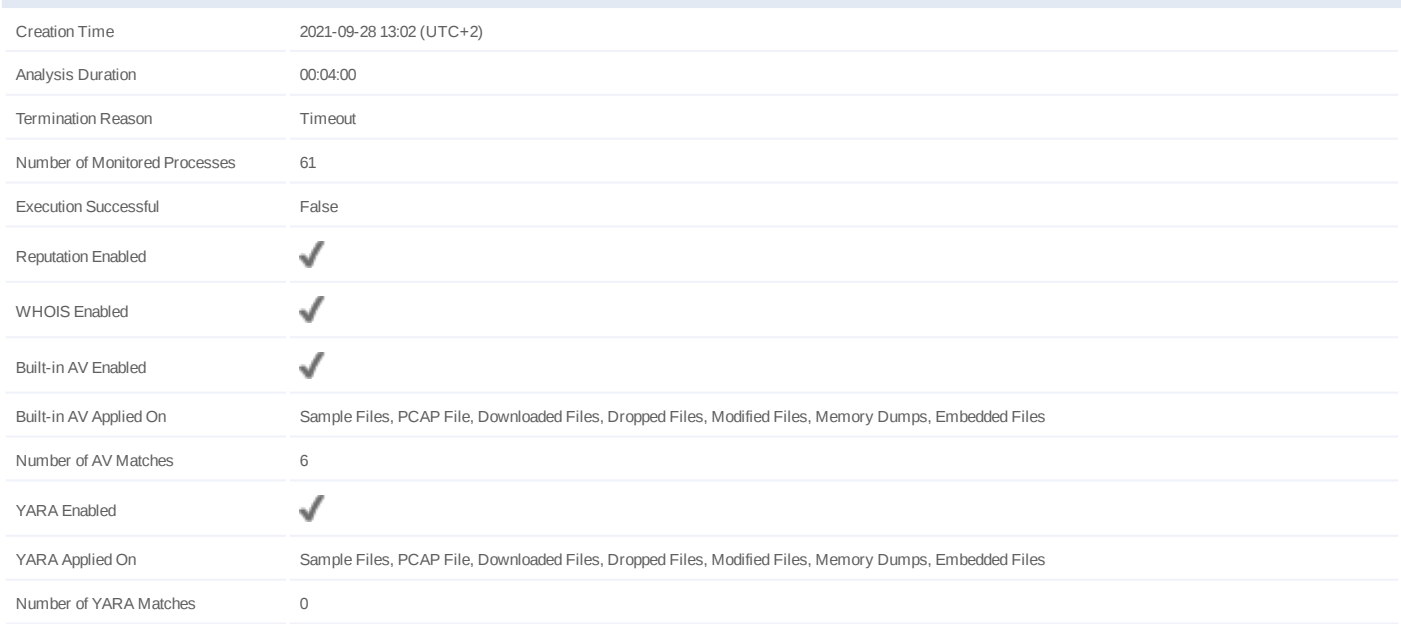

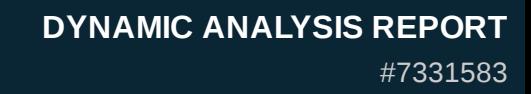

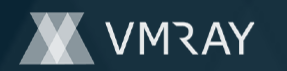

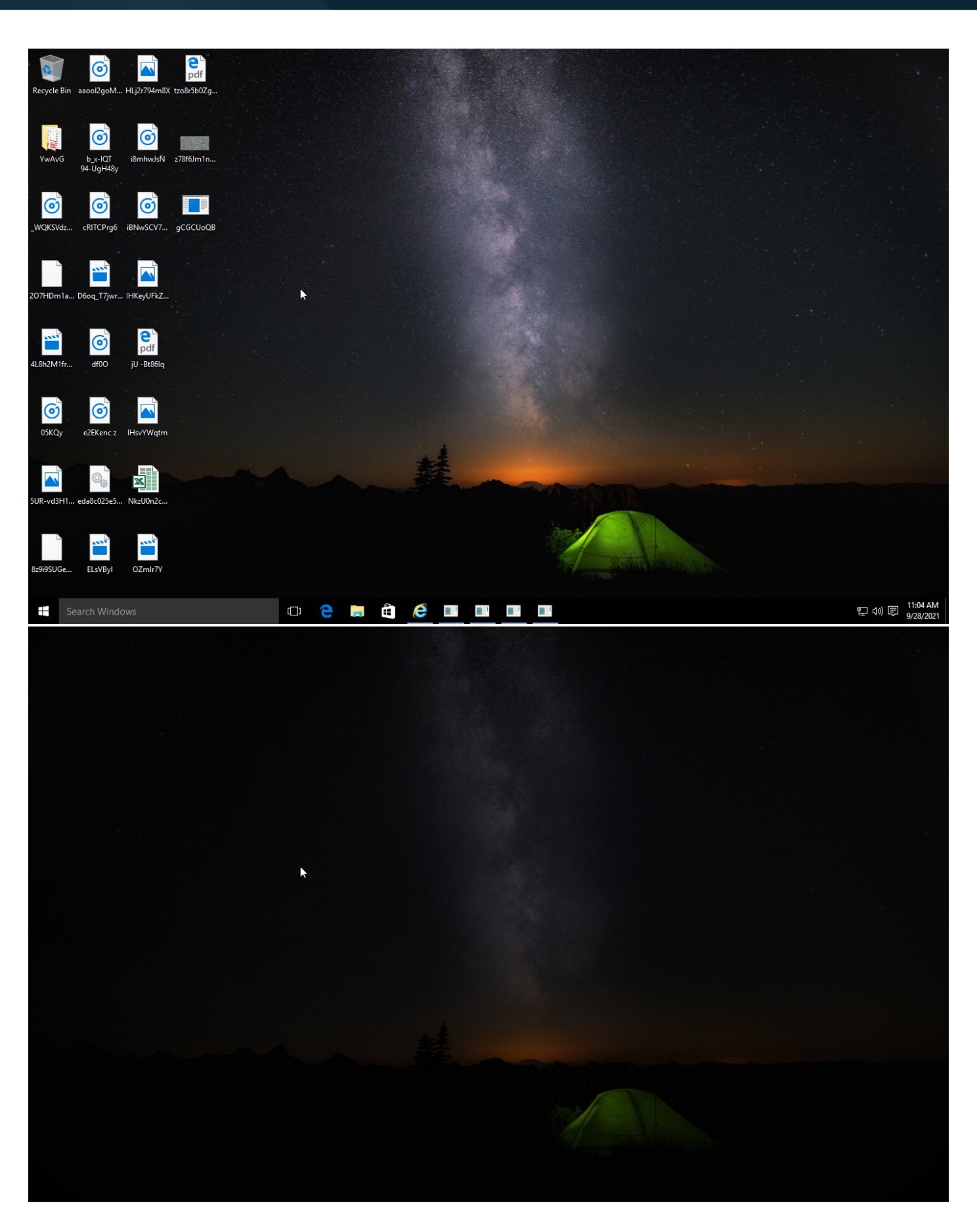

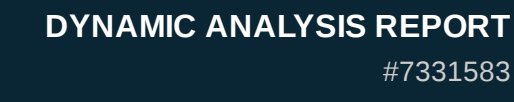

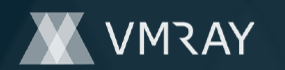

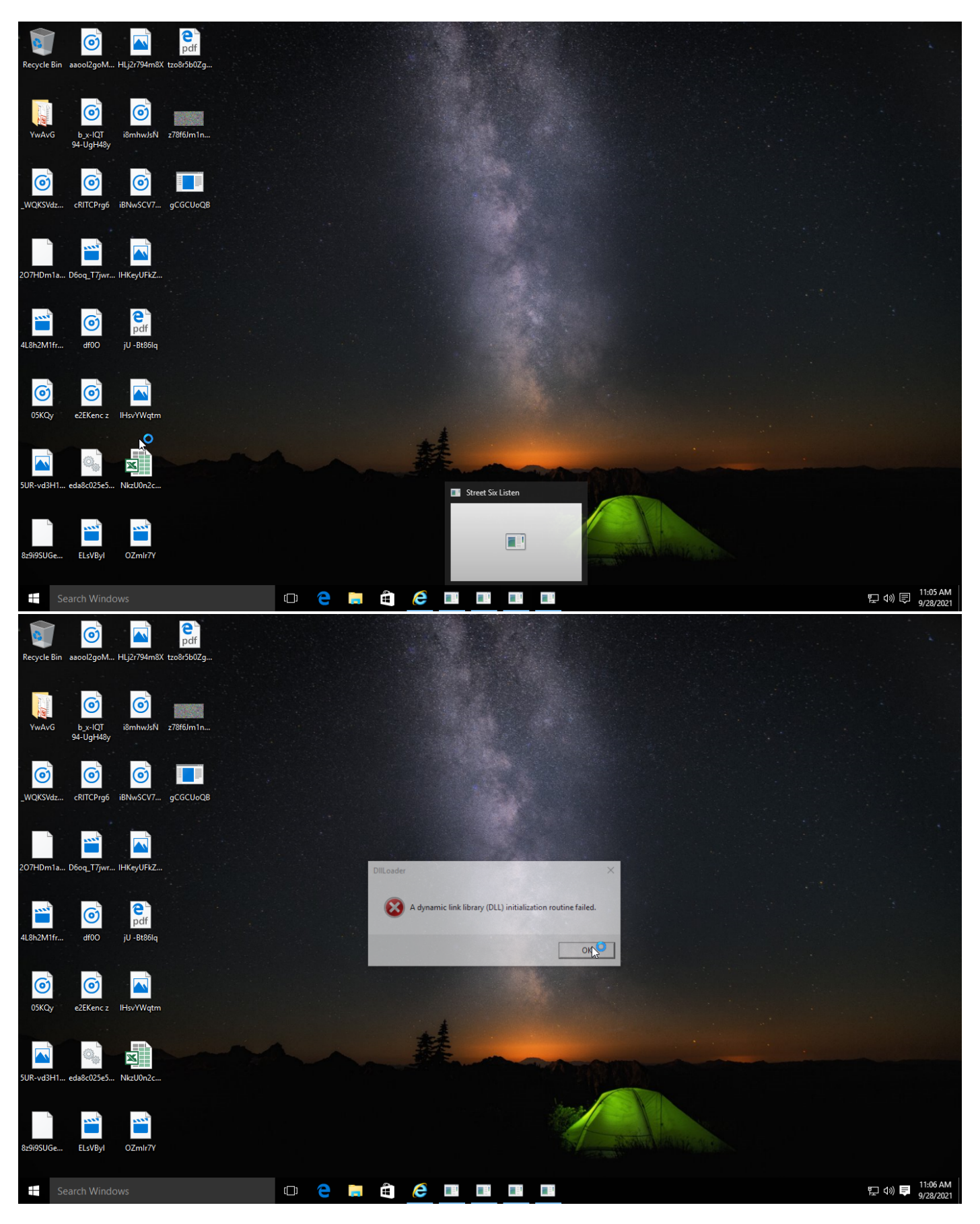

Screenshots truncated

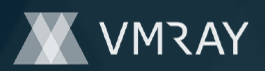

# **NETWORK**

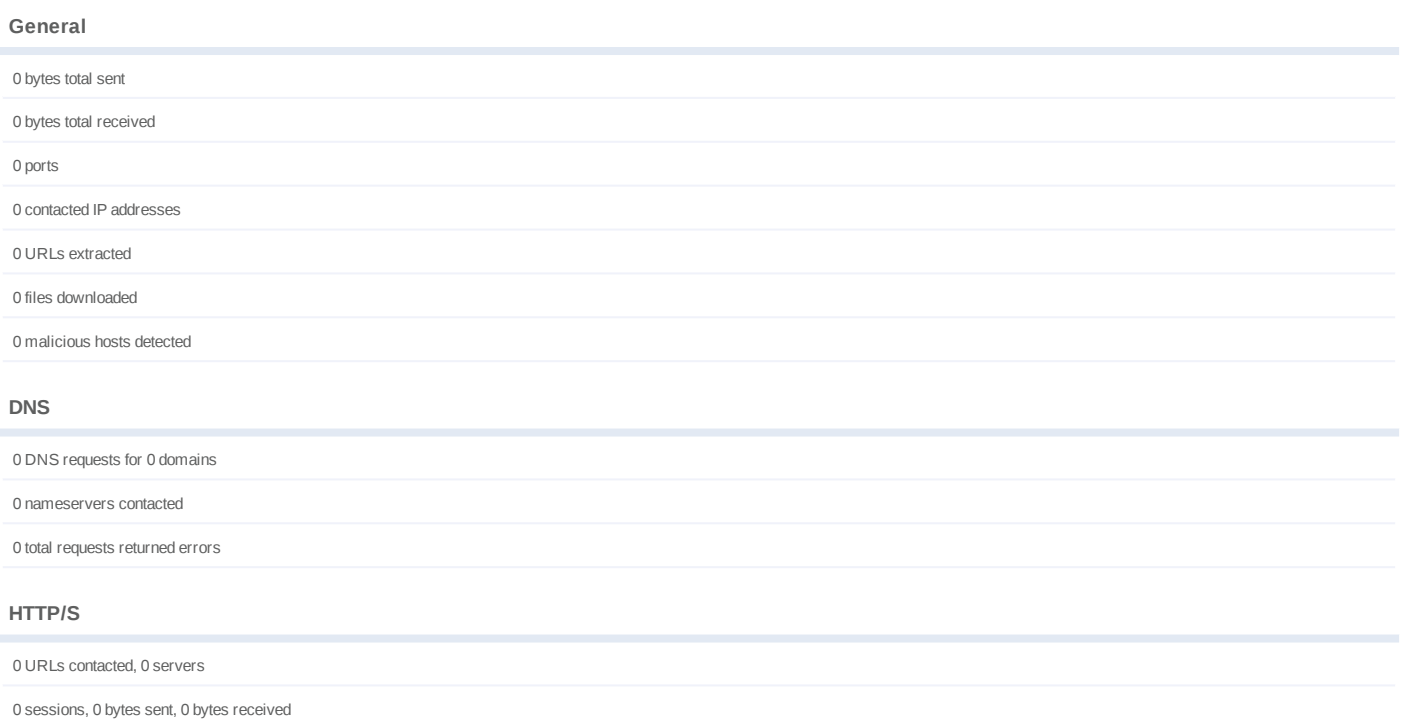

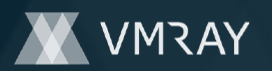

# **BEHAVIOR**

**Process Graph**

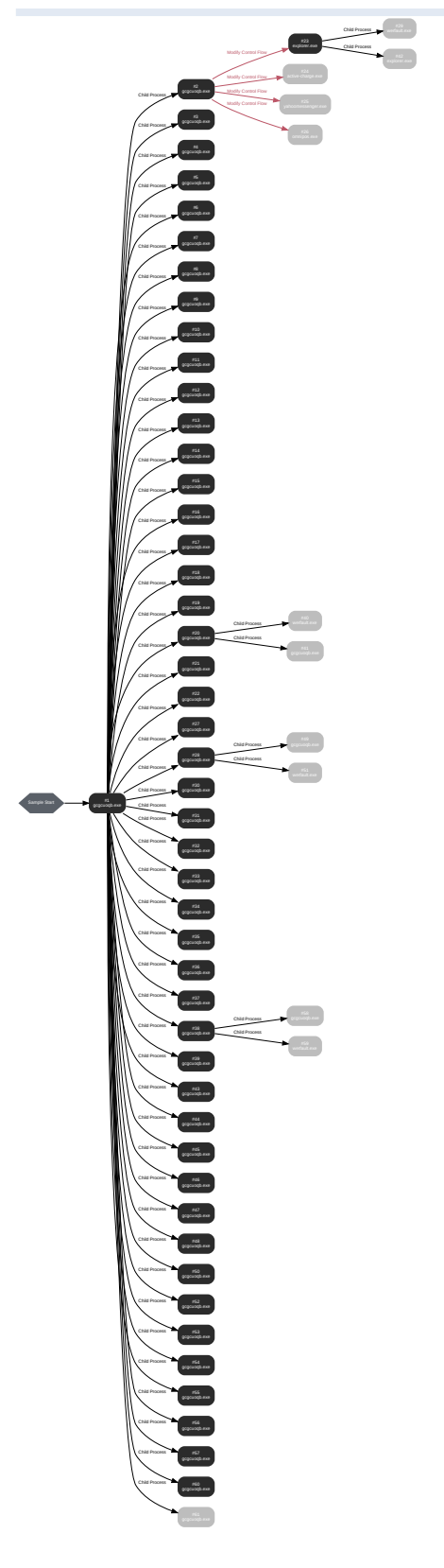

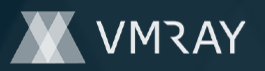

# **Process #1: gcgcuoqb.exe**

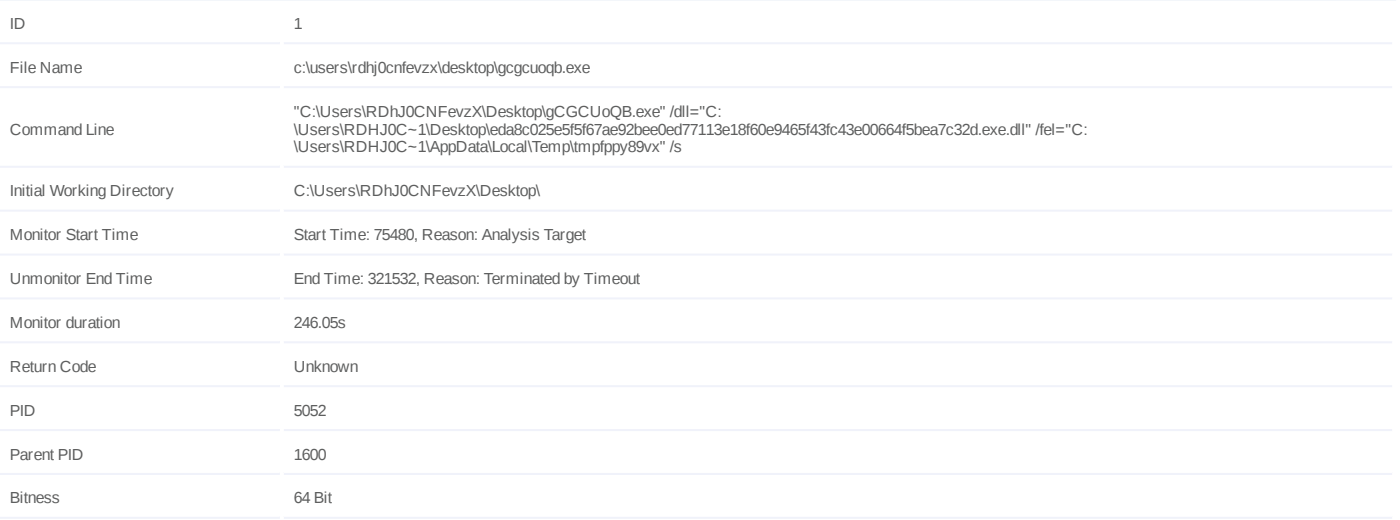

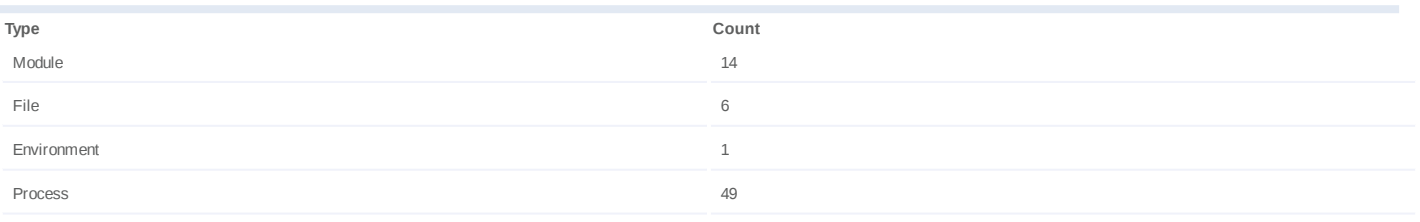

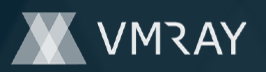

# **Process #2: gcgcuoqb.exe**

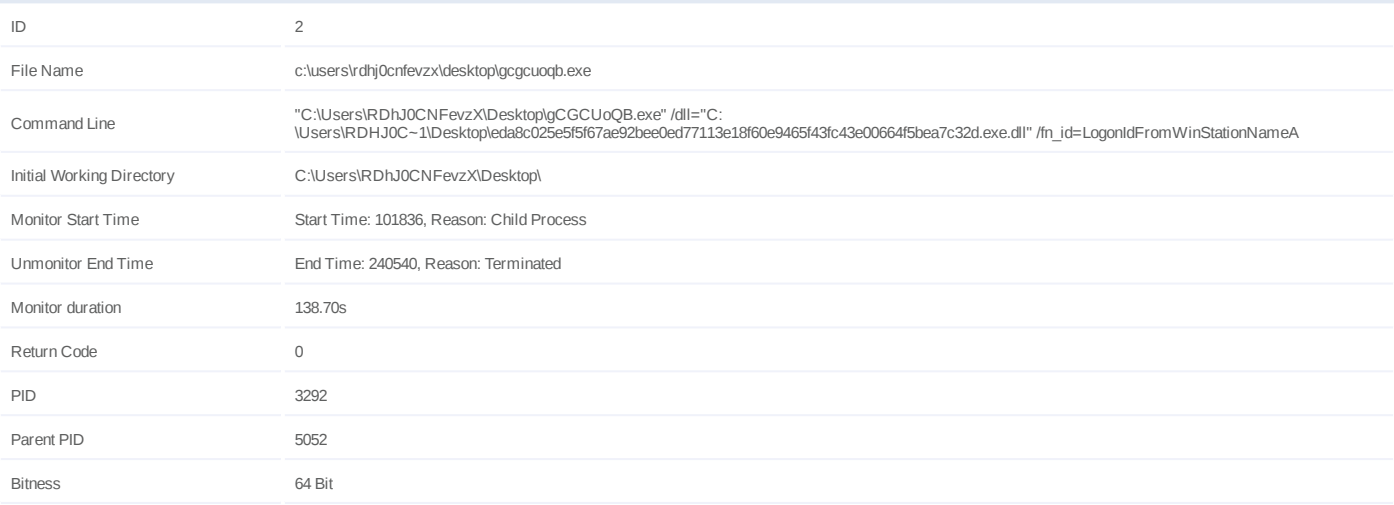

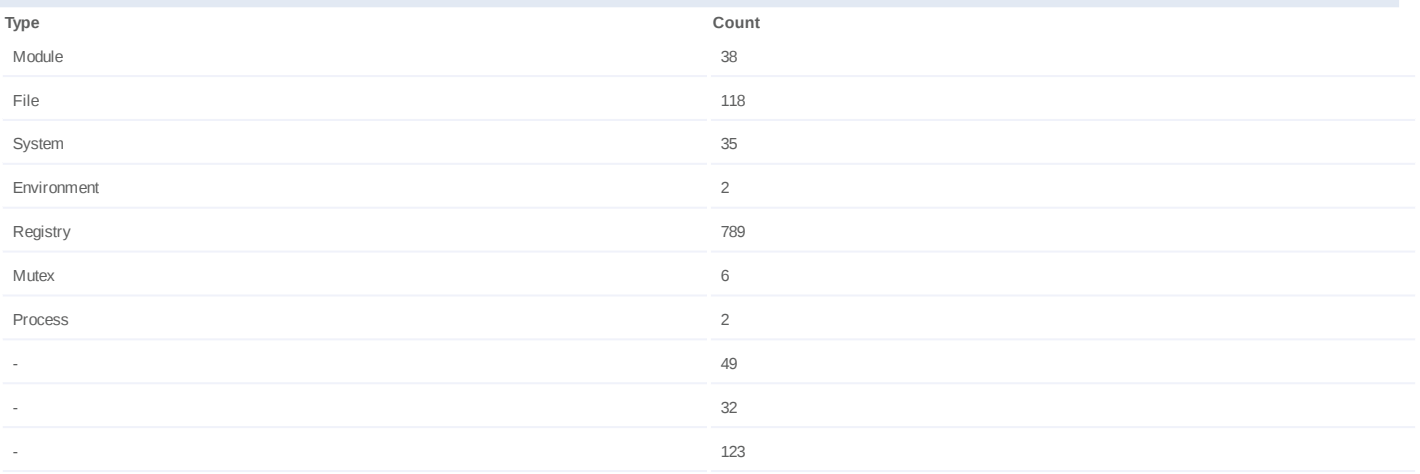

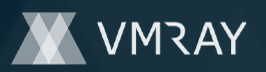

# **Process #3: gcgcuoqb.exe**

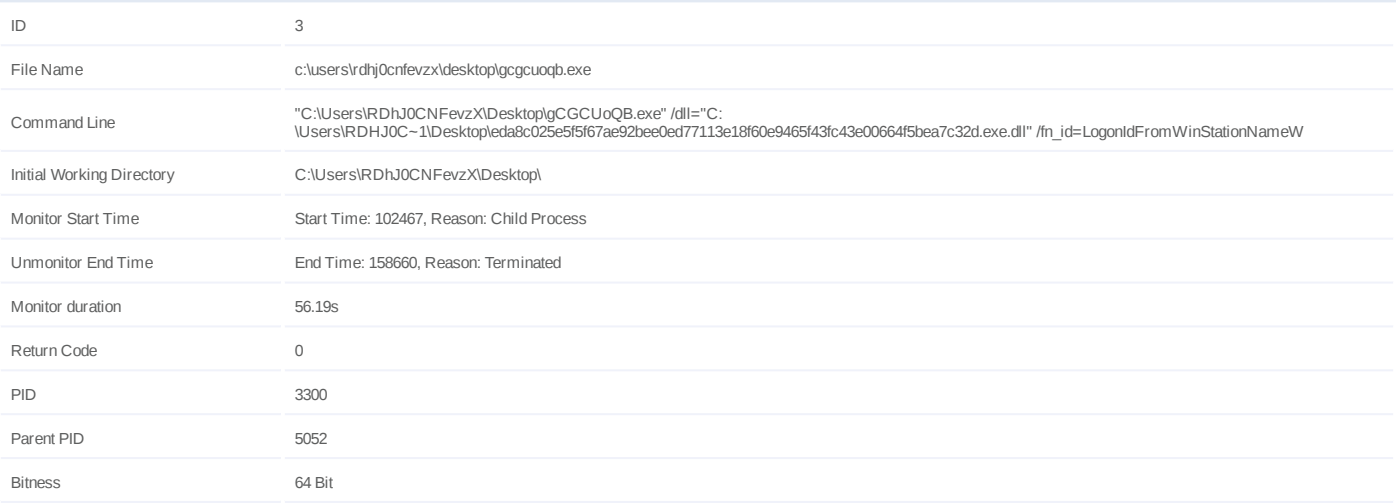

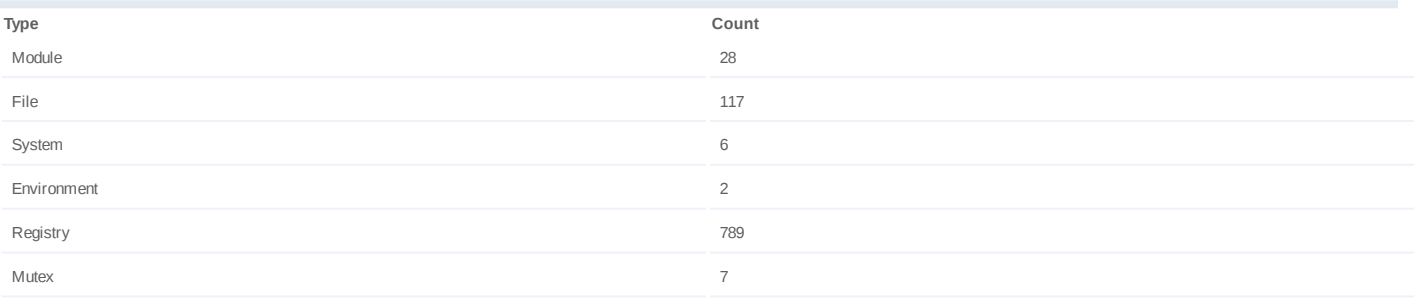

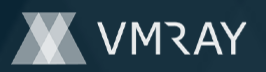

# **Process #4: gcgcuoqb.exe**

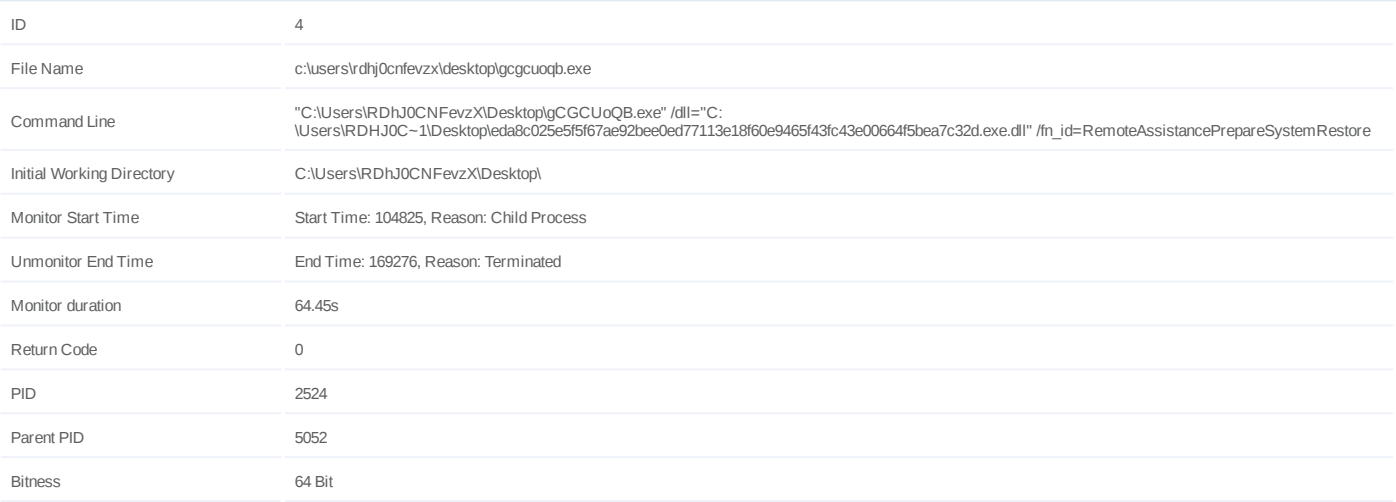

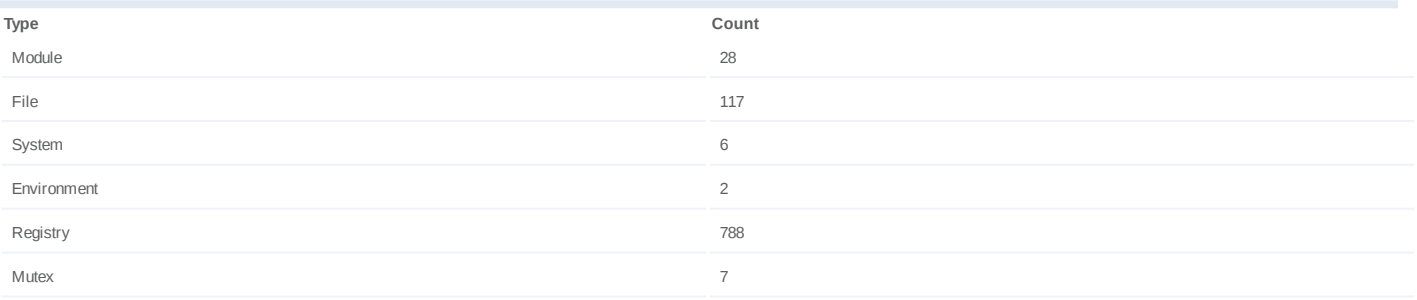

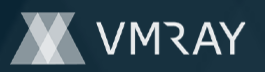

# **Process #5: gcgcuoqb.exe**

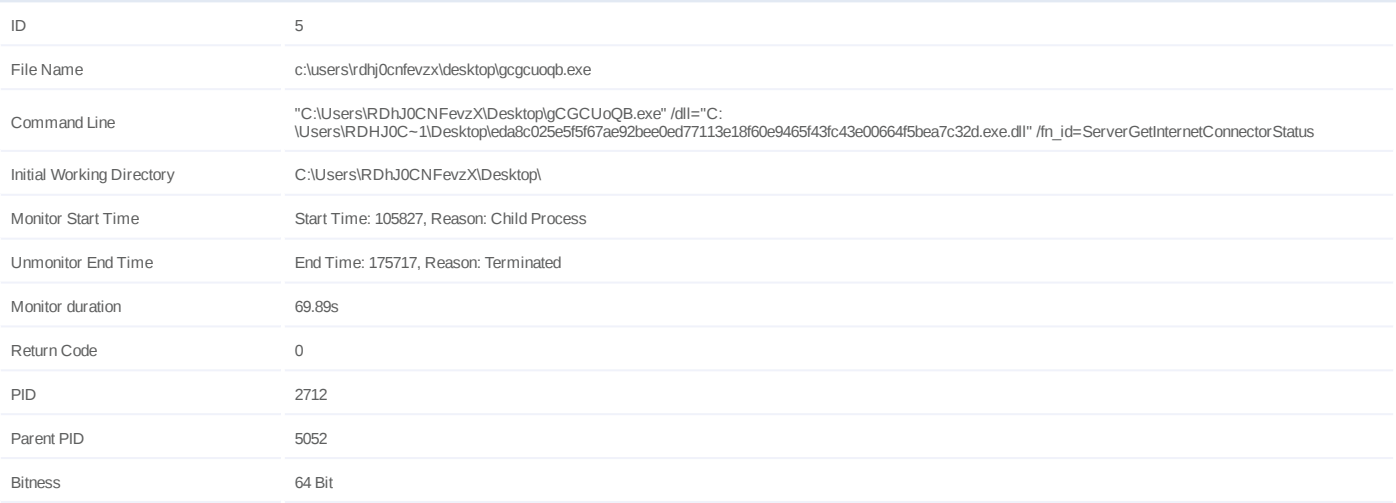

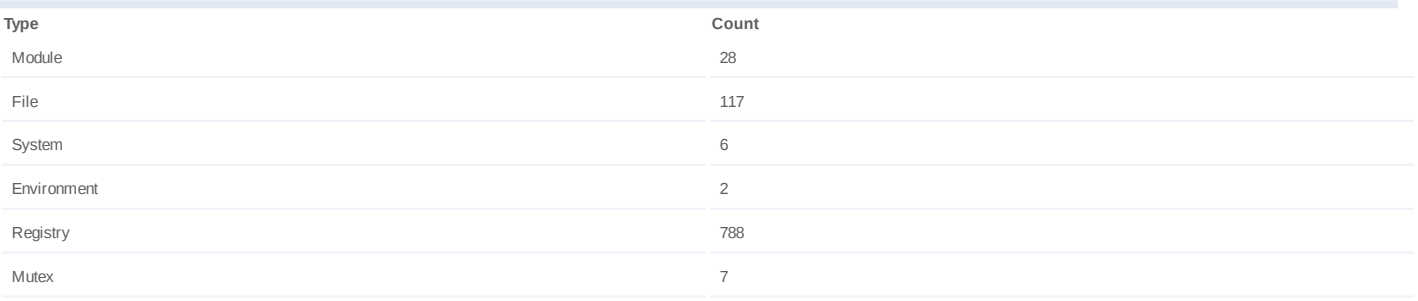

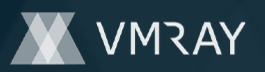

# **Process #6: gcgcuoqb.exe**

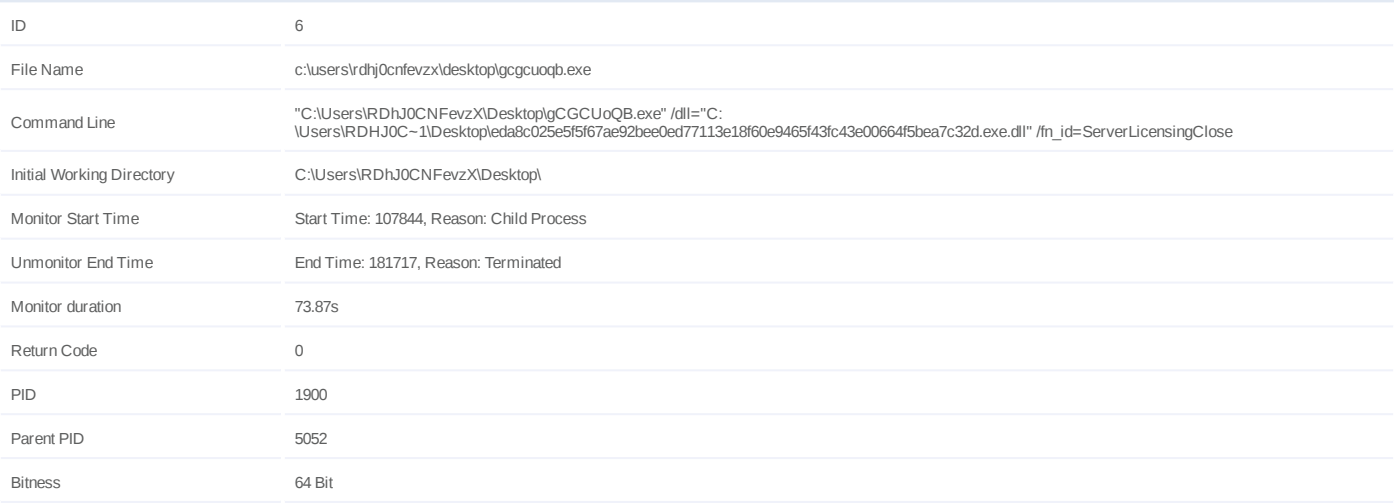

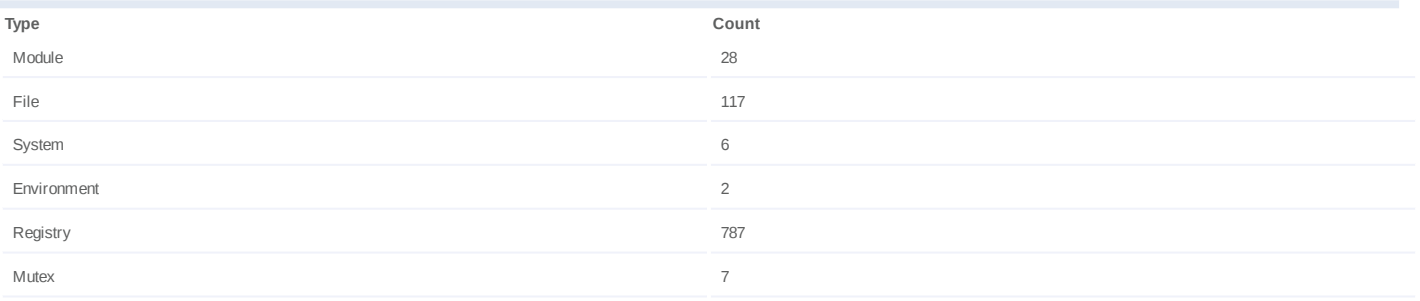

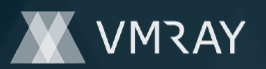

# **Process #7: gcgcuoqb.exe**

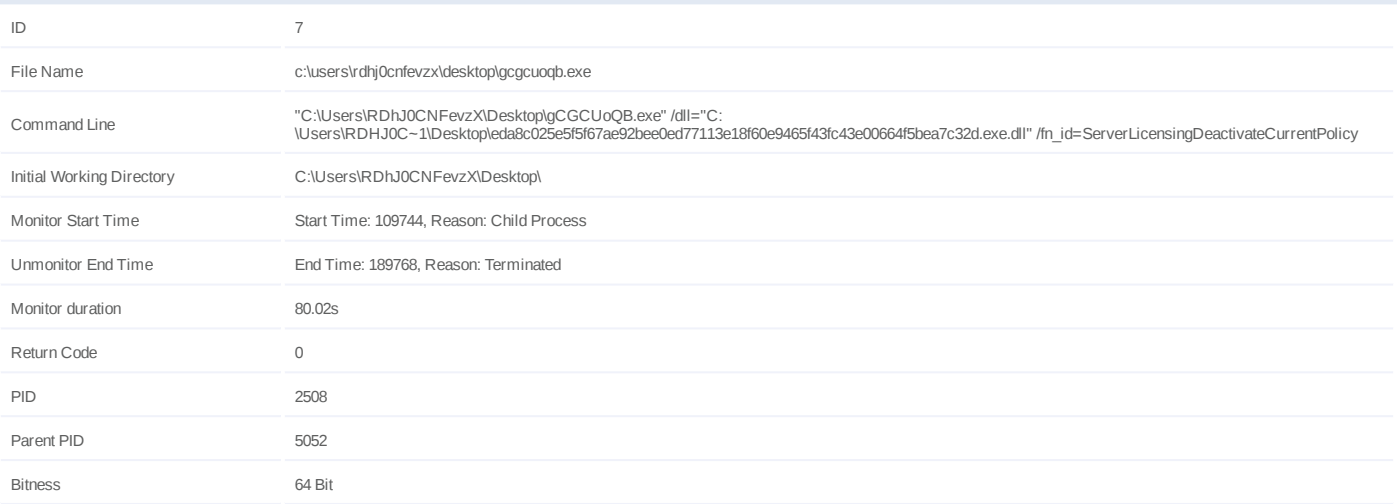

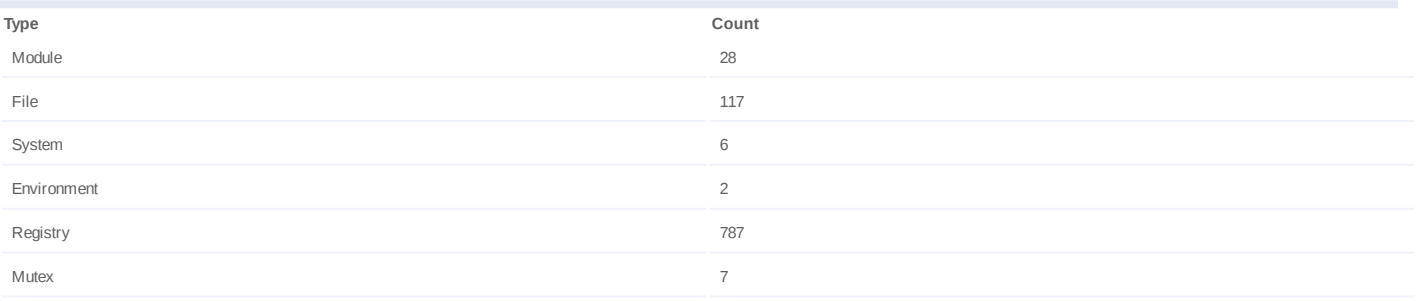

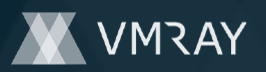

# **Process #8: gcgcuoqb.exe**

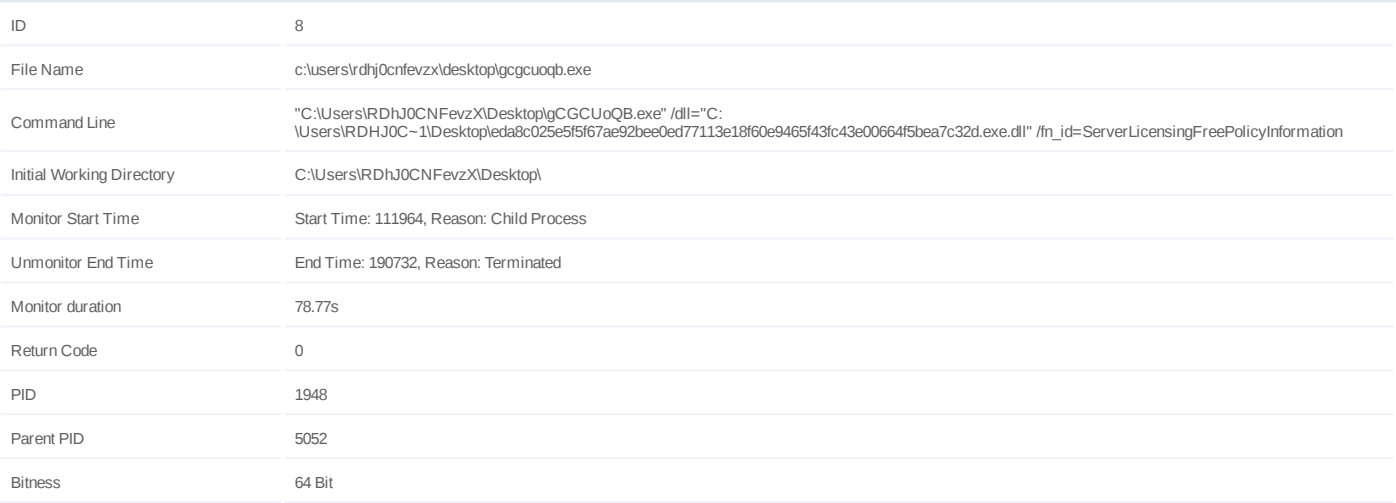

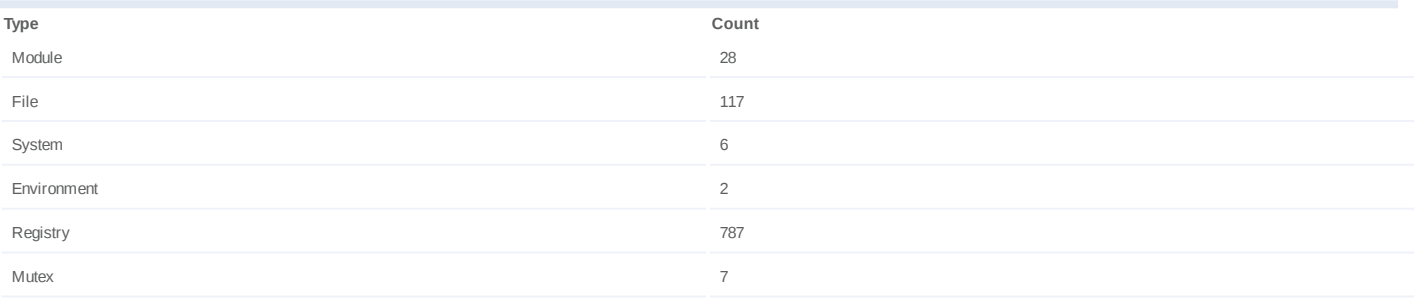

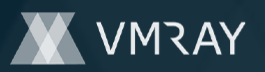

# **Process #9: gcgcuoqb.exe**

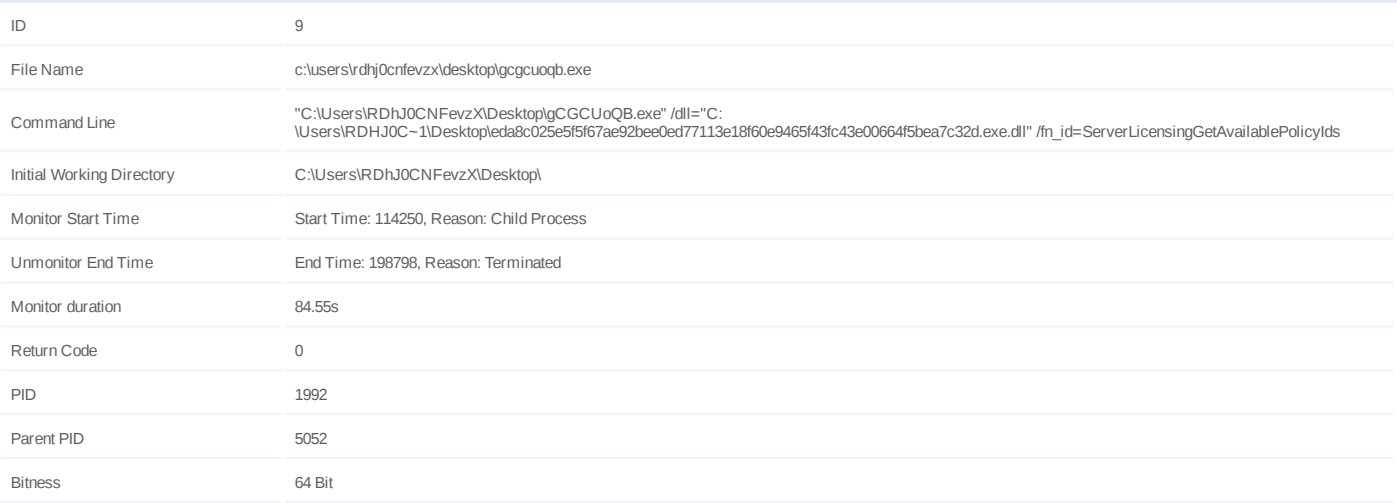

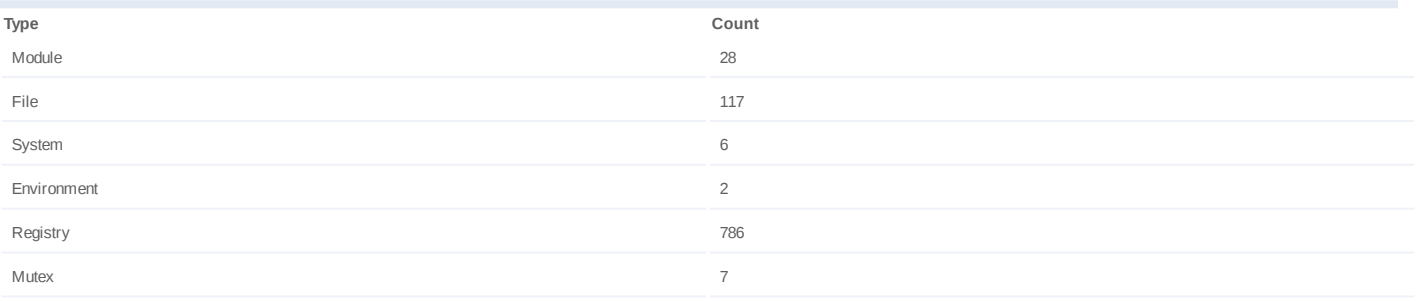

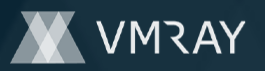

# **Process #10: gcgcuoqb.exe**

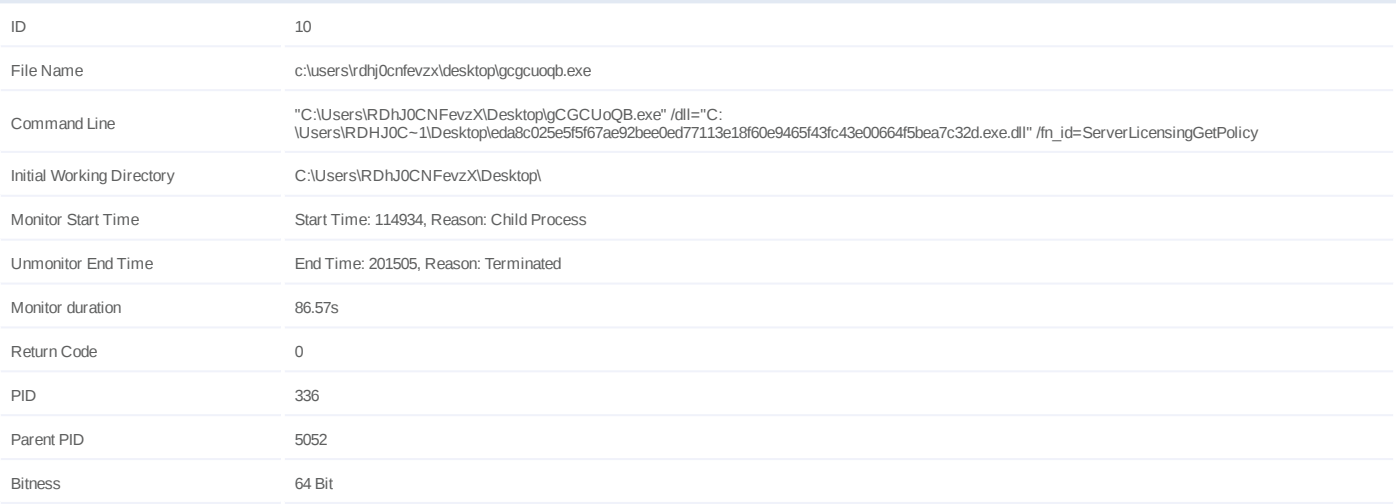

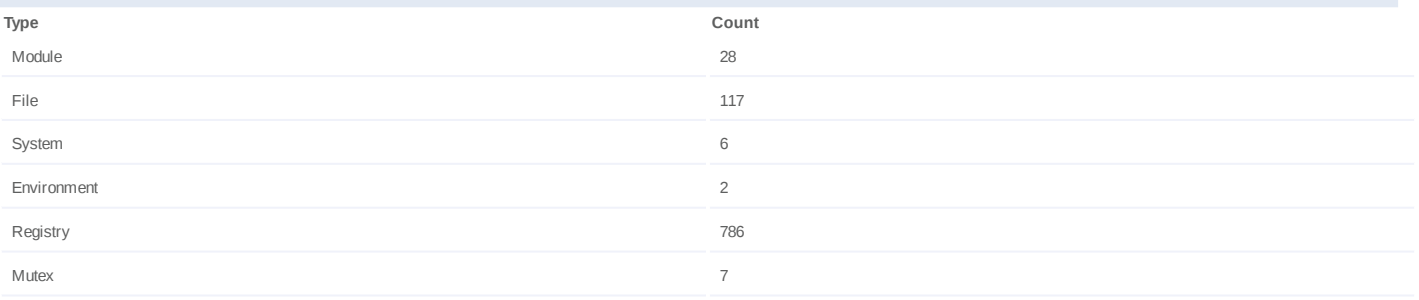

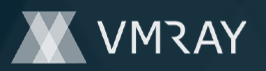

# **Process #11: gcgcuoqb.exe**

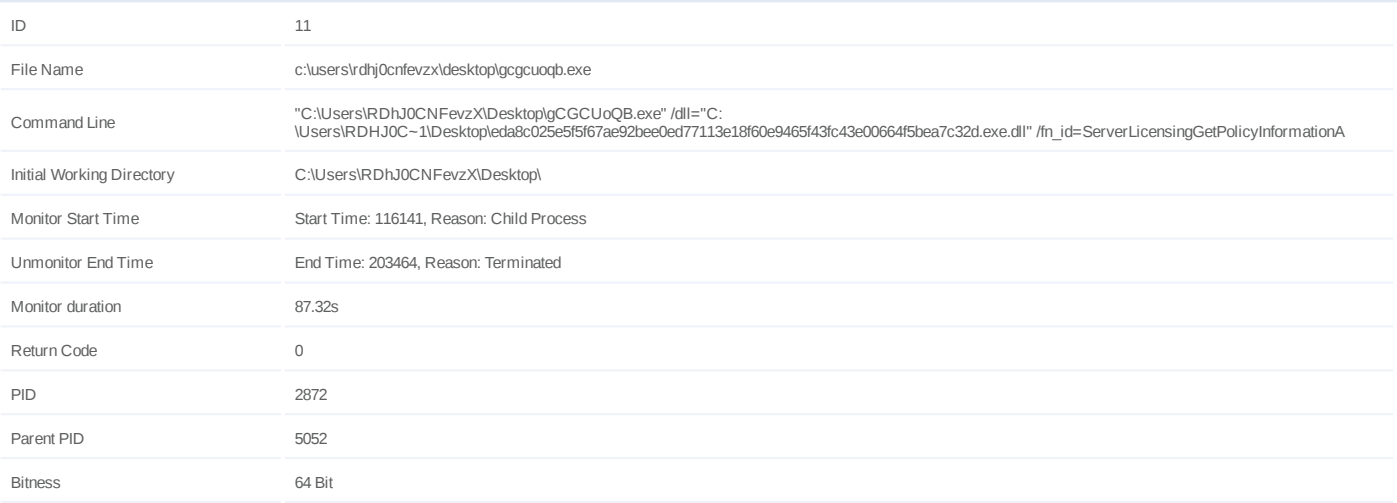

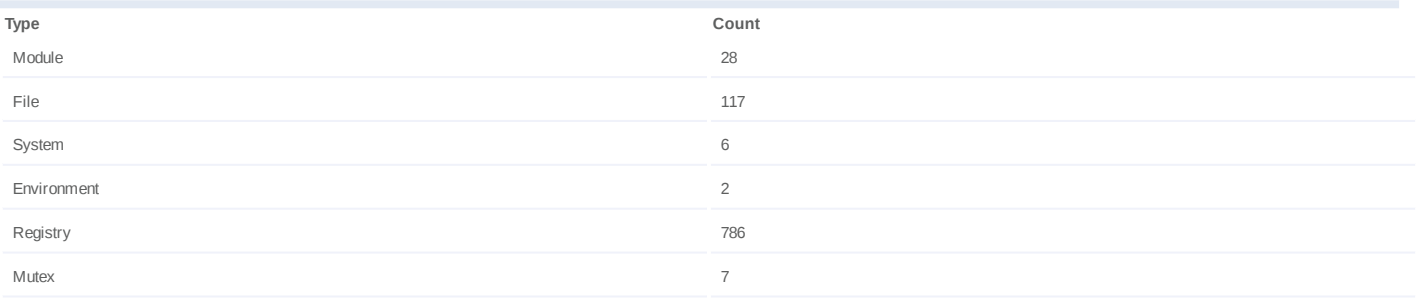

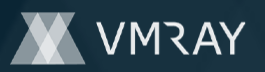

# **Process #12: gcgcuoqb.exe**

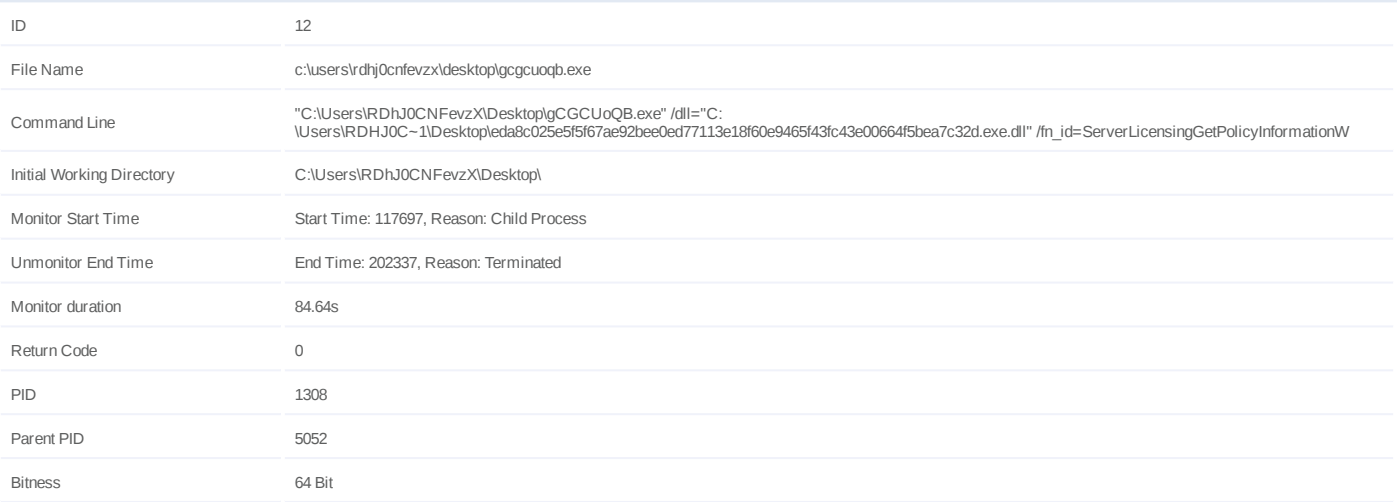

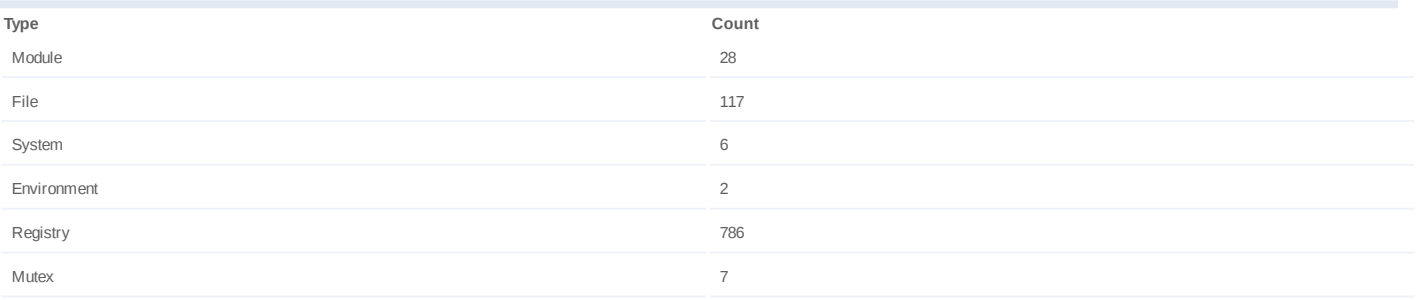

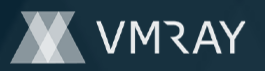

# **Process #13: gcgcuoqb.exe**

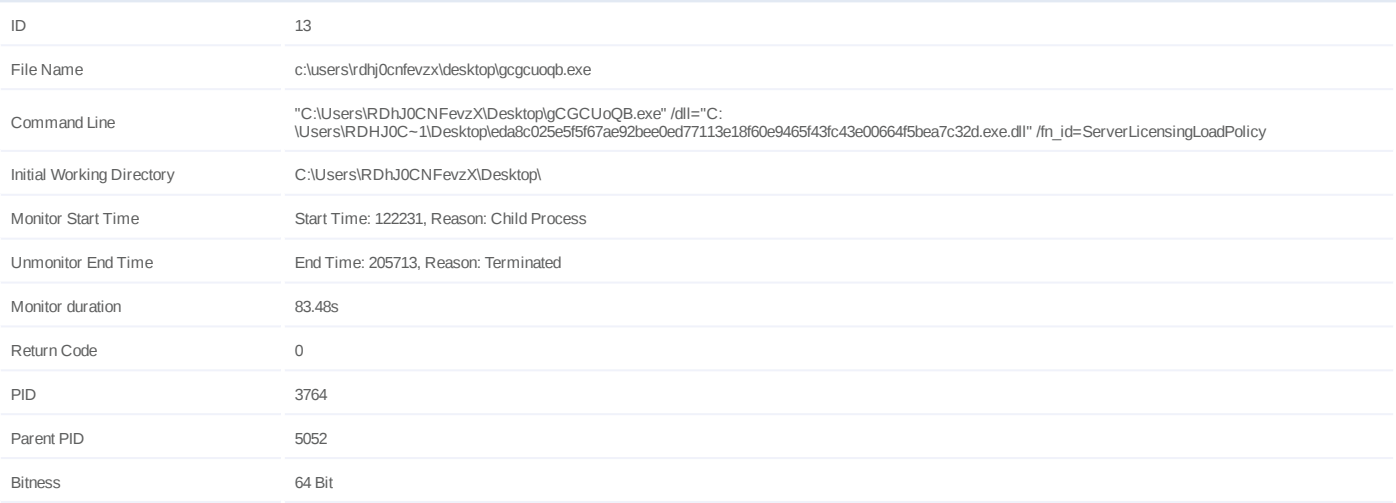

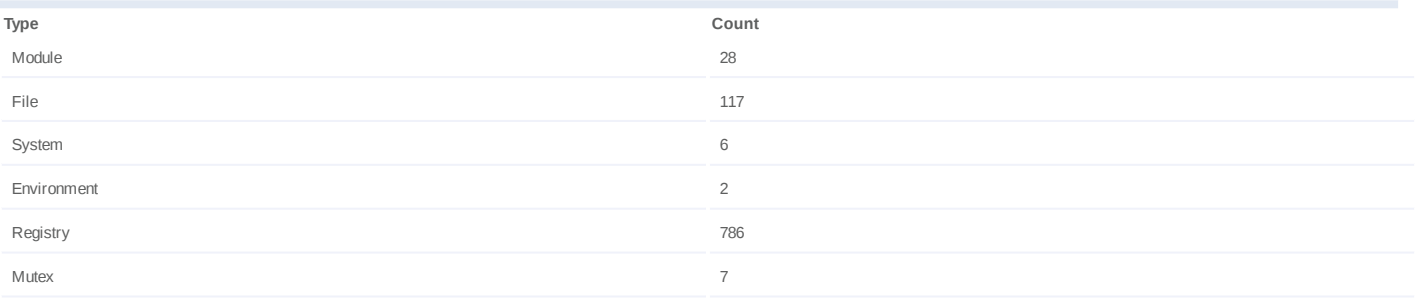

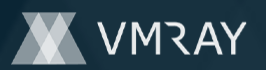

# **Process #14: gcgcuoqb.exe**

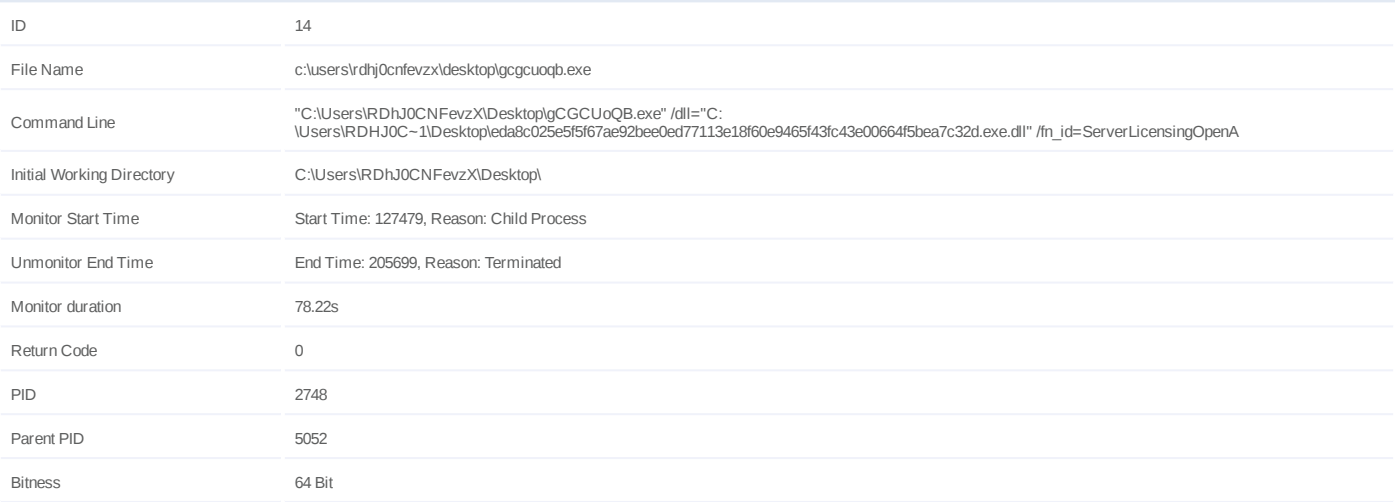

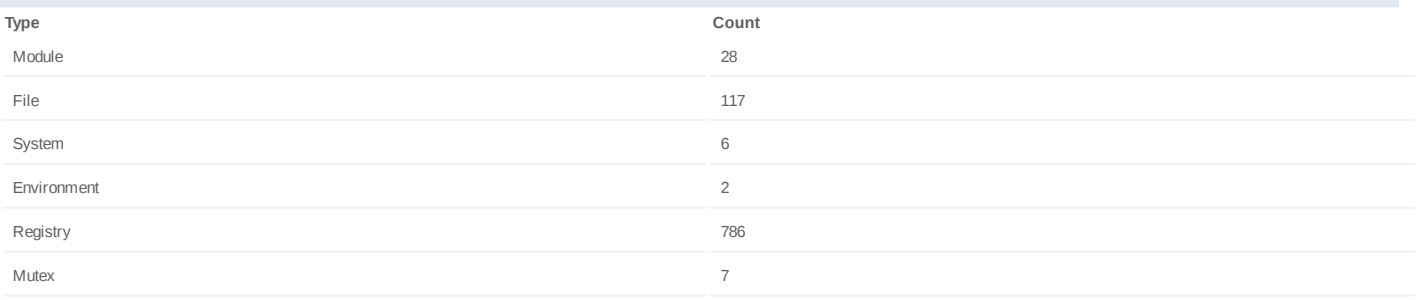

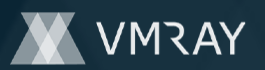

# **Process #15: gcgcuoqb.exe**

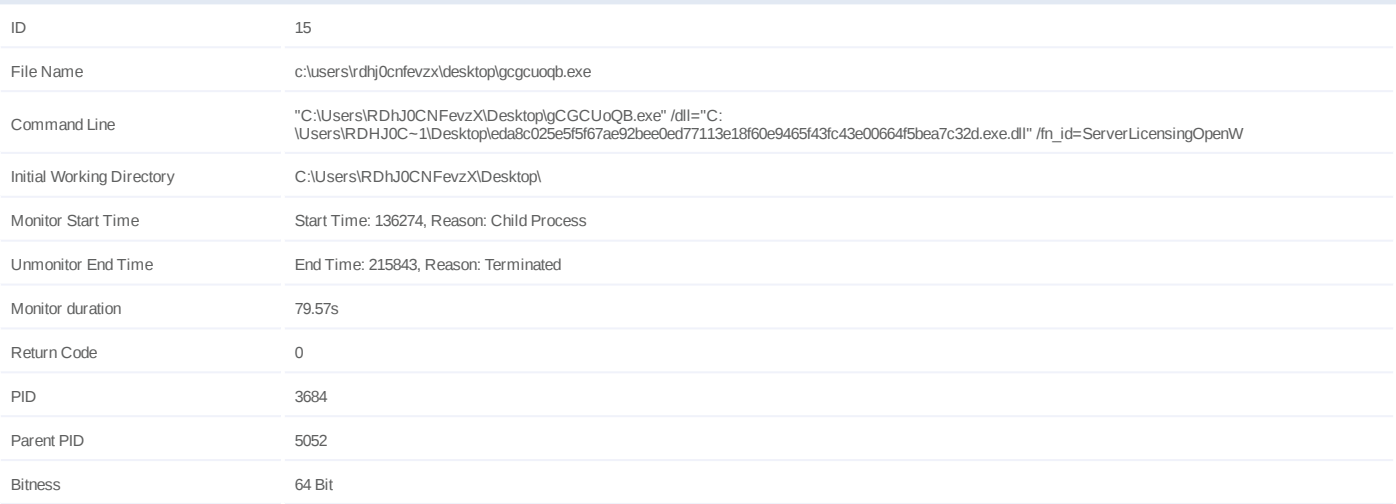

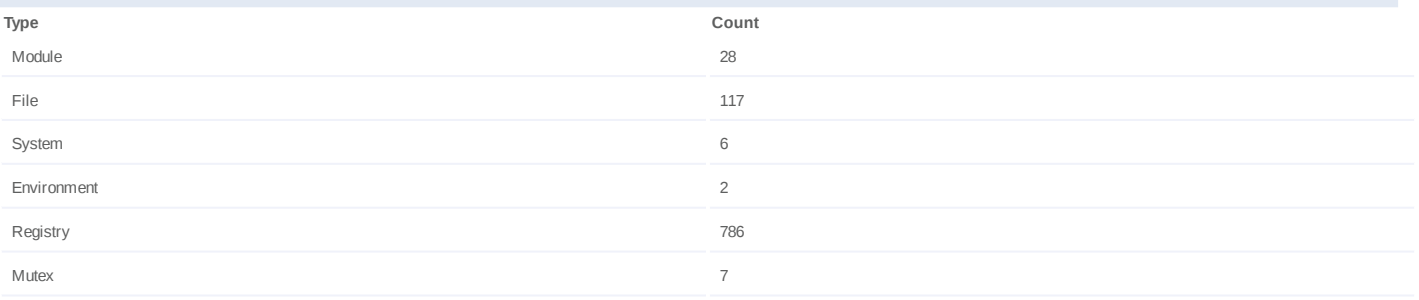

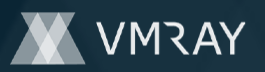

# **Process #16: gcgcuoqb.exe**

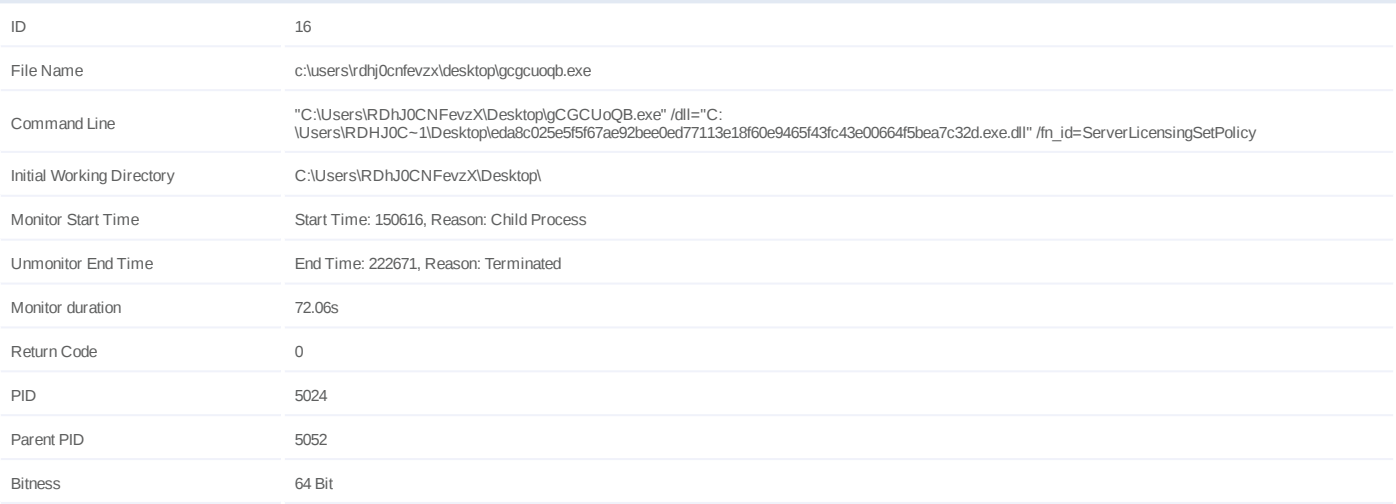

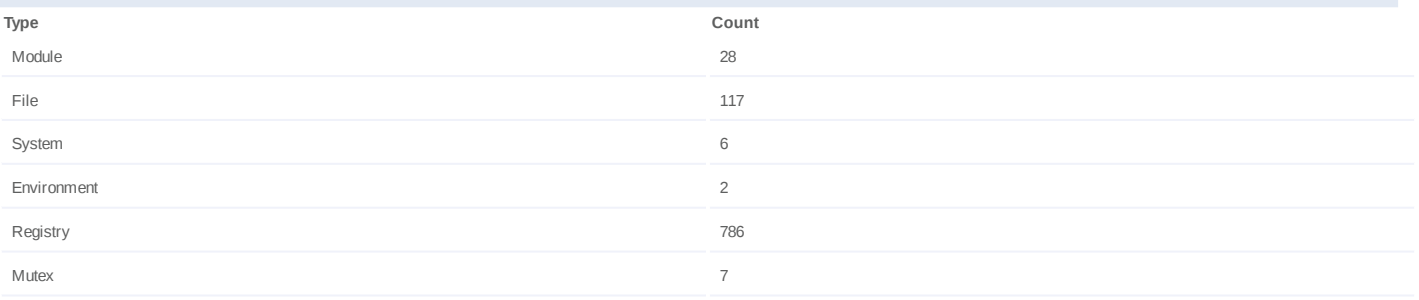

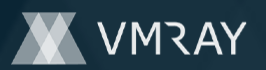

# **Process #17: gcgcuoqb.exe**

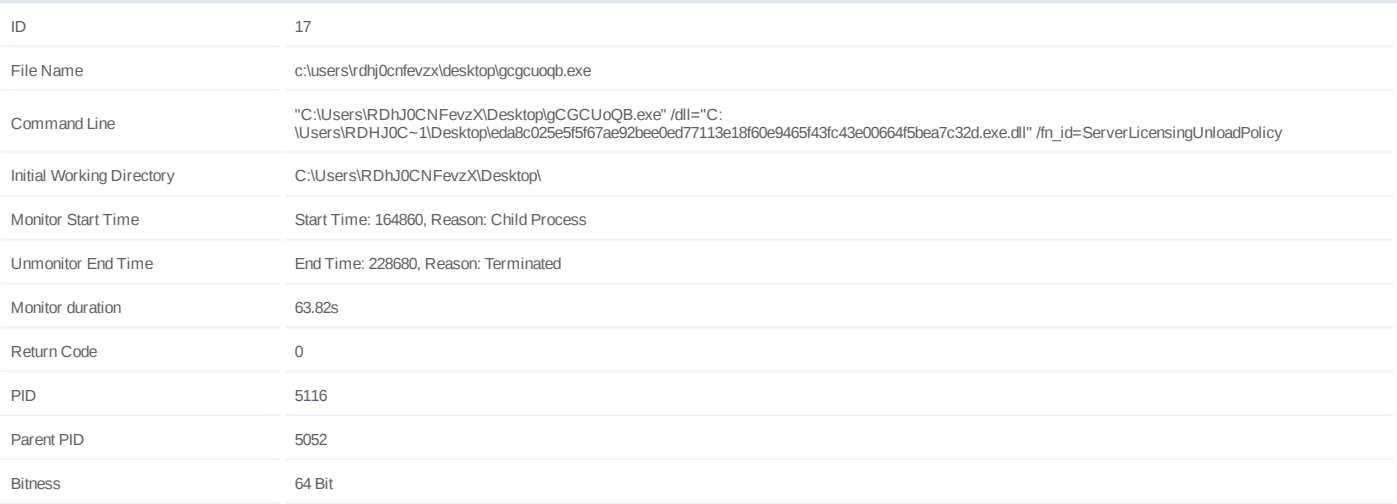

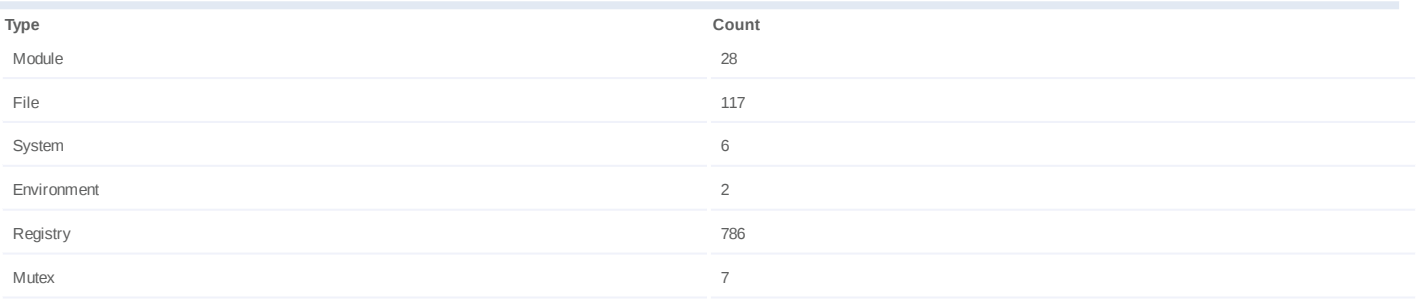

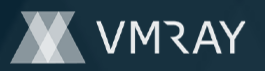

# **Process #18: gcgcuoqb.exe**

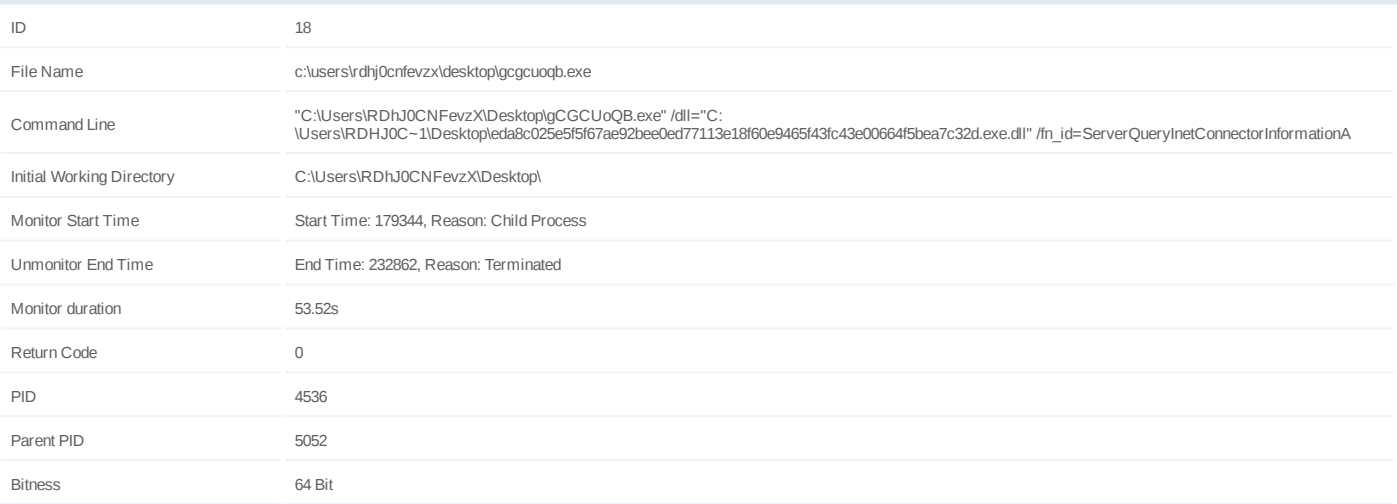

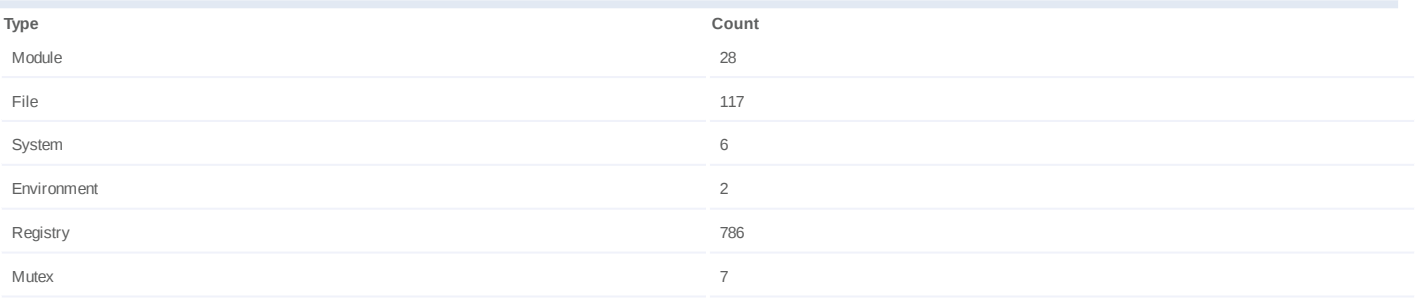

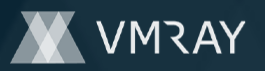

# **Process #19: gcgcuoqb.exe**

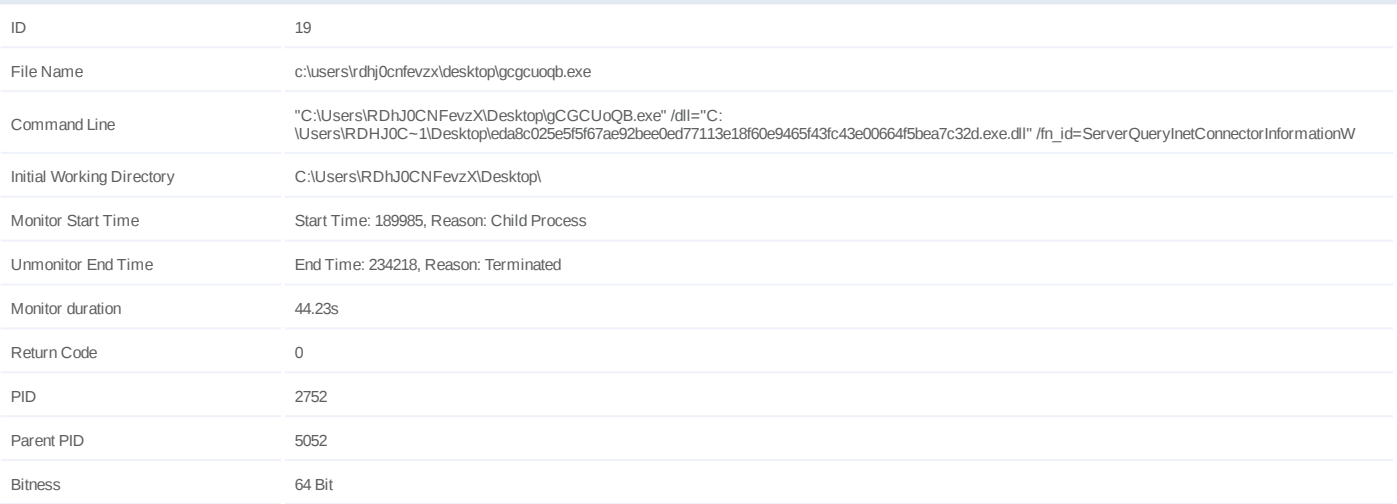

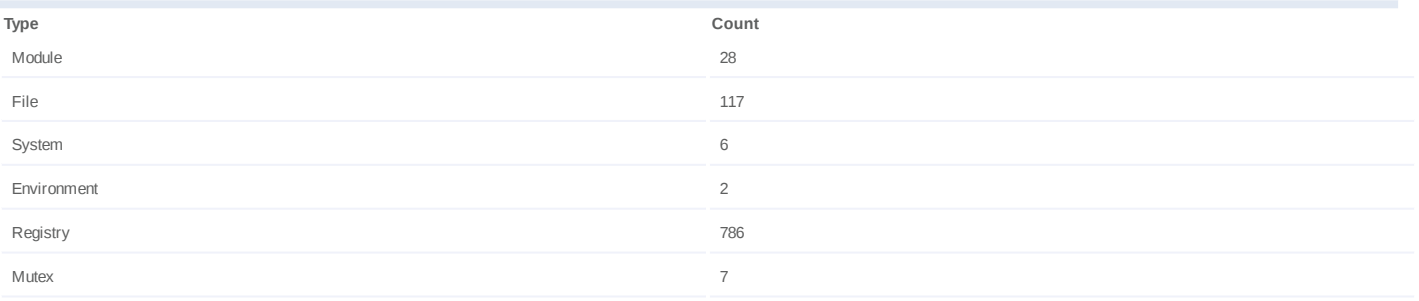

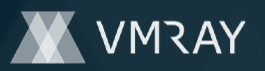

# **Process #20: gcgcuoqb.exe**

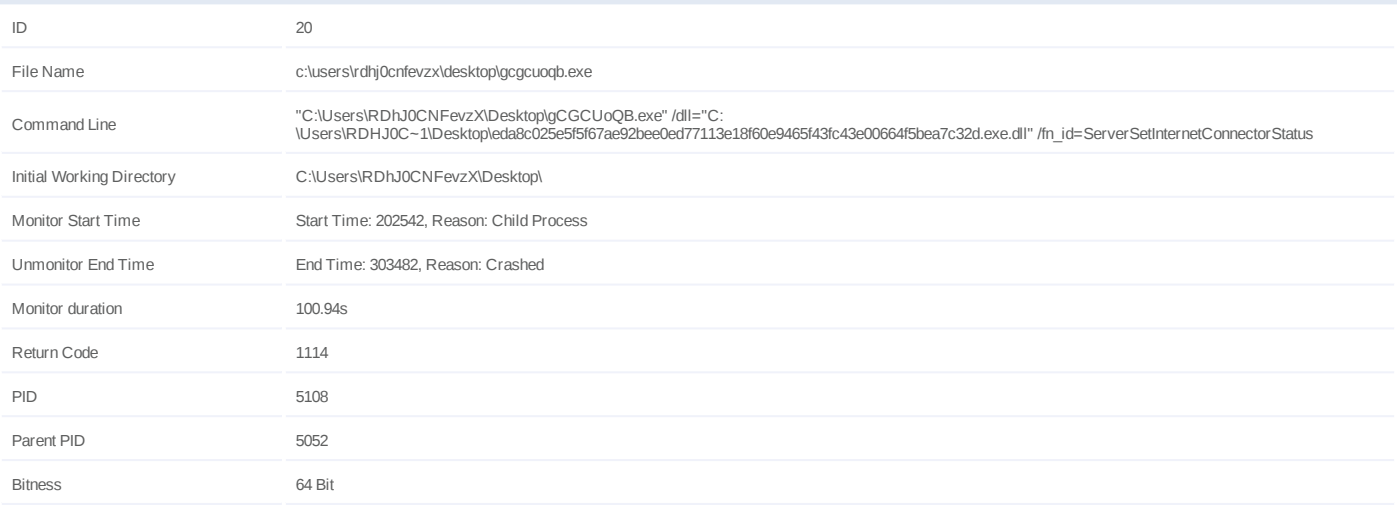

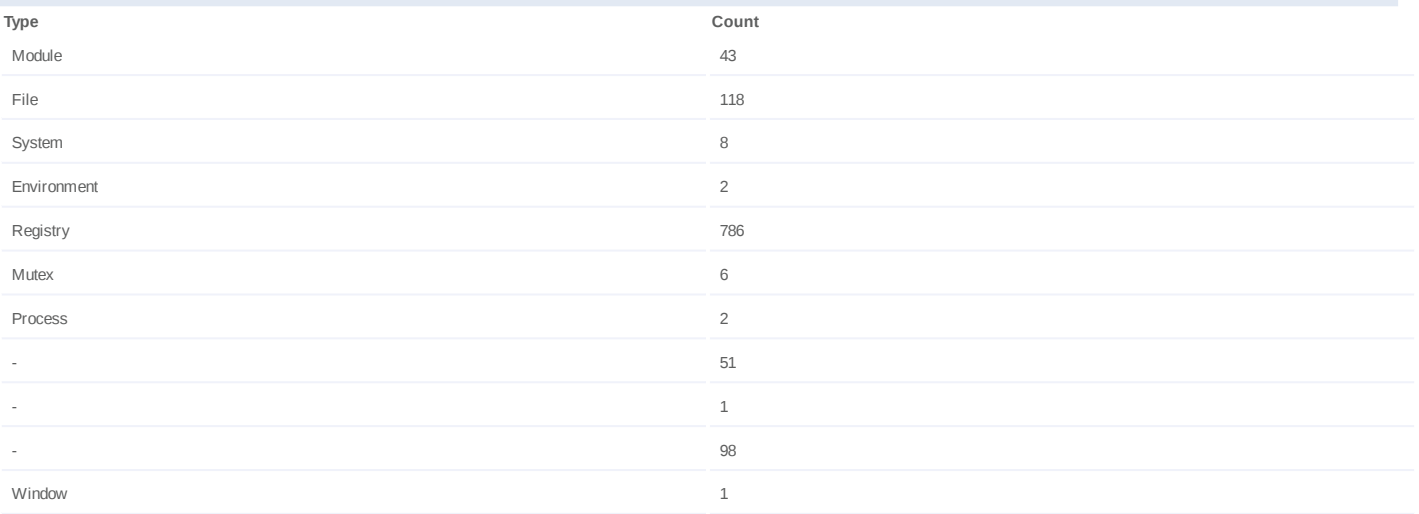

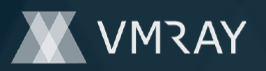

# **Process #21: gcgcuoqb.exe**

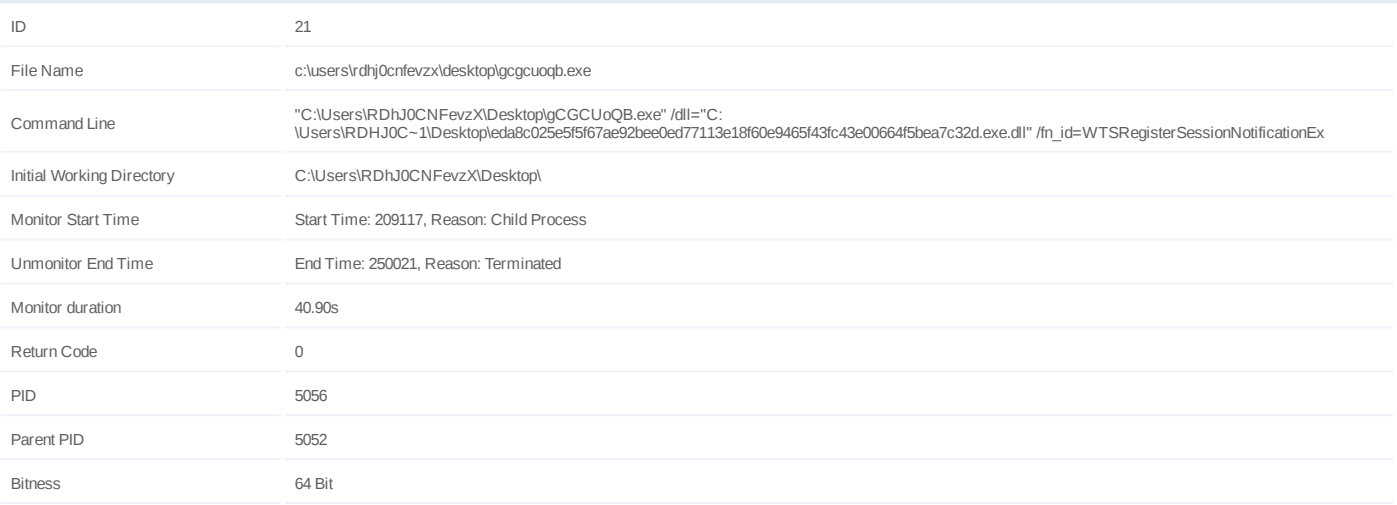

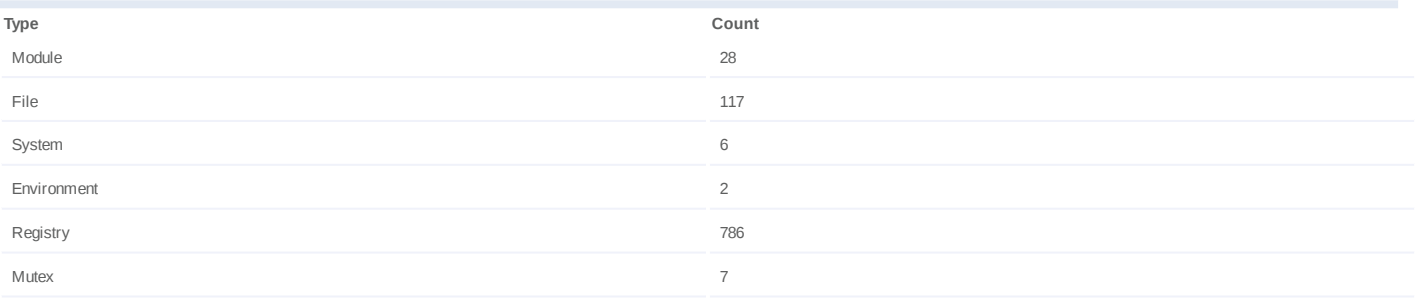

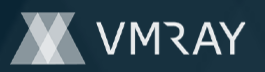

# **Process #22: gcgcuoqb.exe**

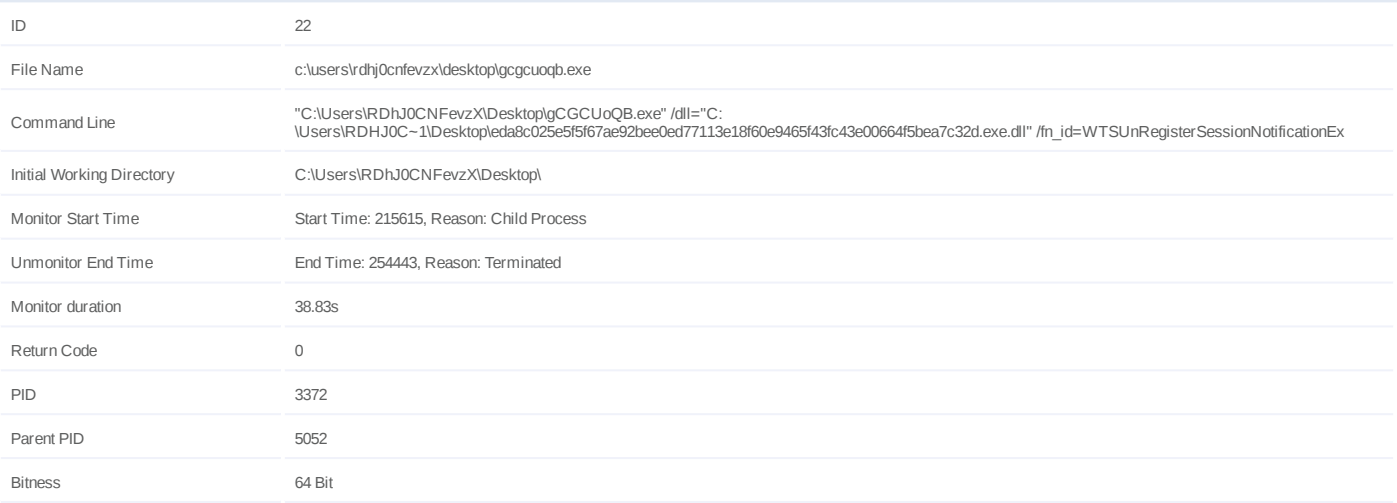

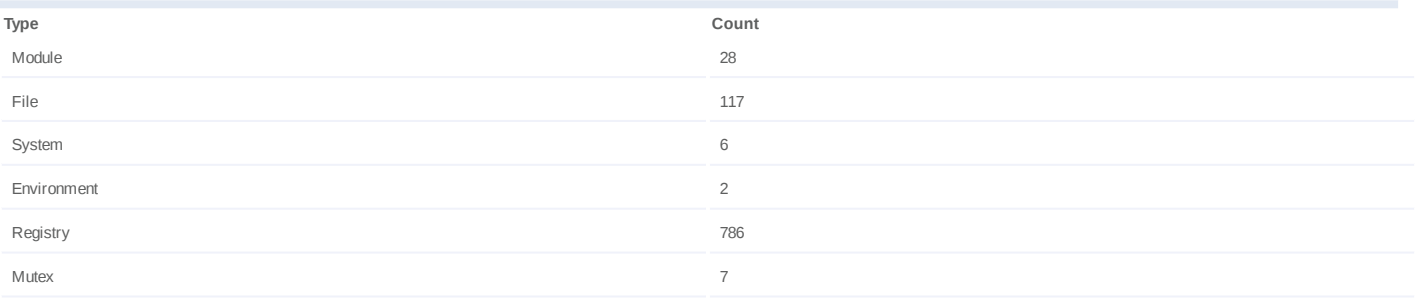

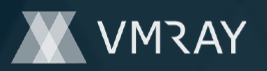

### **Process #23: explorer.exe**

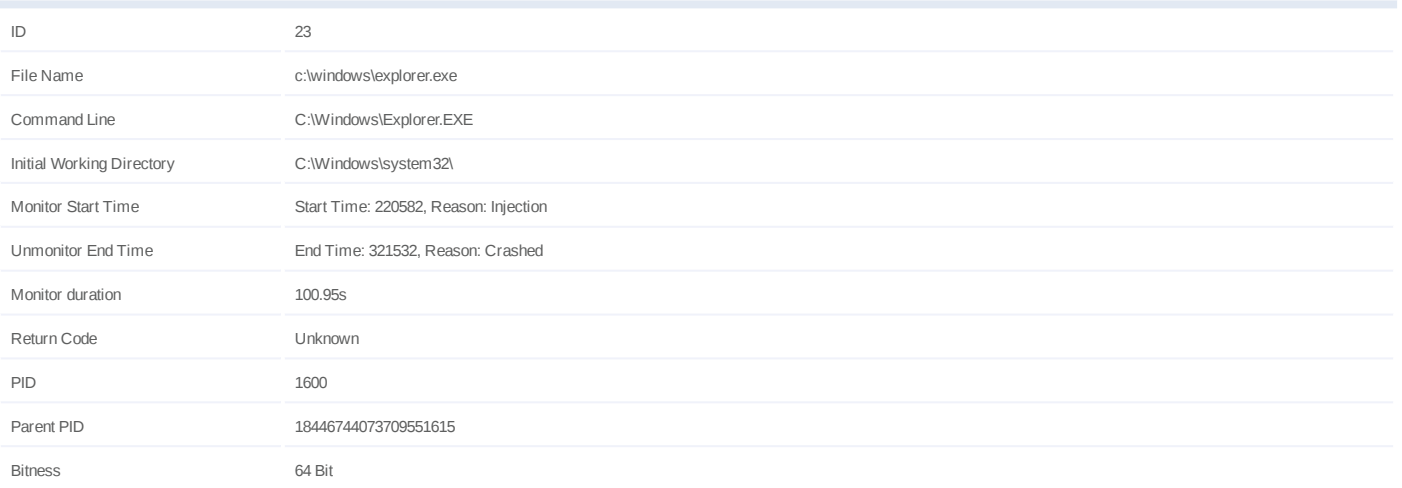

### **Injection Information (150)**

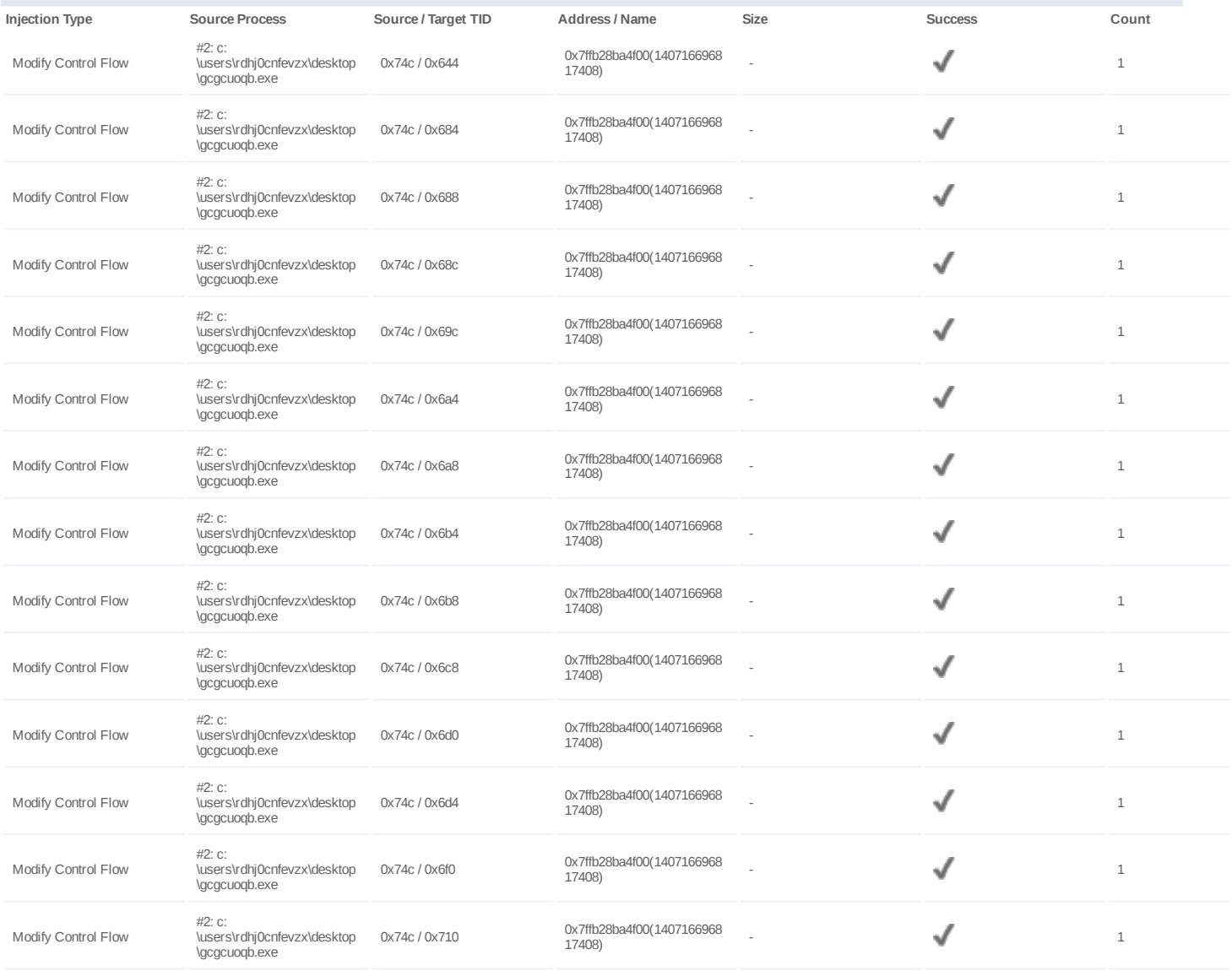

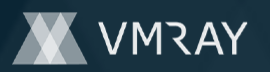

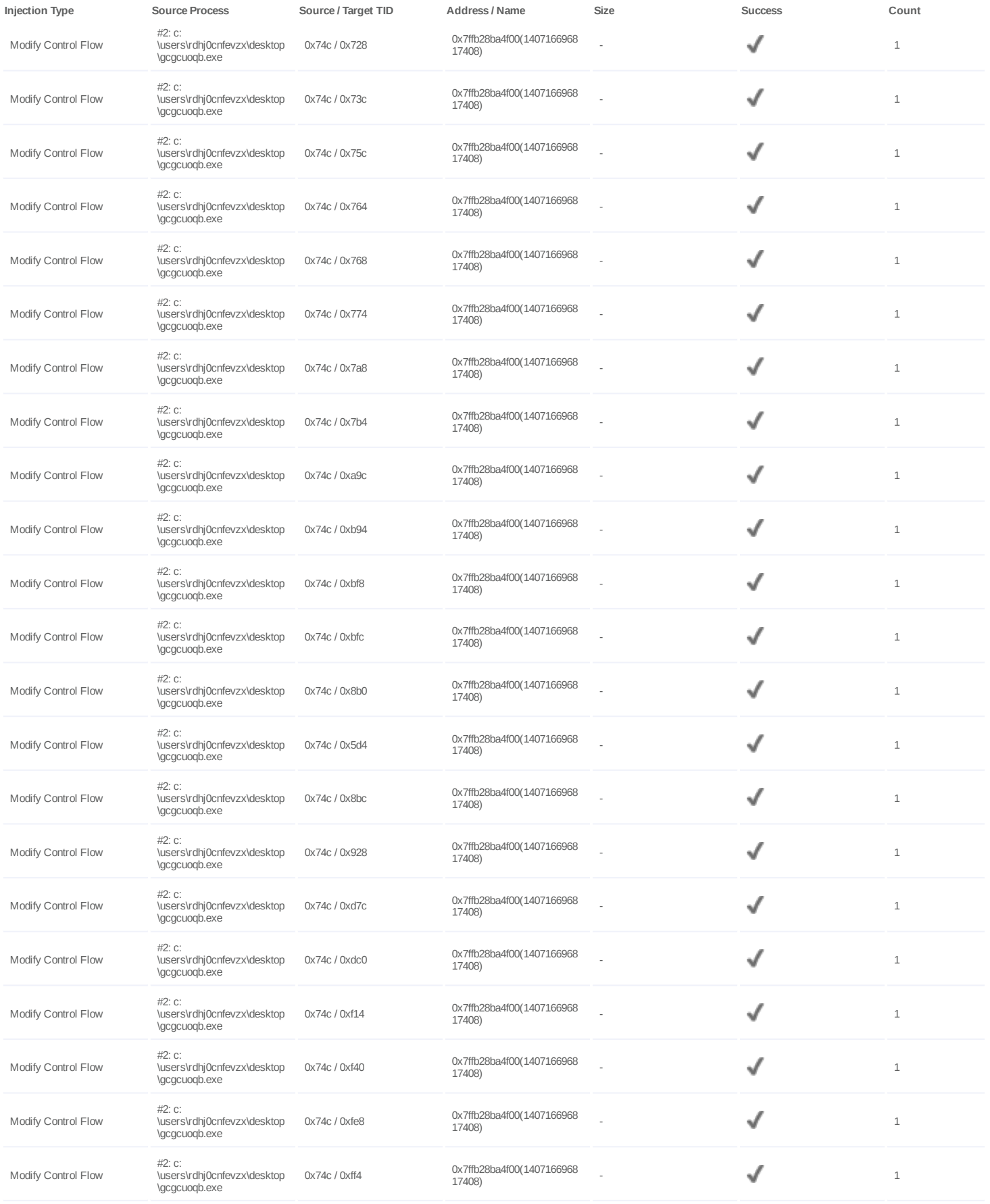

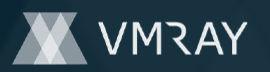

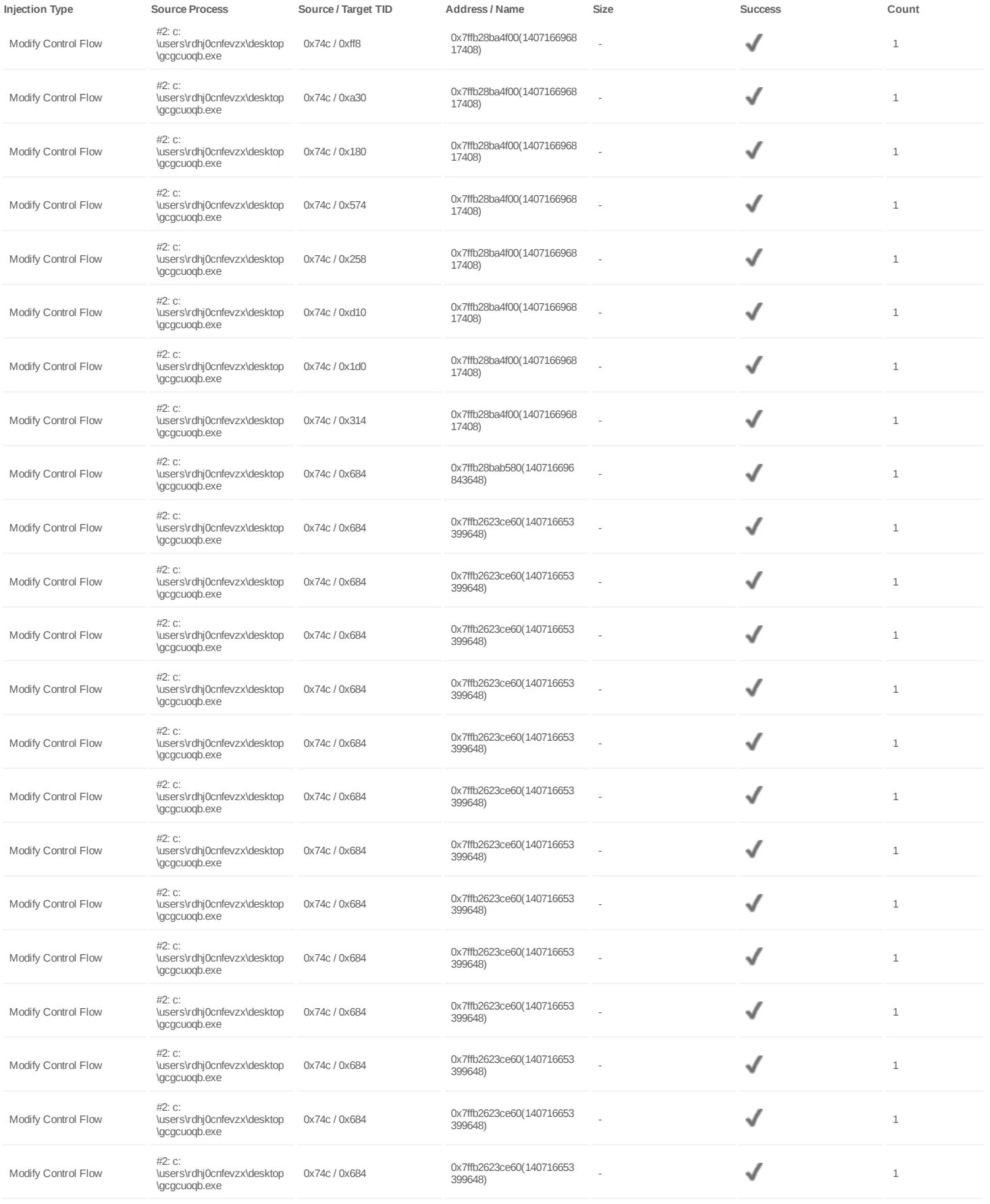
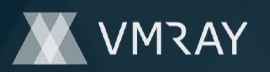

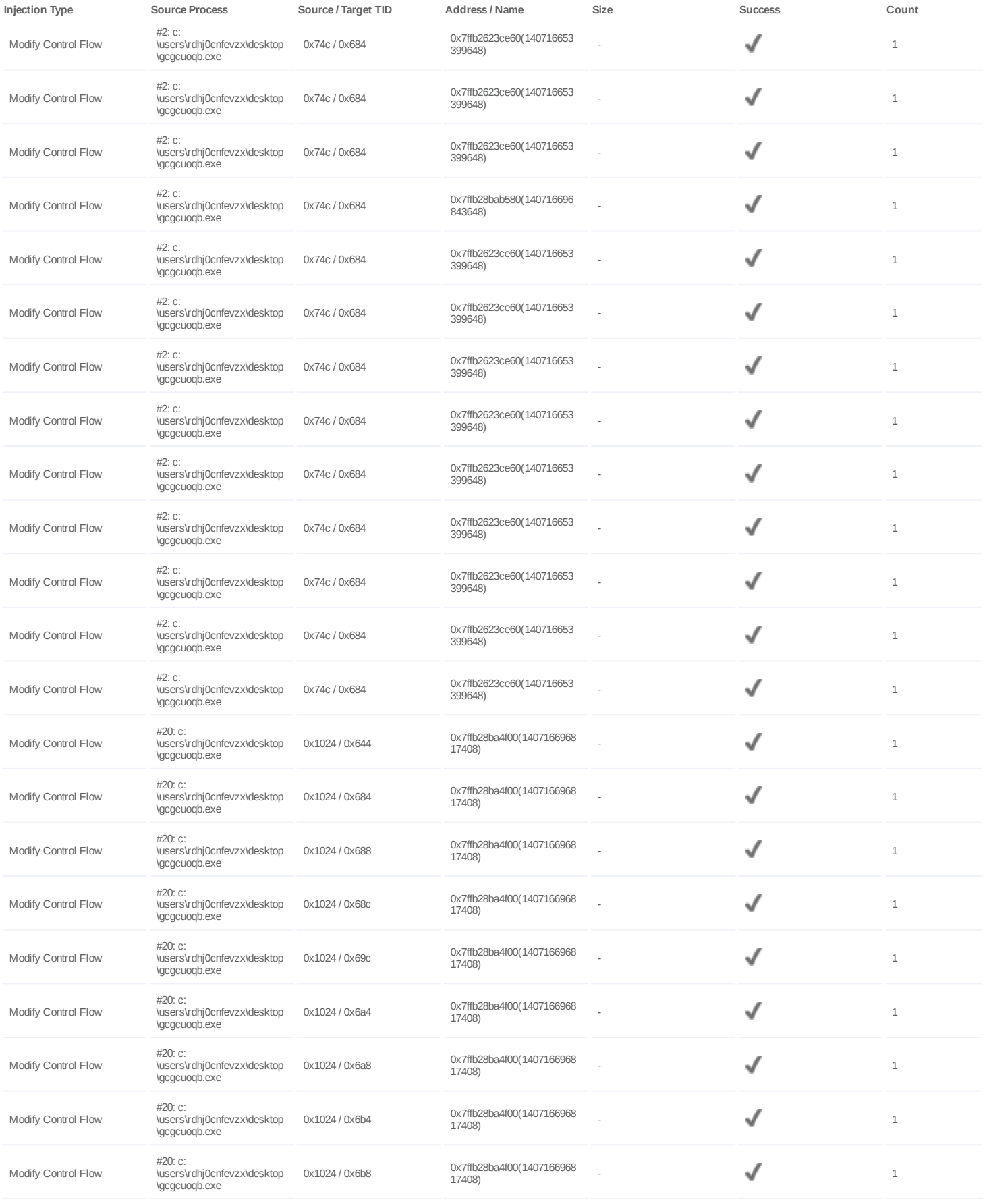

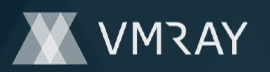

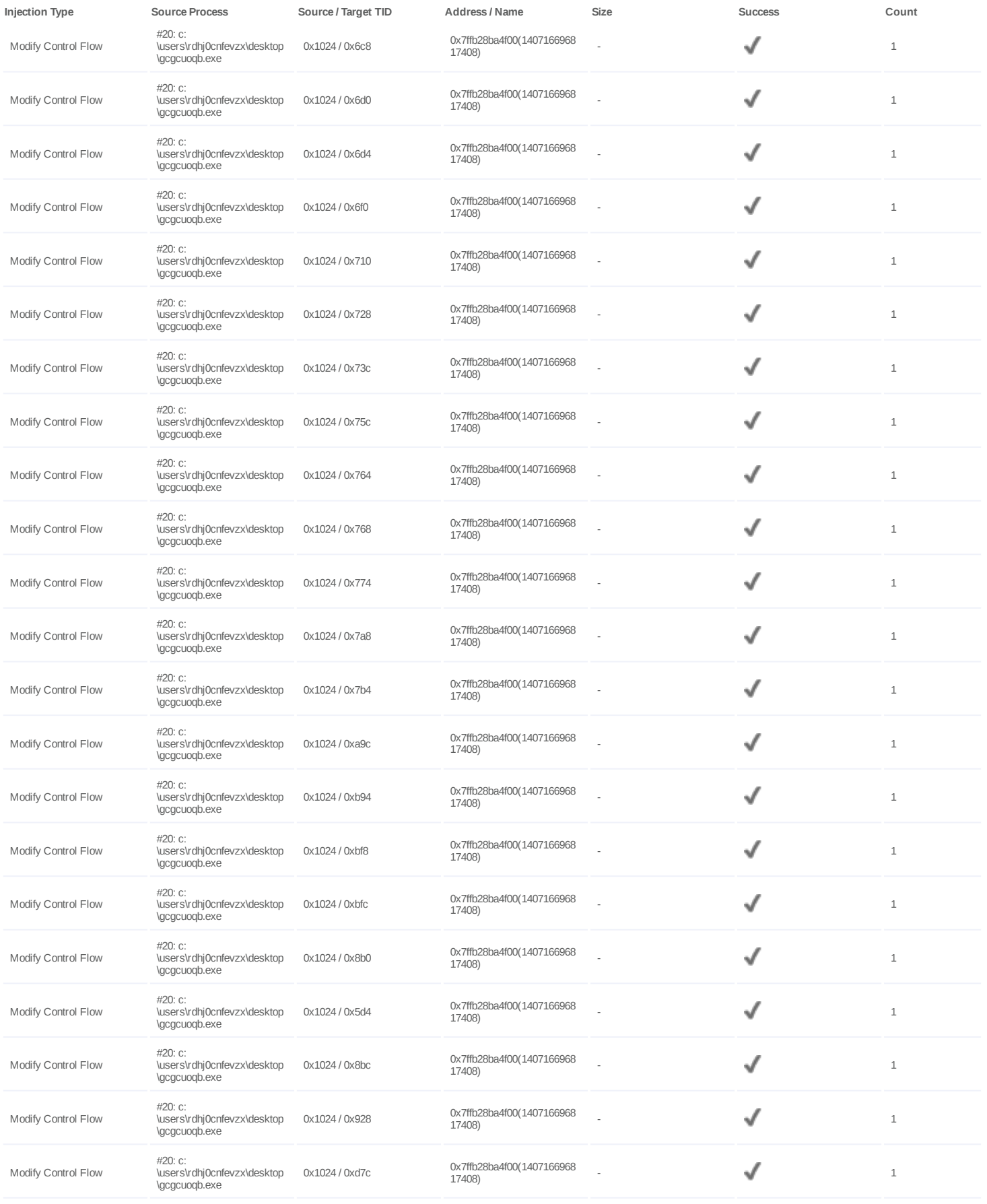

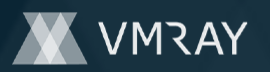

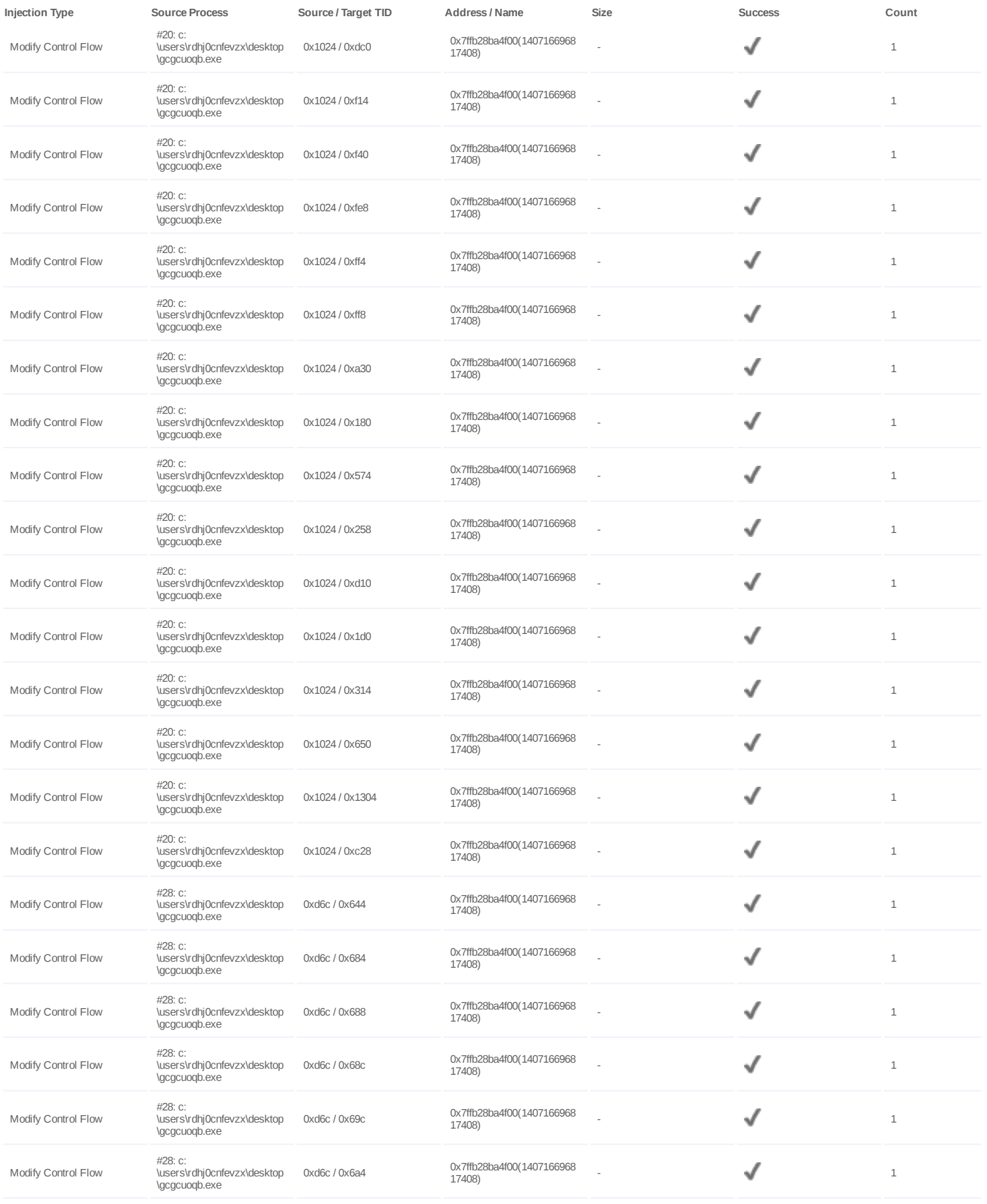

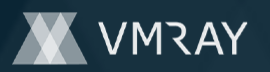

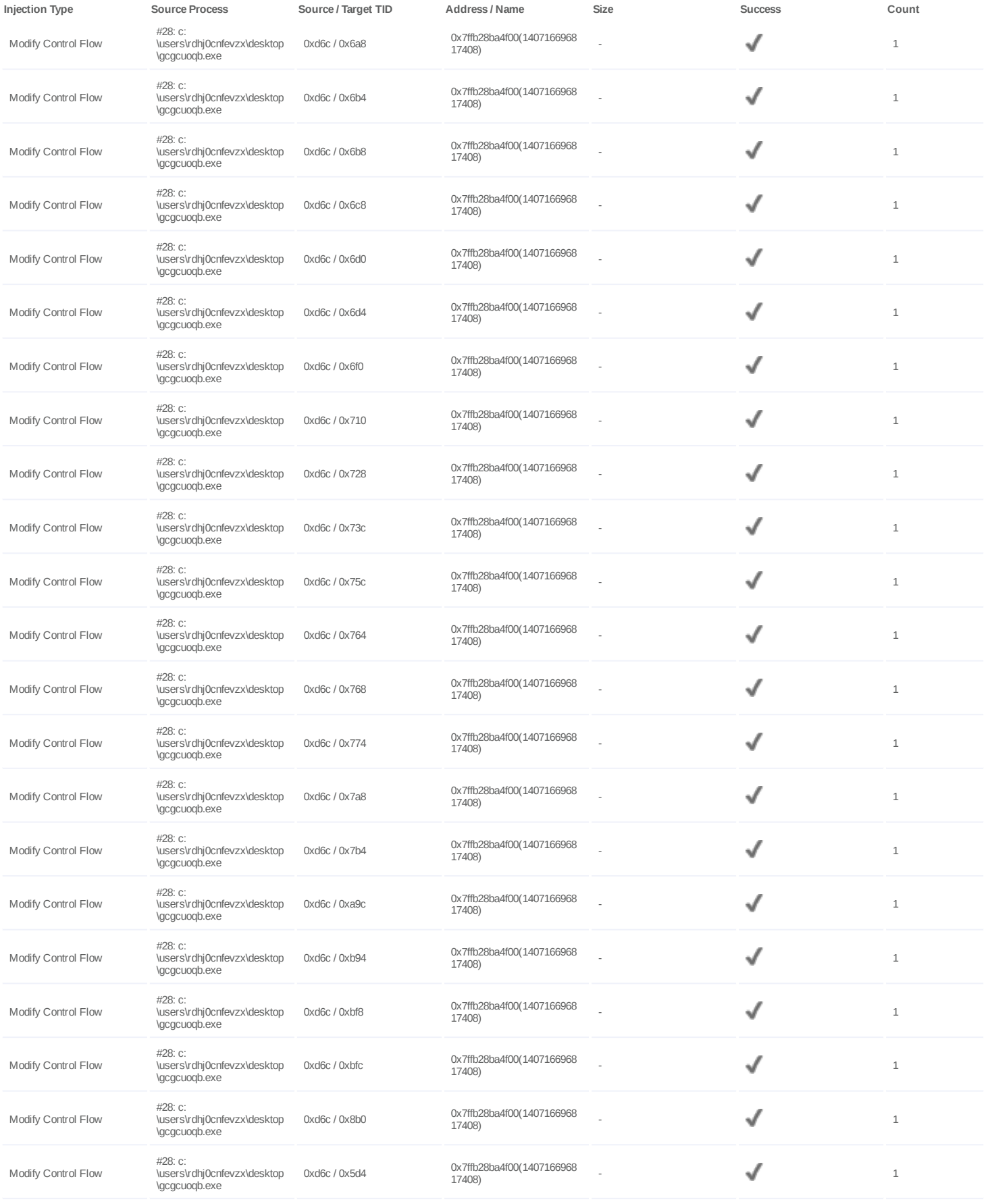

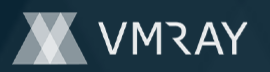

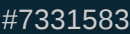

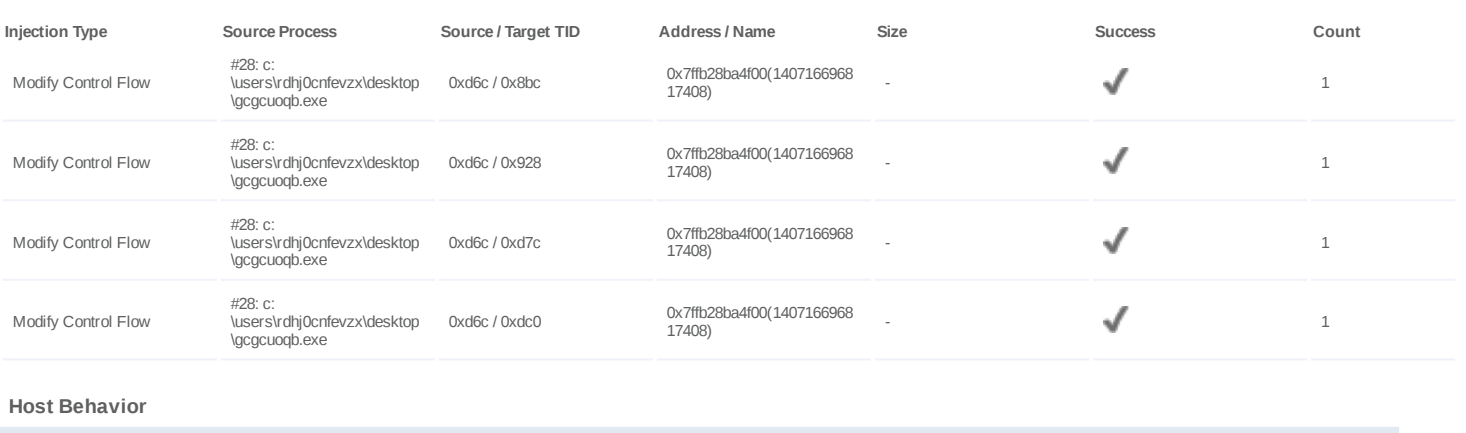

**Type Count** Module 9 and 2012 12:00 PM and 2012 12:00 PM and 2012 12:00 PM and 2012 12:00 PM and 2012 12:00 PM and 2012 12:00 PM and 2012 12:00 PM and 2012 12:00 PM and 2012 12:00 PM and 2012 12:00 PM and 2012 12:00 PM and 2012 12:00

X-Ray Vision for Malware - www.vmray.com 41 / 86

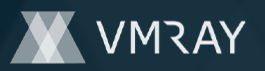

### **Process #24: active-charge.exe**

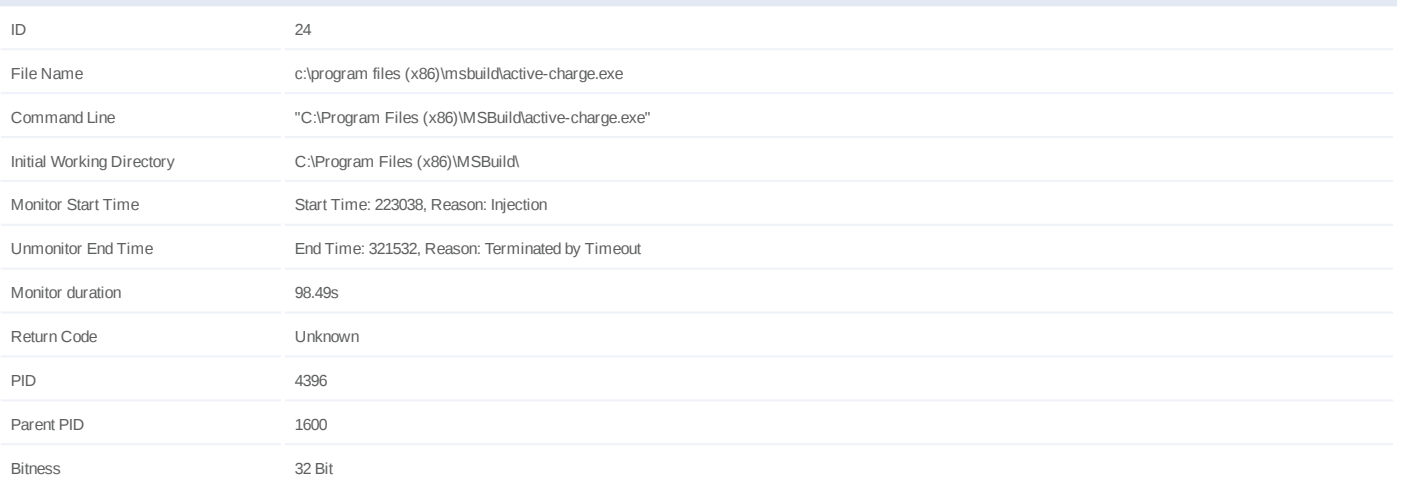

### **Injection Information (4)**

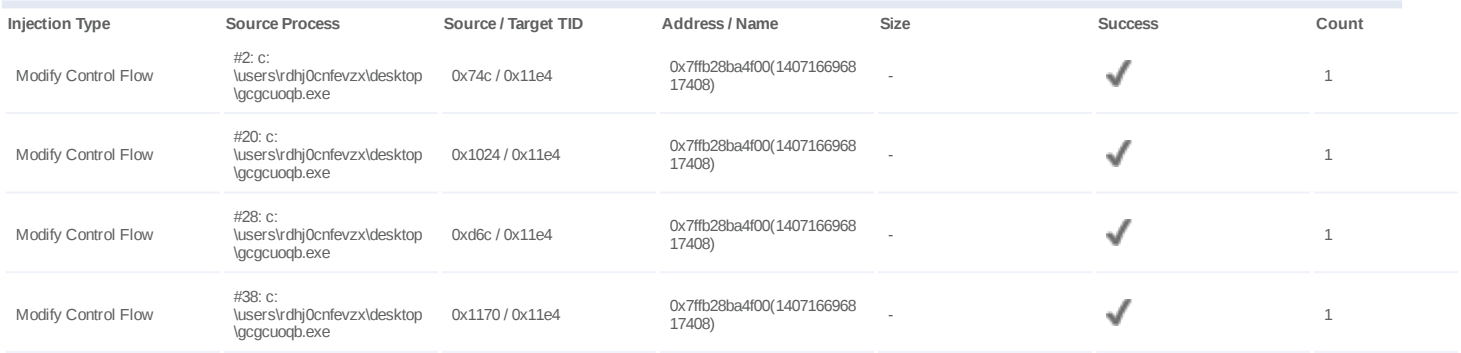

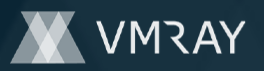

### **Process #25: yahoomessenger.exe**

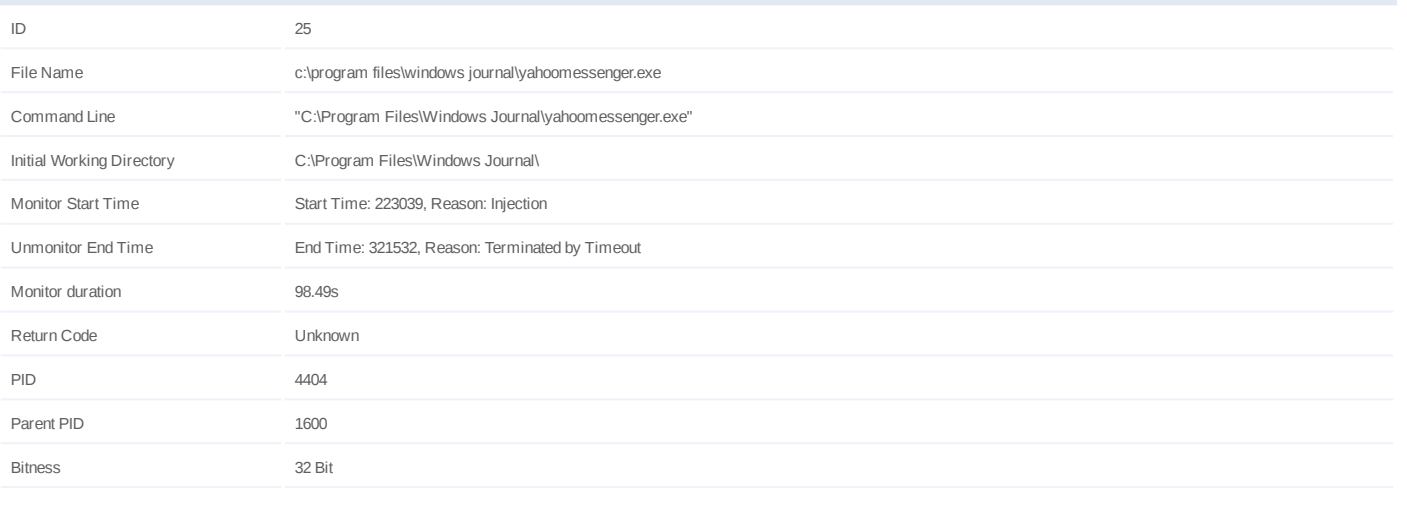

### **Injection Information (1)**

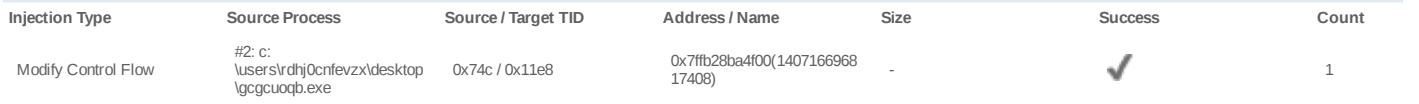

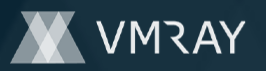

### **Process #26: omnipos.exe**

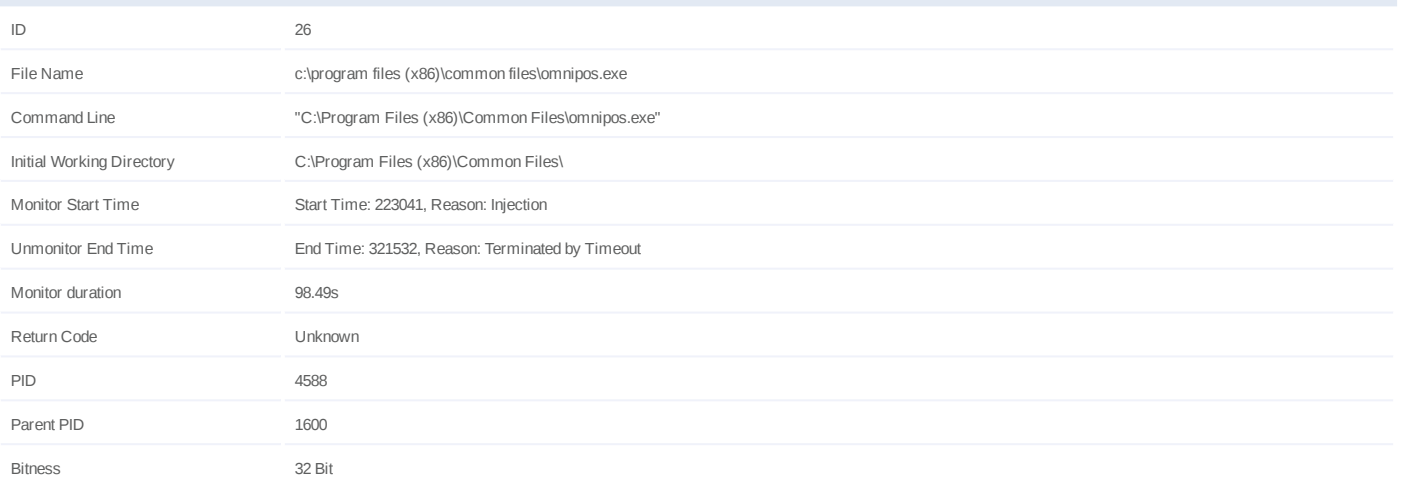

### **Injection Information (4)**

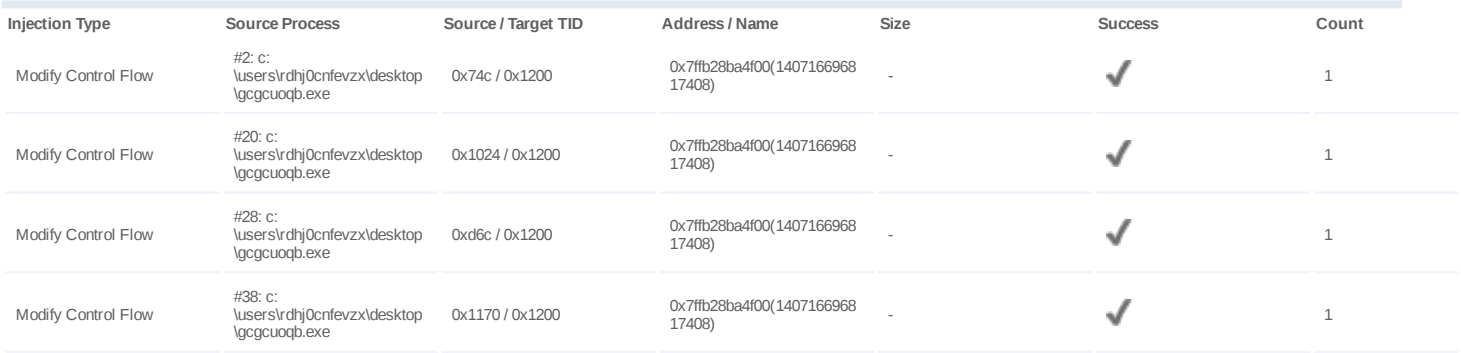

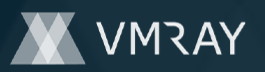

# **Process #27: gcgcuoqb.exe**

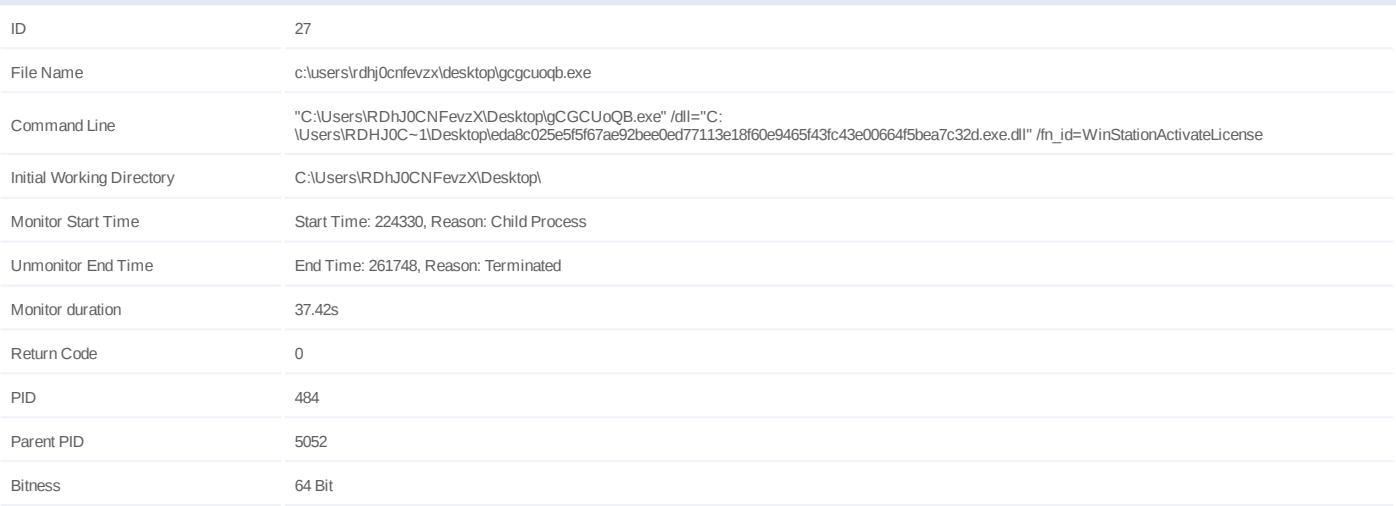

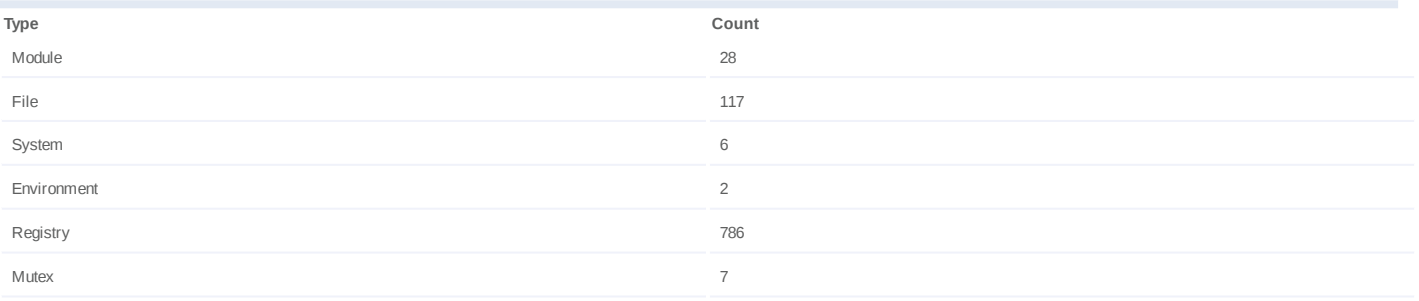

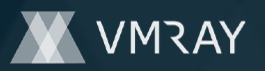

# **Process #28: gcgcuoqb.exe**

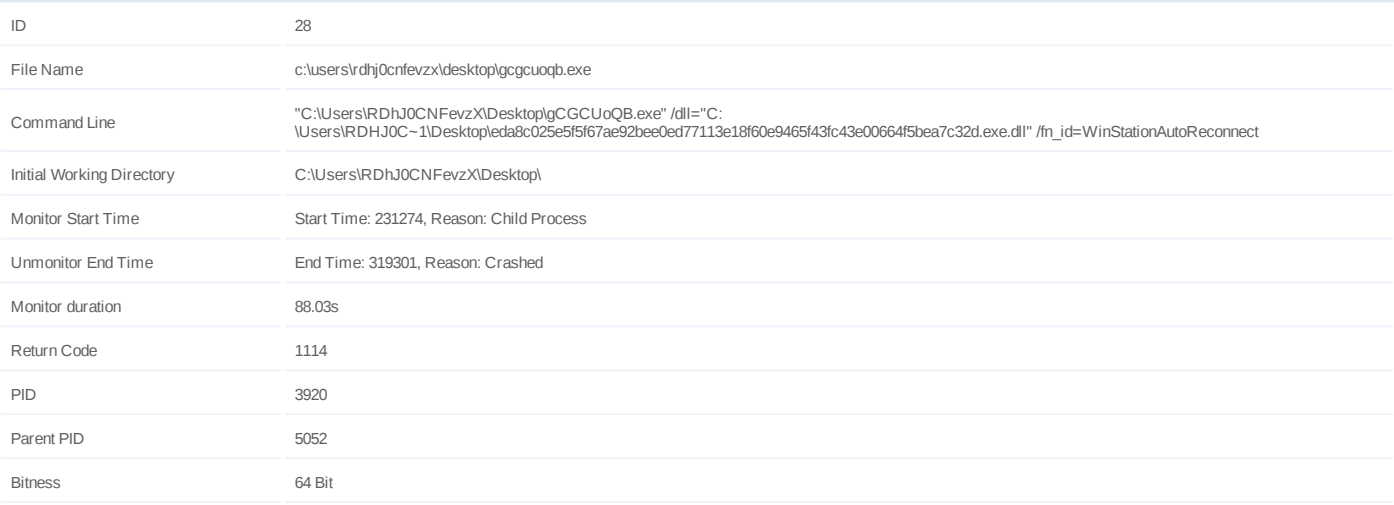

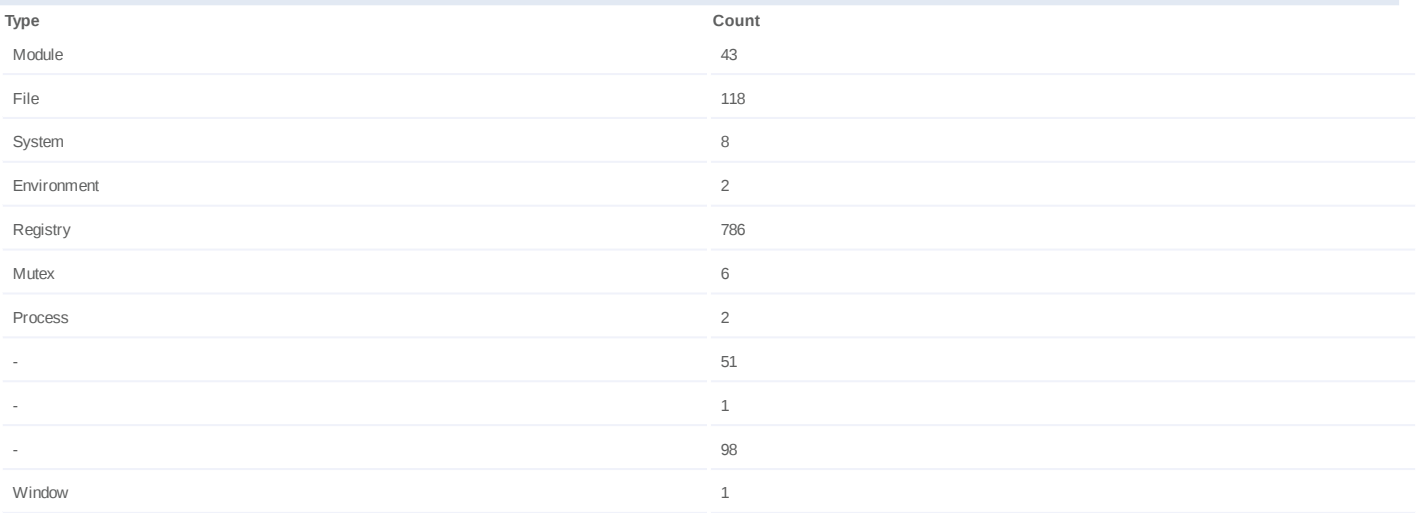

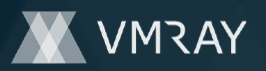

#### **Process #29: werfault.exe**

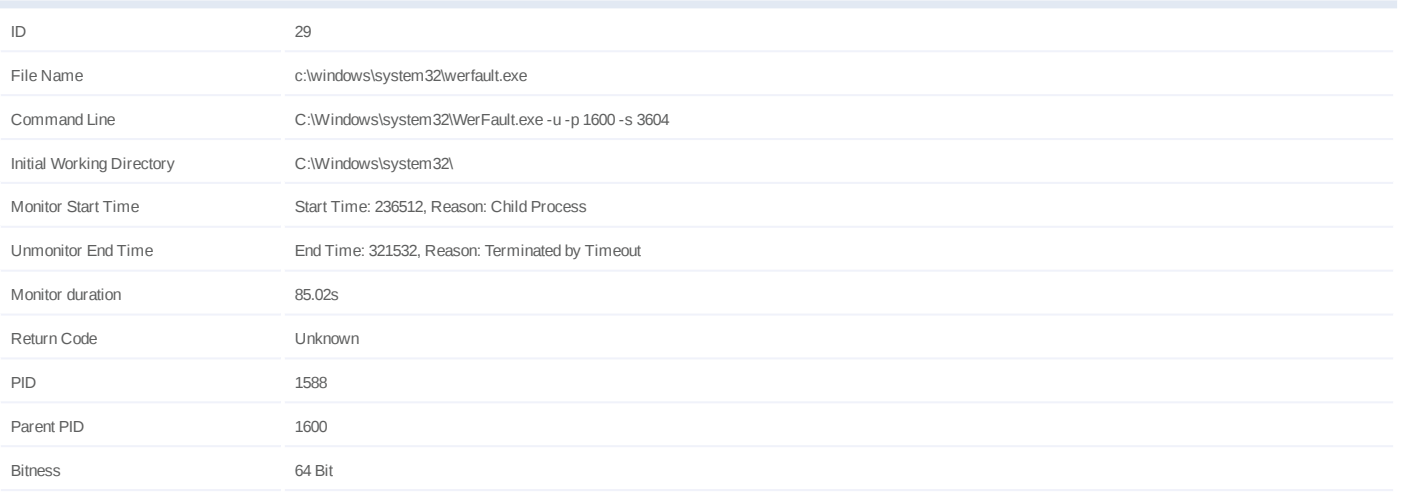

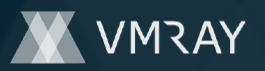

# **Process #30: gcgcuoqb.exe**

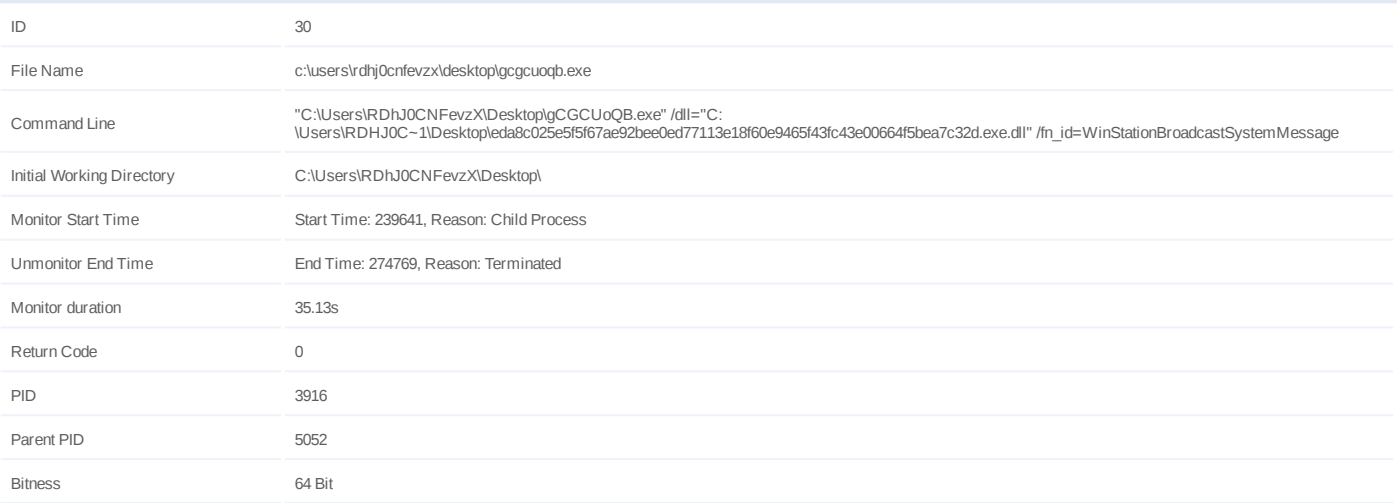

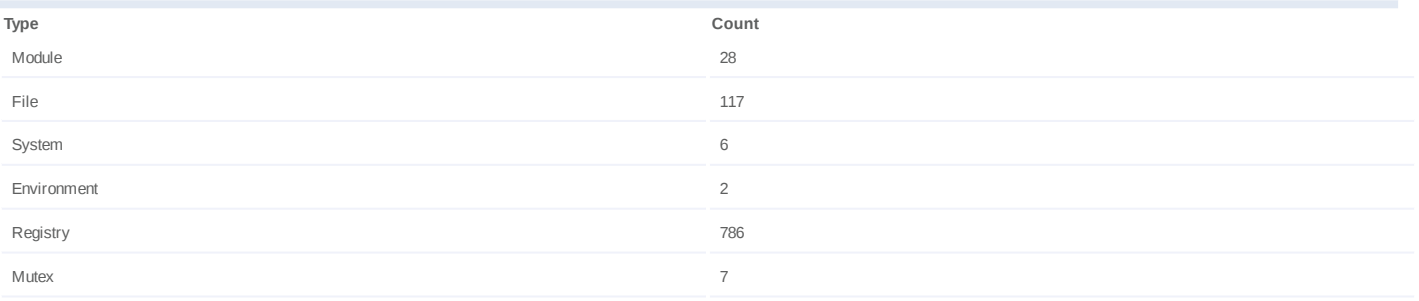

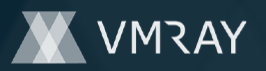

# **Process #31: gcgcuoqb.exe**

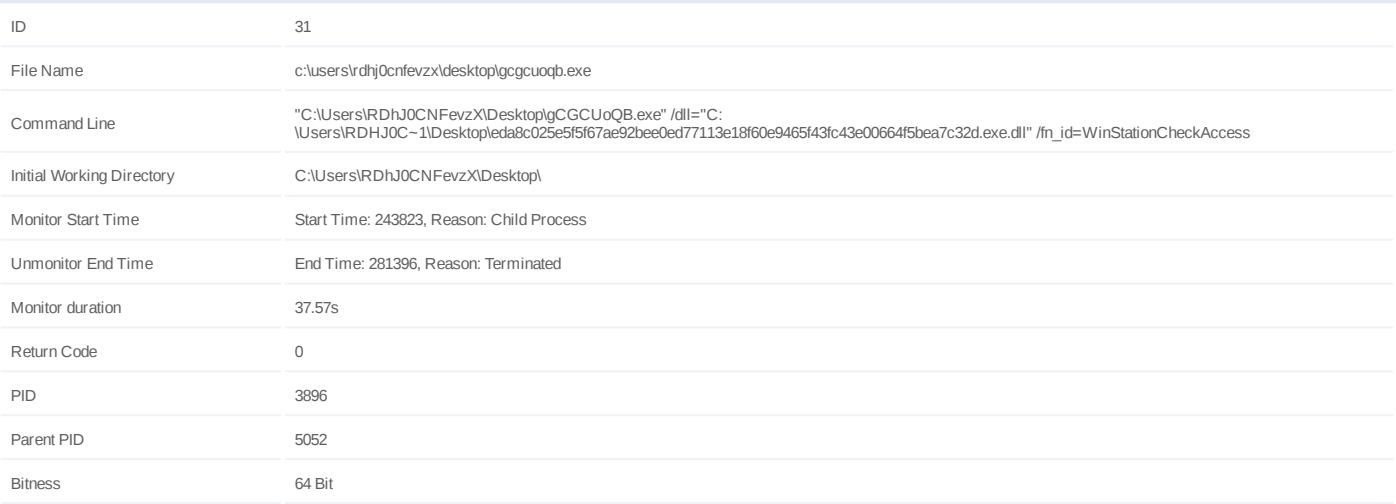

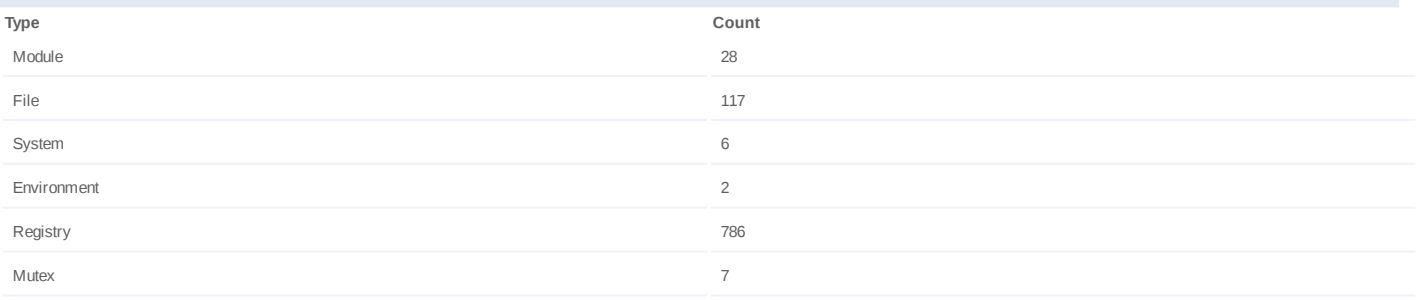

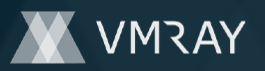

# **Process #32: gcgcuoqb.exe**

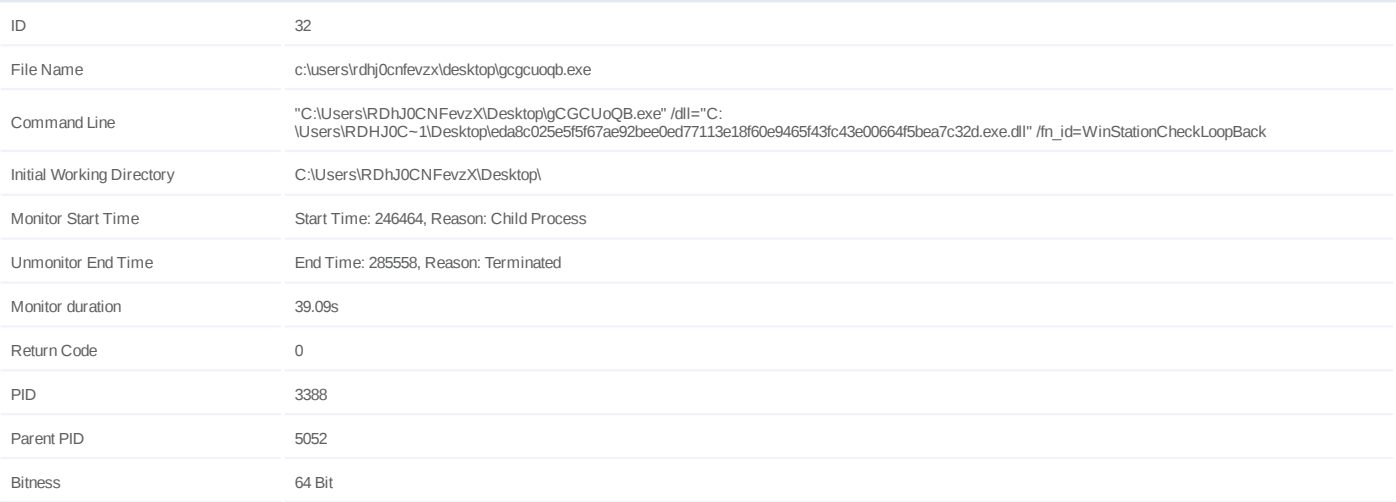

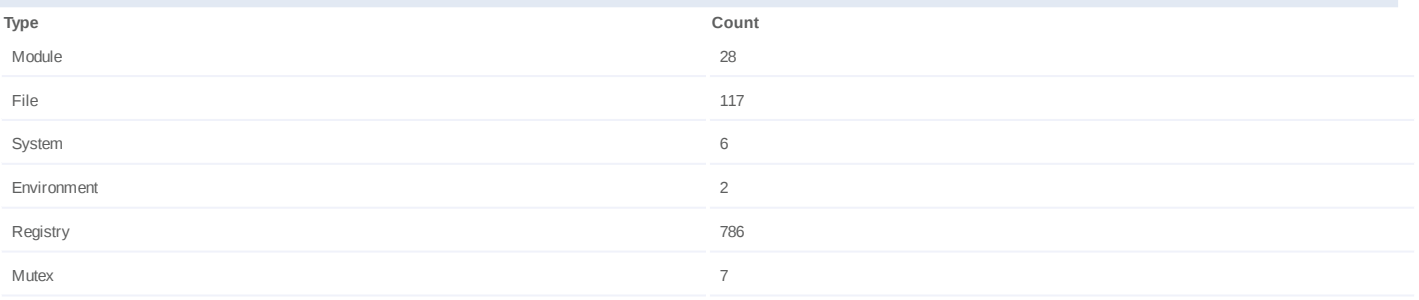

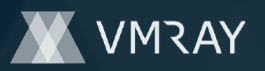

# **Process #33: gcgcuoqb.exe**

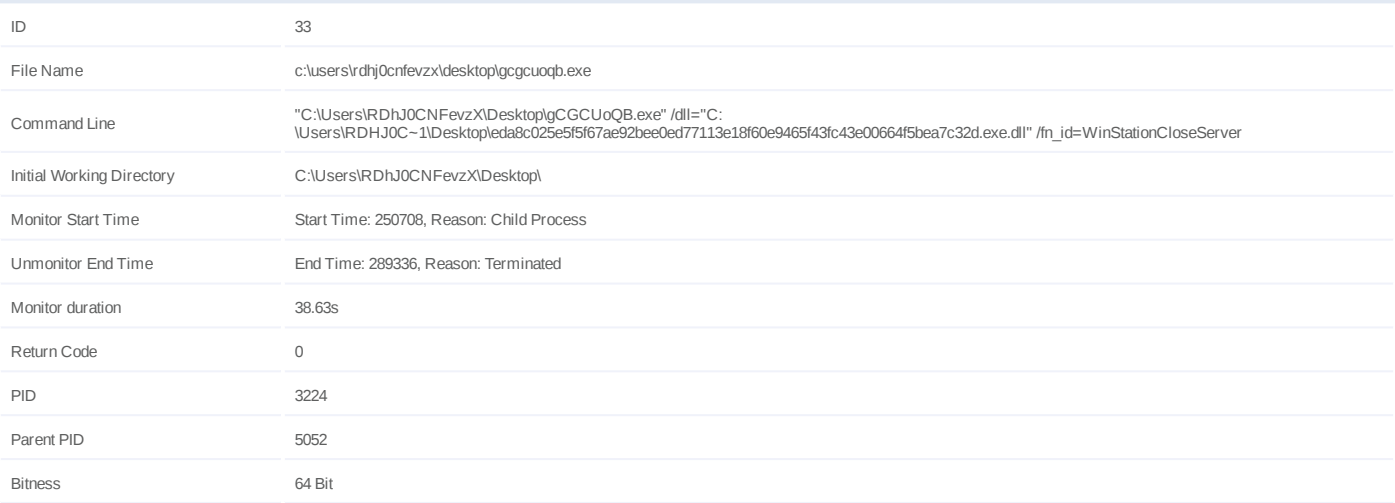

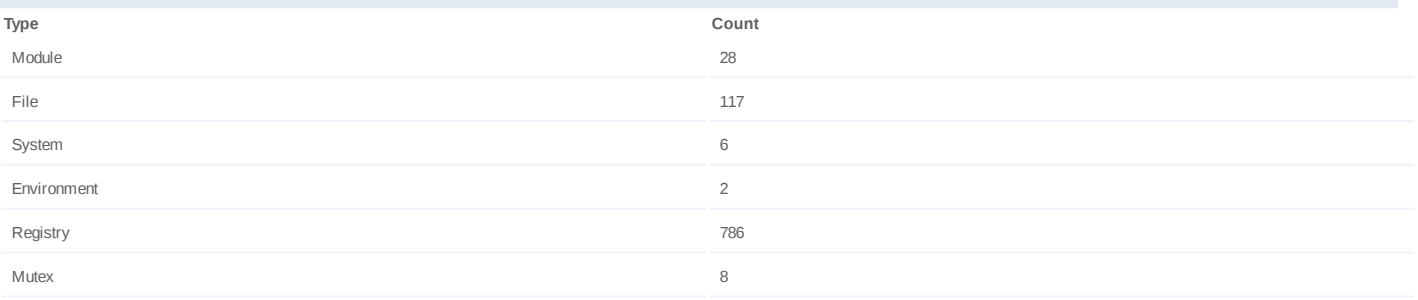

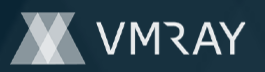

# **Process #34: gcgcuoqb.exe**

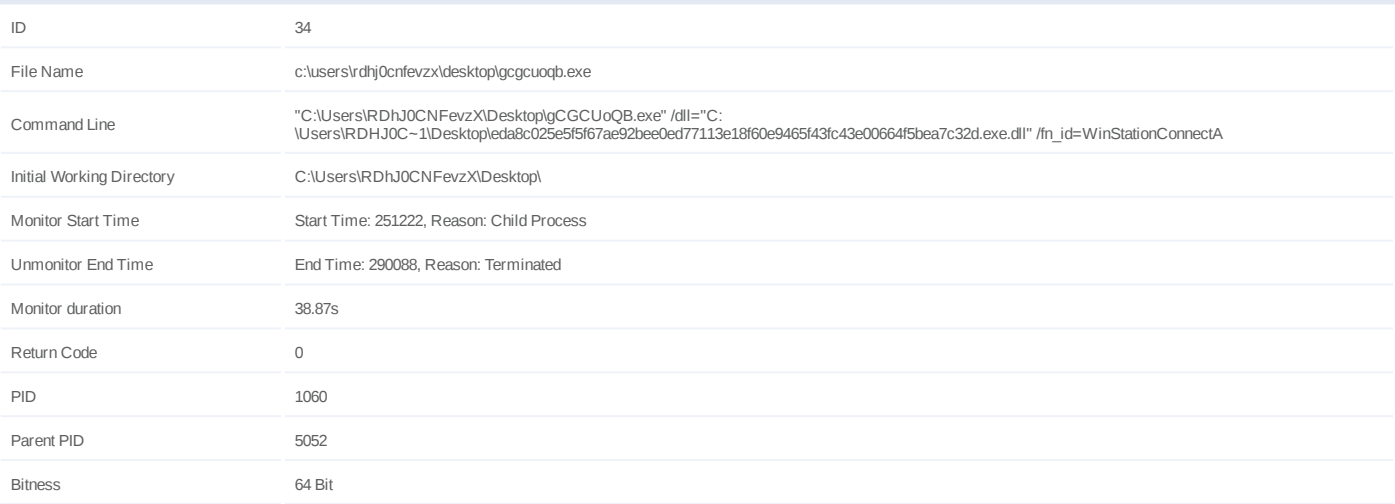

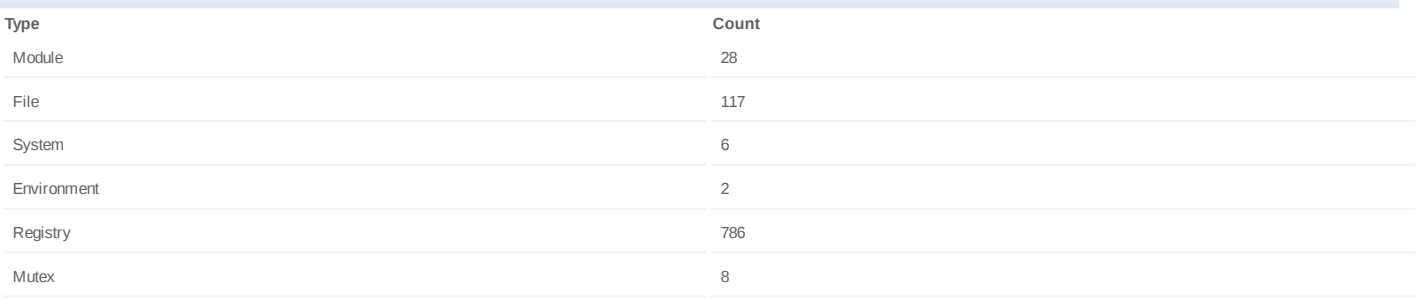

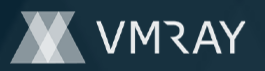

# **Process #35: gcgcuoqb.exe**

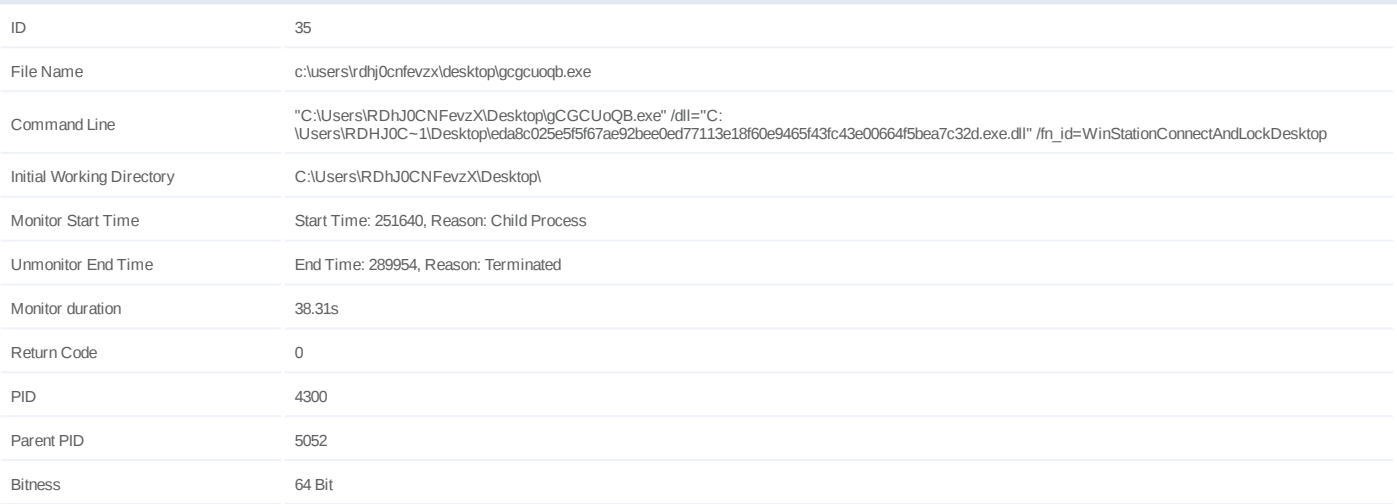

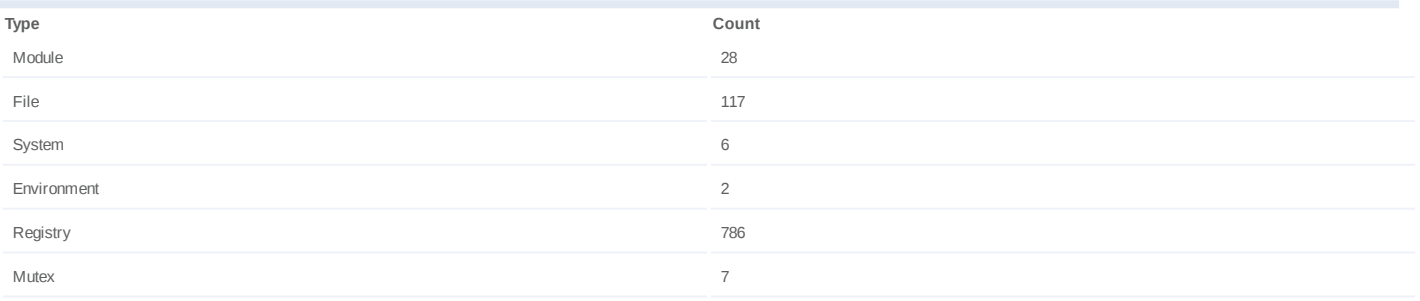

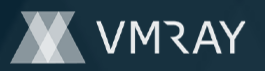

# **Process #36: gcgcuoqb.exe**

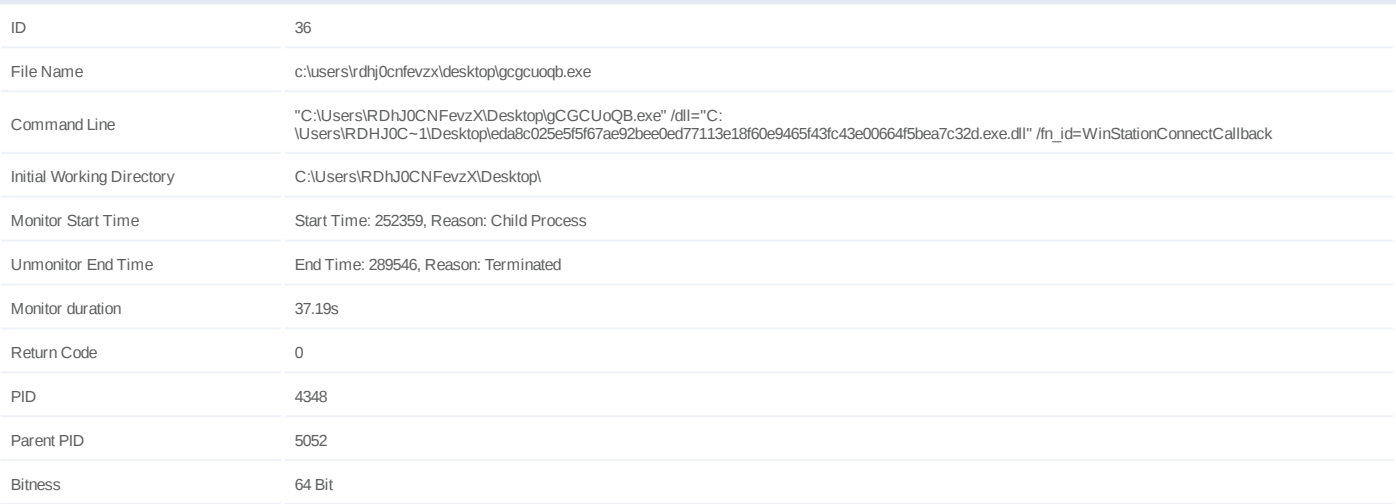

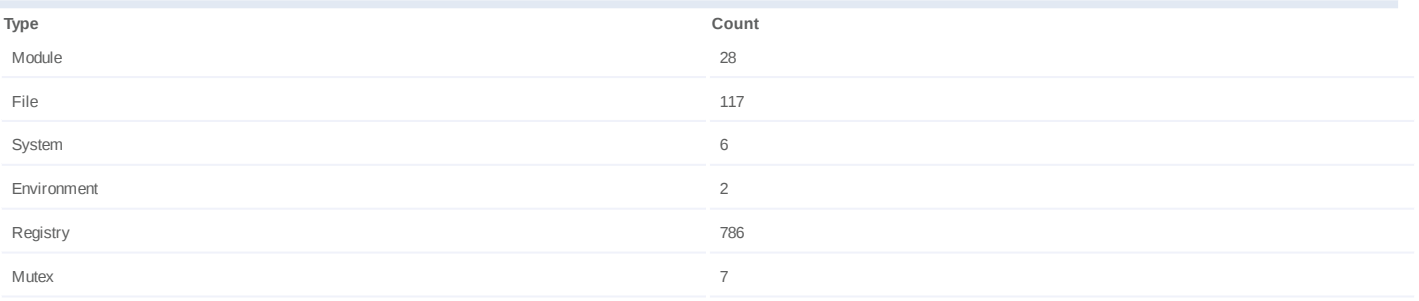

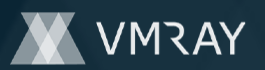

# **Process #37: gcgcuoqb.exe**

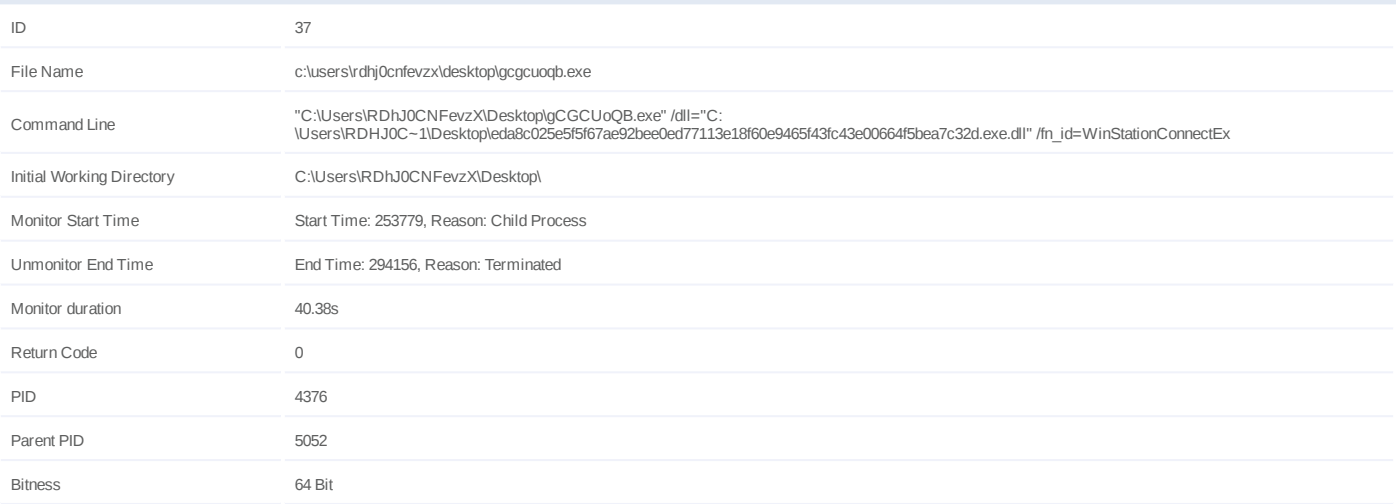

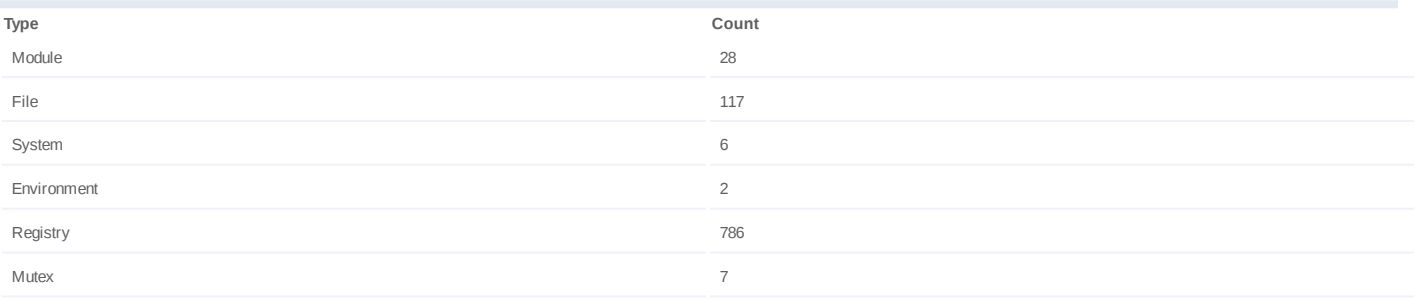

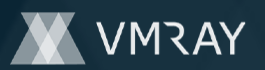

# **Process #38: gcgcuoqb.exe**

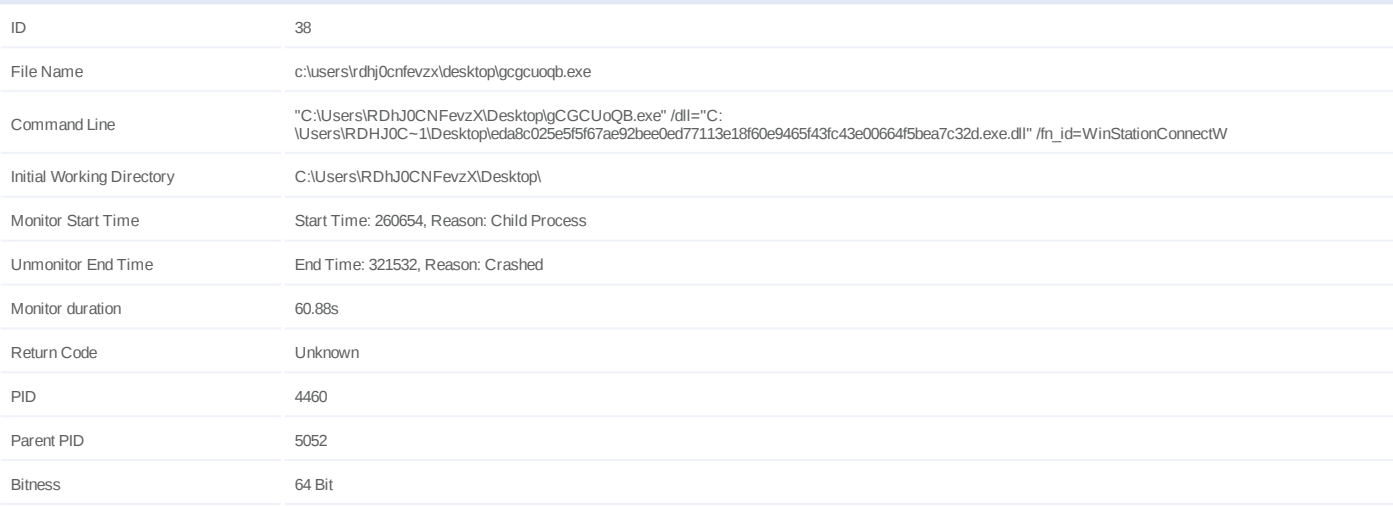

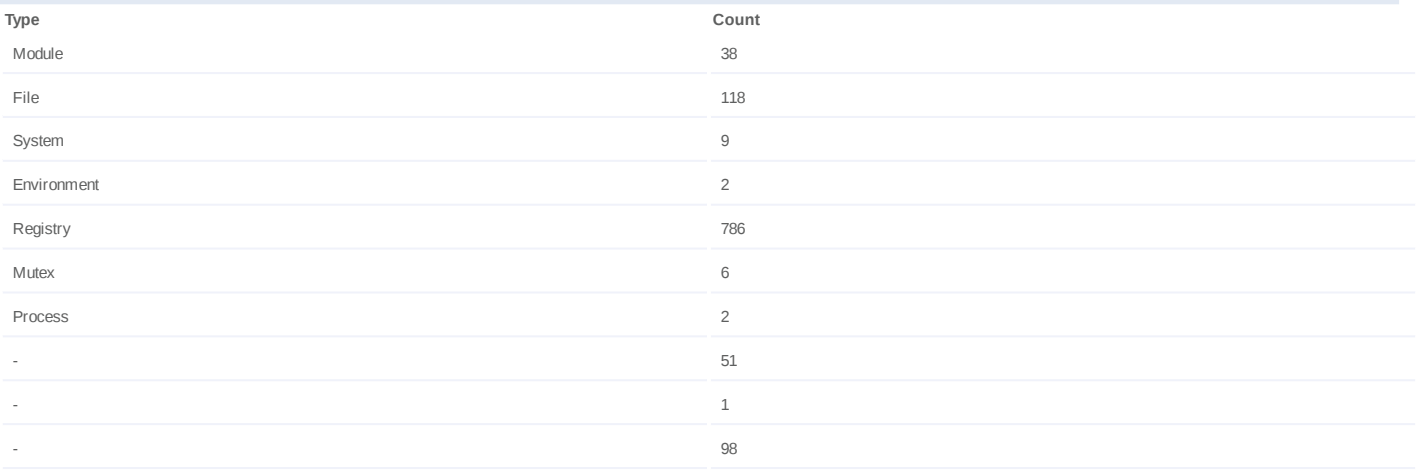

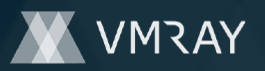

# **Process #39: gcgcuoqb.exe**

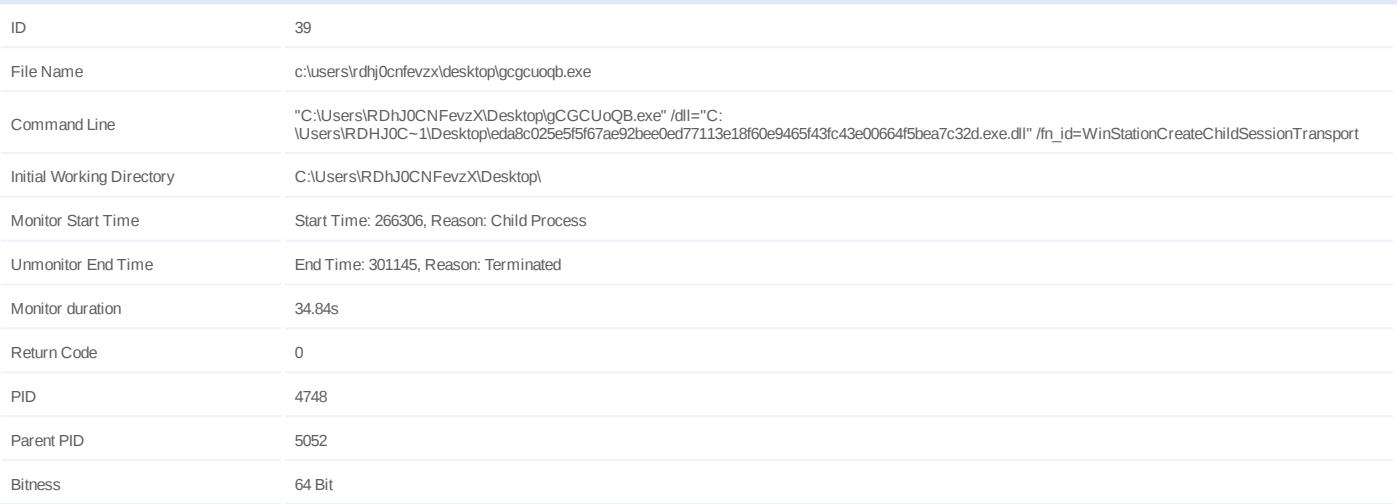

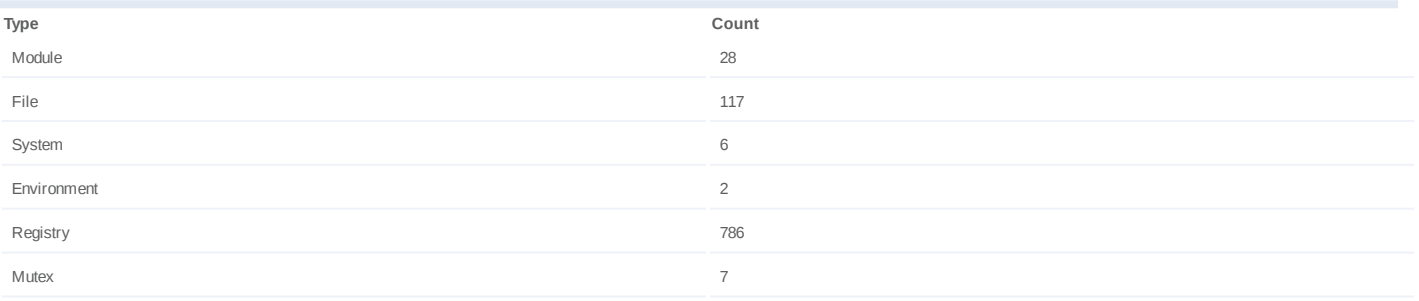

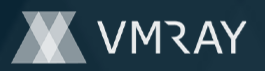

#### **Process #40: werfault.exe**

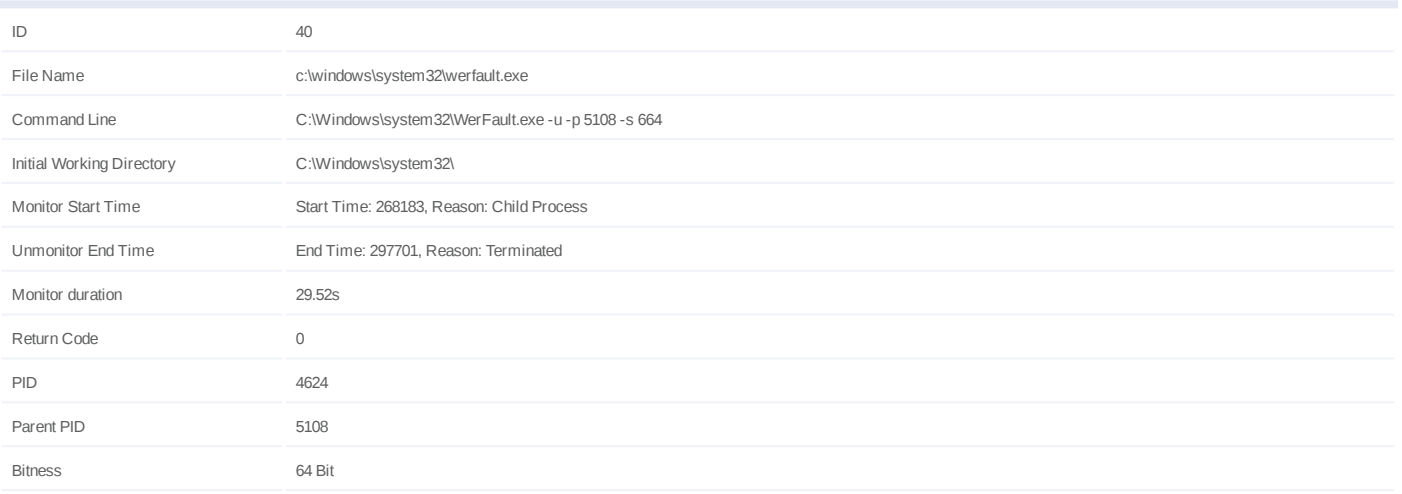

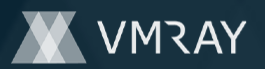

# **Process #41: gcgcuoqb.exe**

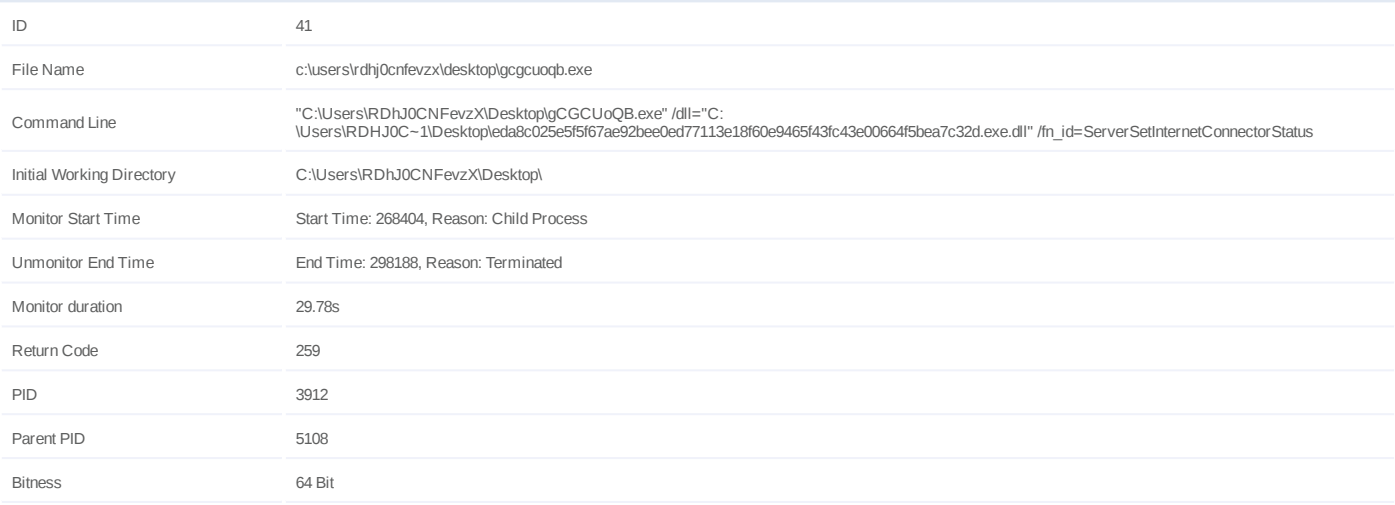

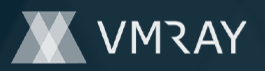

### **Process #42: explorer.exe**

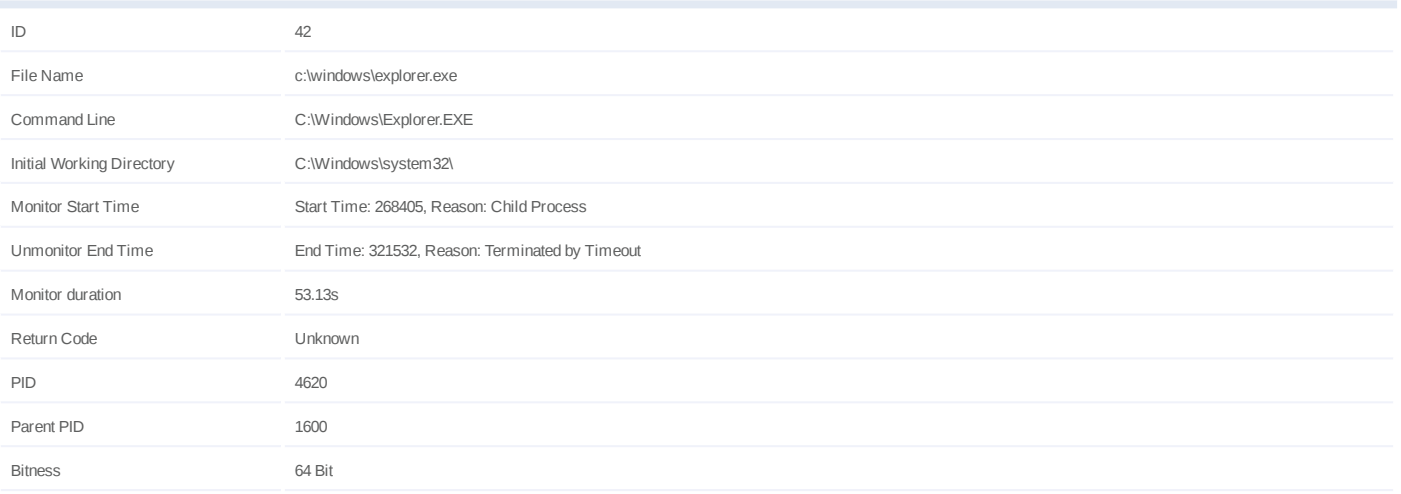

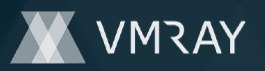

# **Process #43: gcgcuoqb.exe**

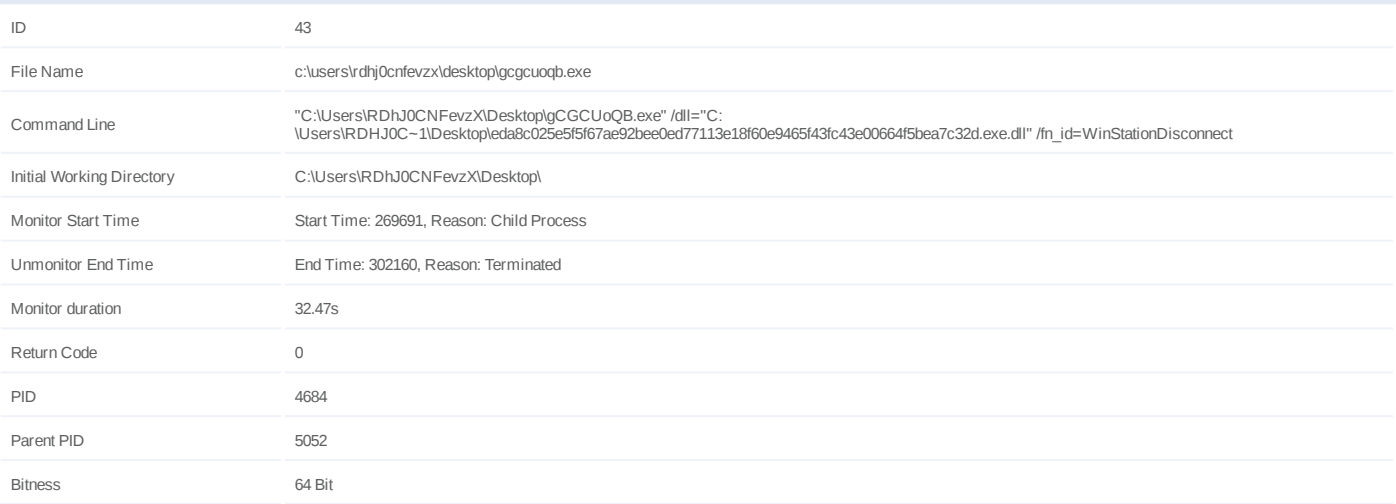

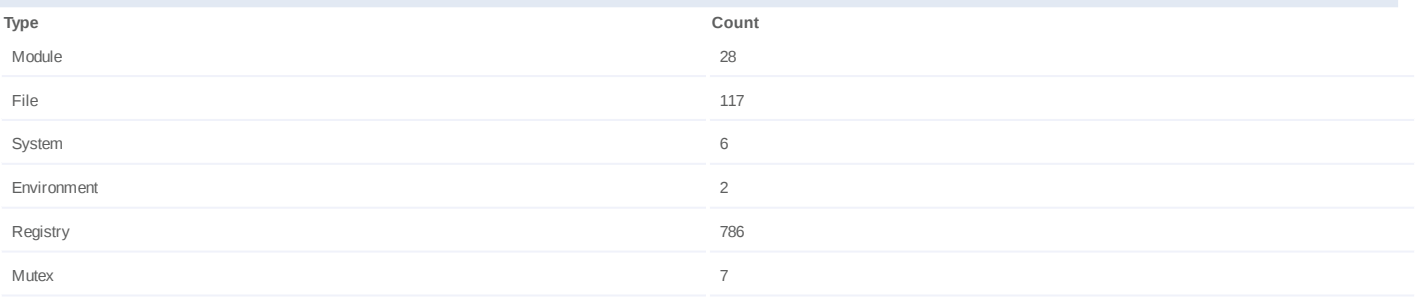

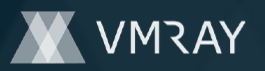

# **Process #44: gcgcuoqb.exe**

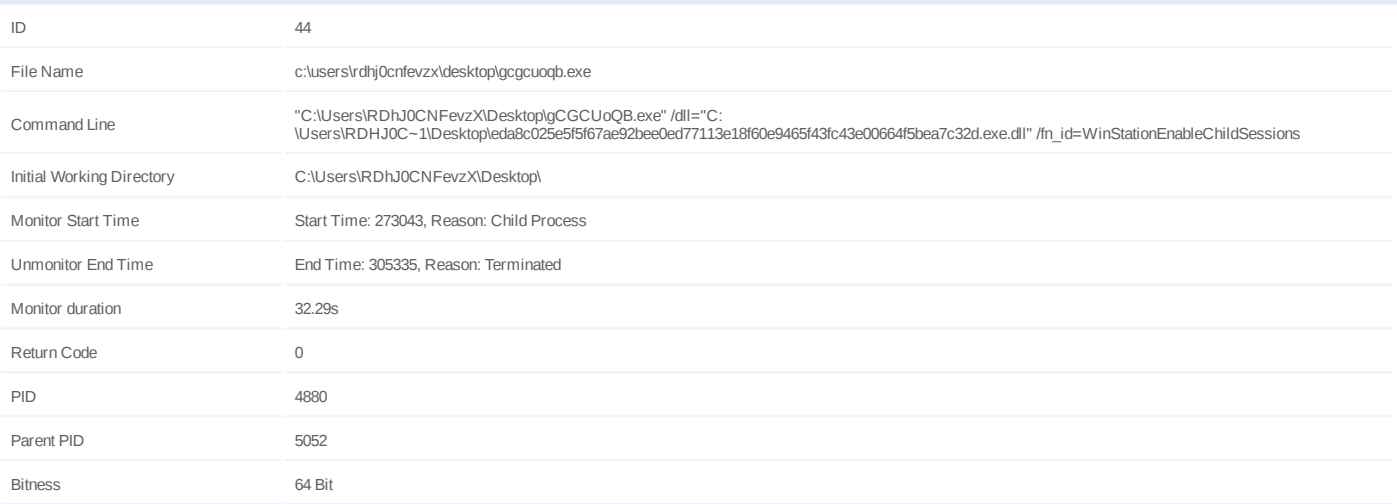

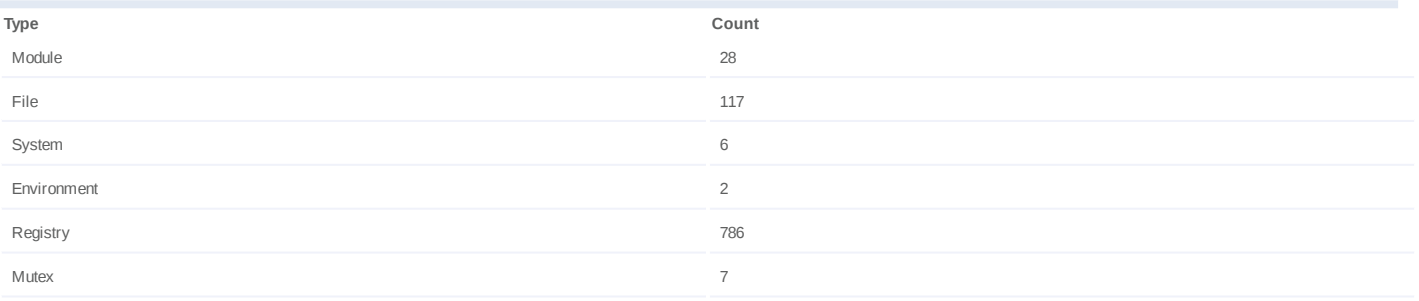

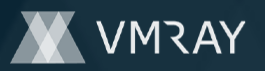

# **Process #45: gcgcuoqb.exe**

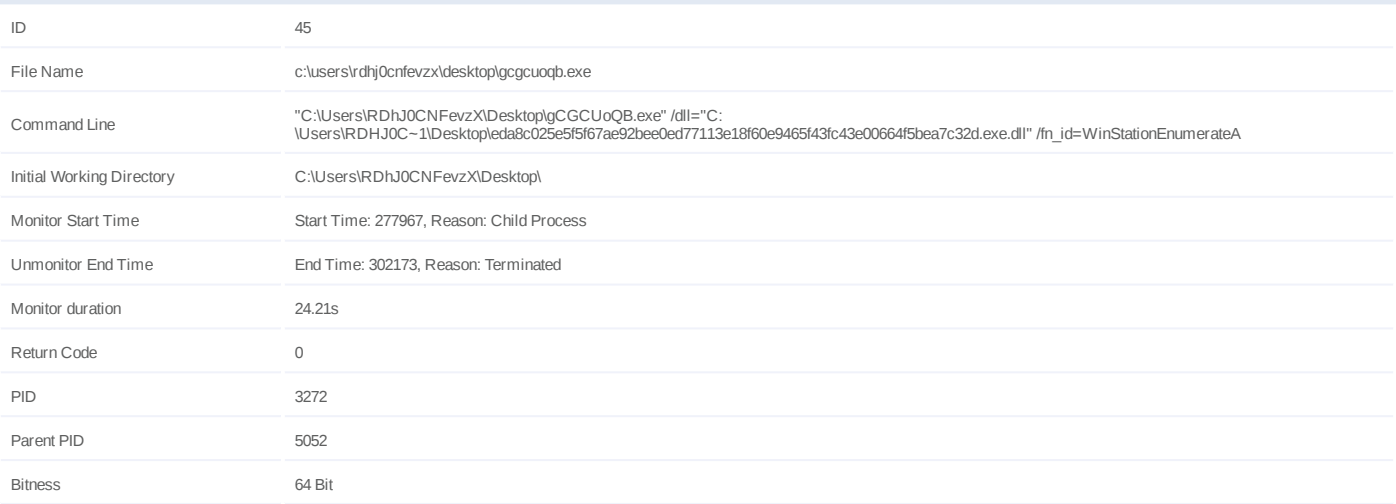

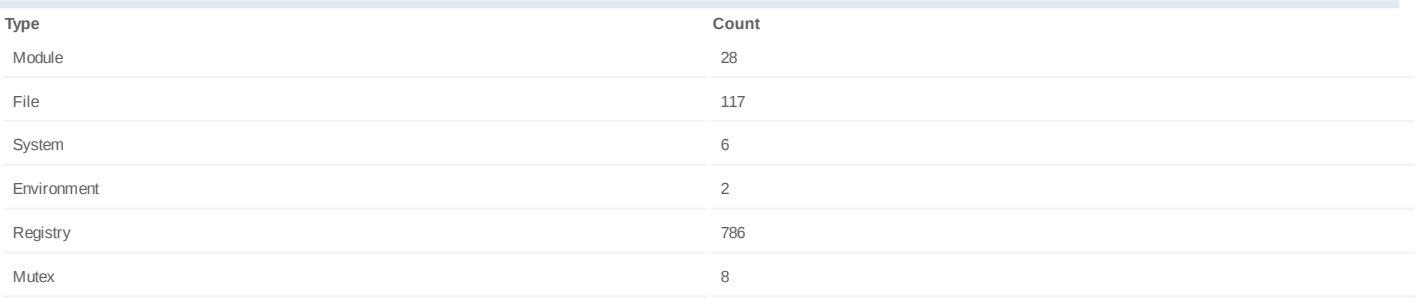

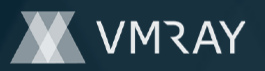

# **Process #46: gcgcuoqb.exe**

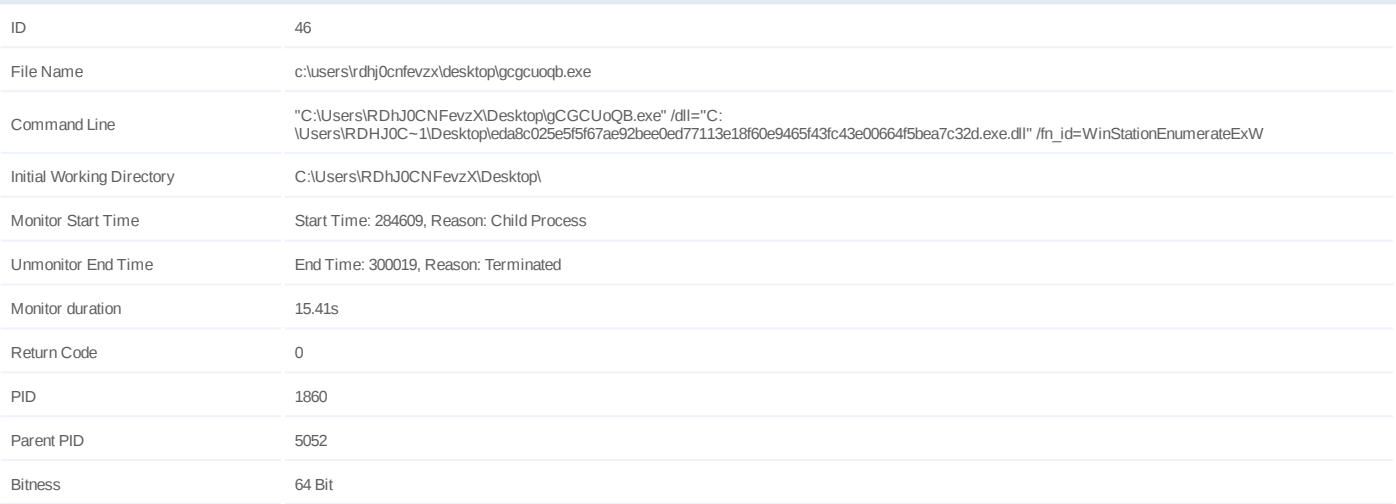

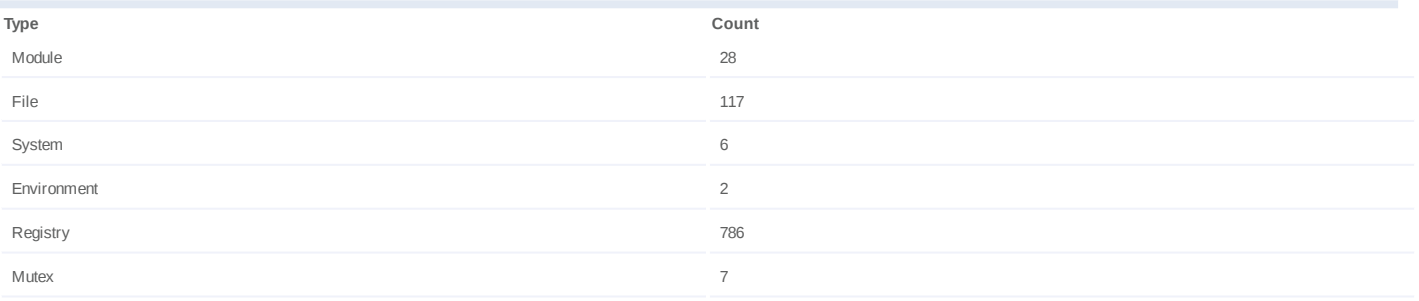

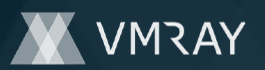

# **Process #47: gcgcuoqb.exe**

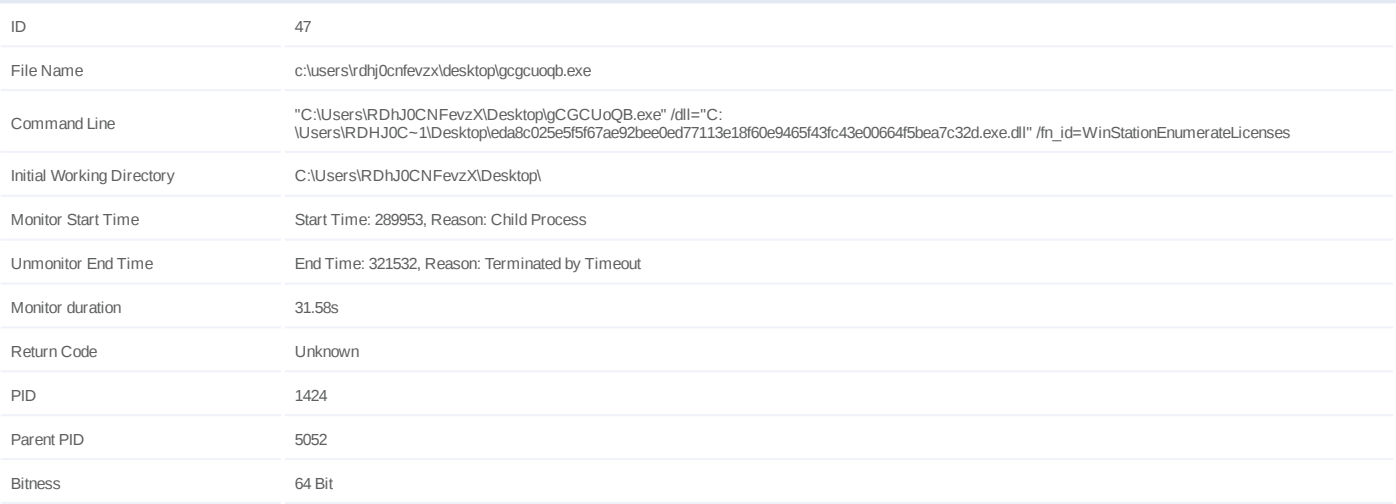

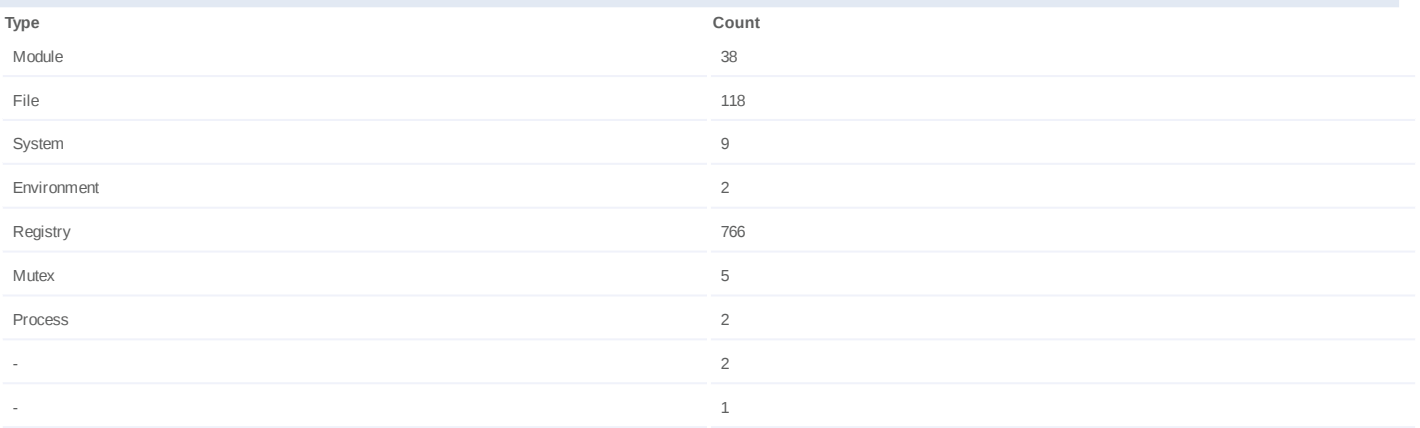

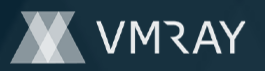

# **Process #48: gcgcuoqb.exe**

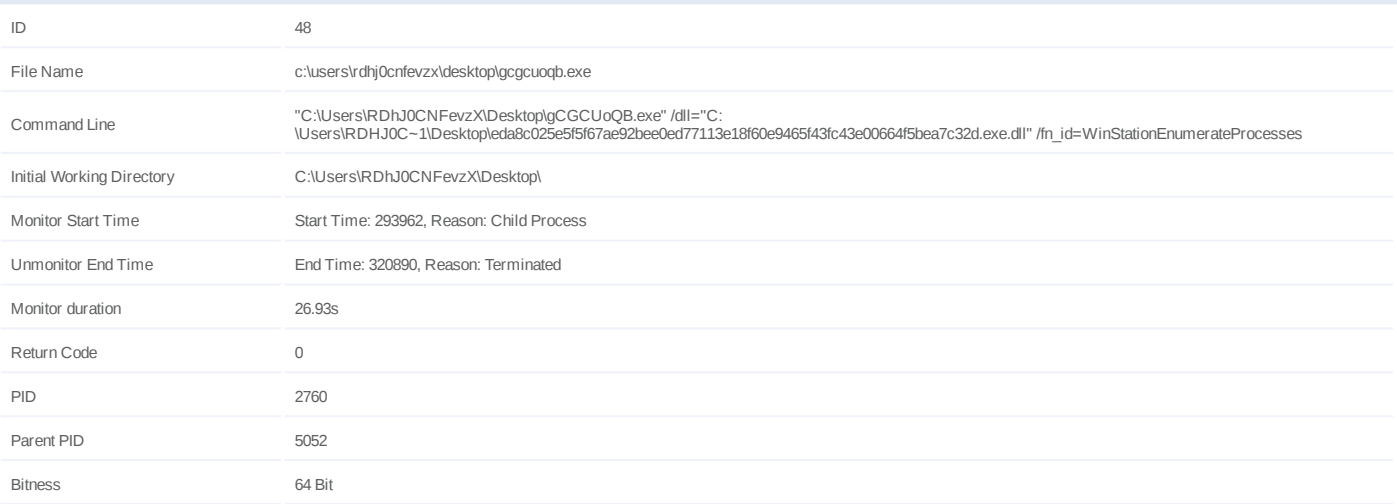

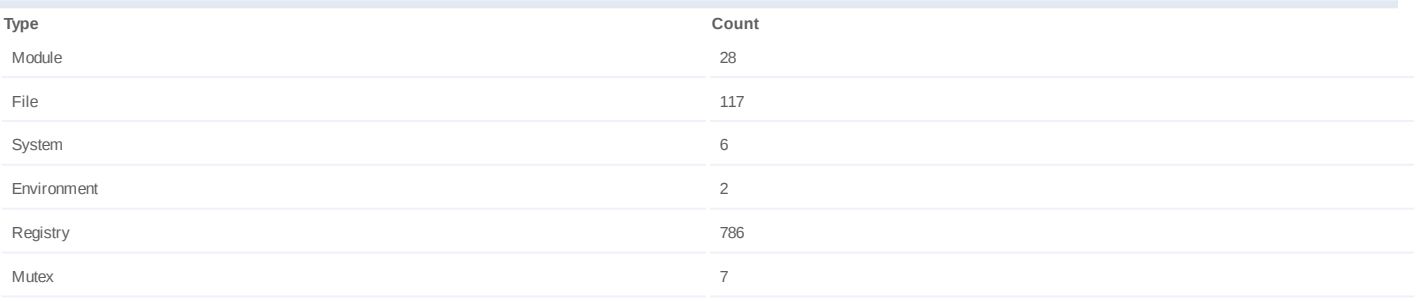

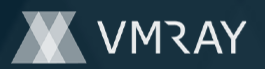

# **Process #49: gcgcuoqb.exe**

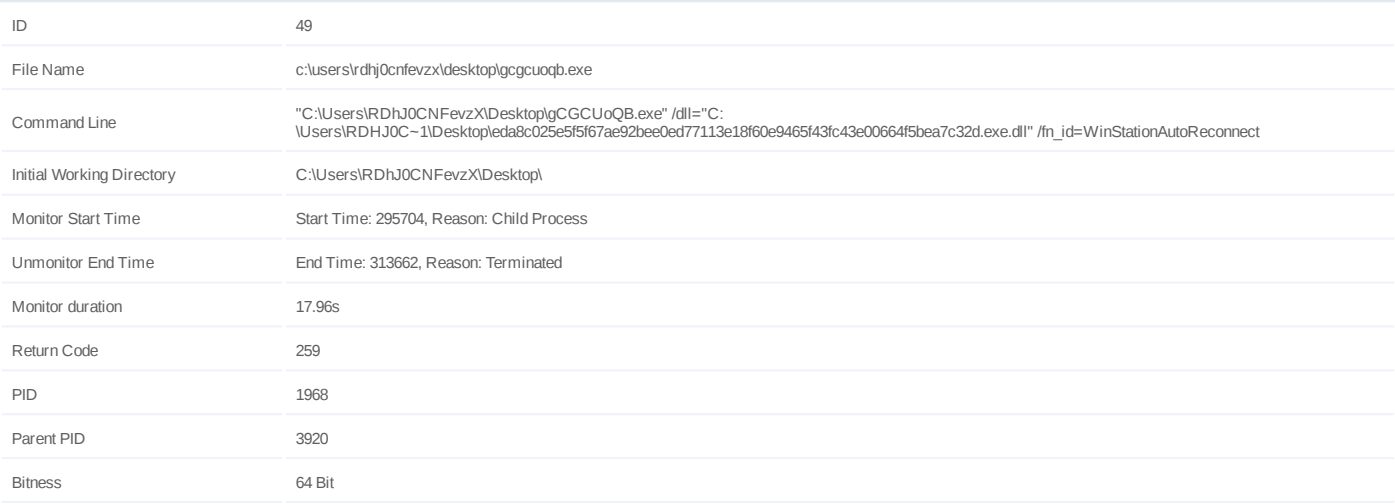

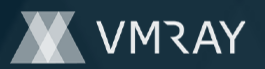

# **Process #50: gcgcuoqb.exe**

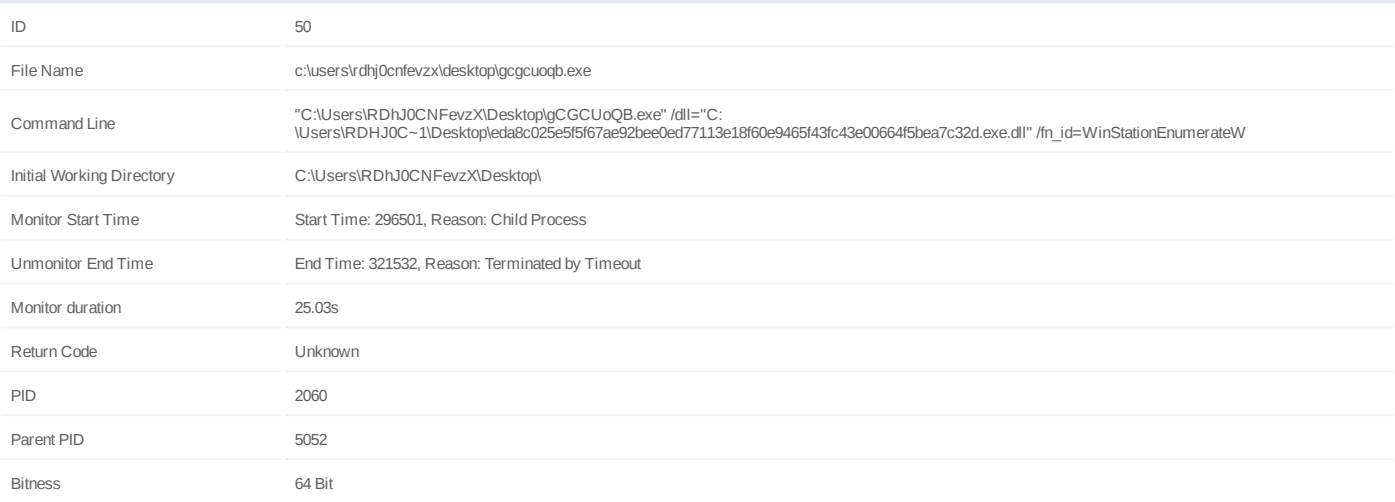

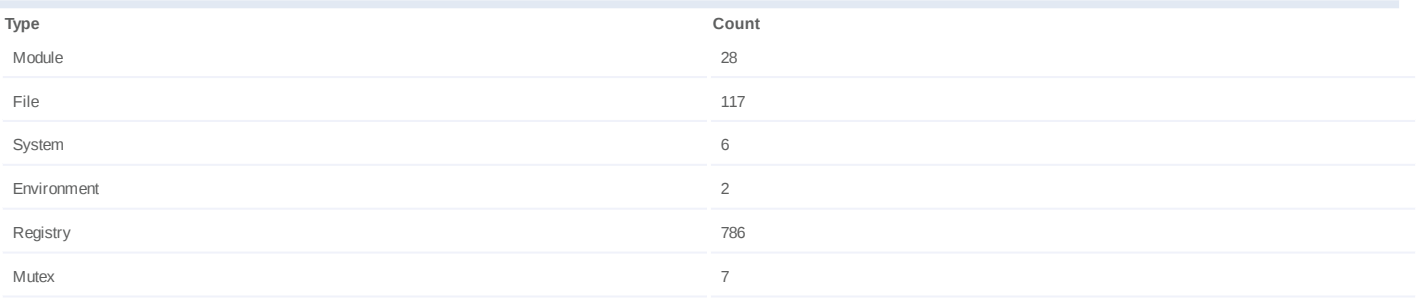

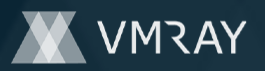

### **Process #51: werfault.exe**

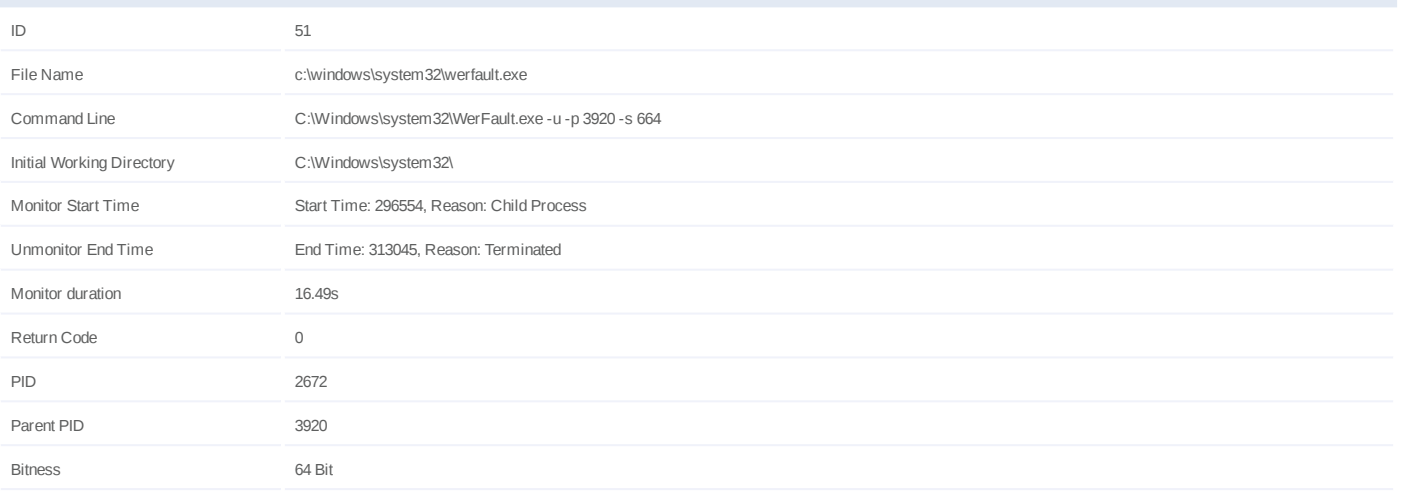

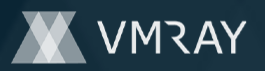

# **Process #52: gcgcuoqb.exe**

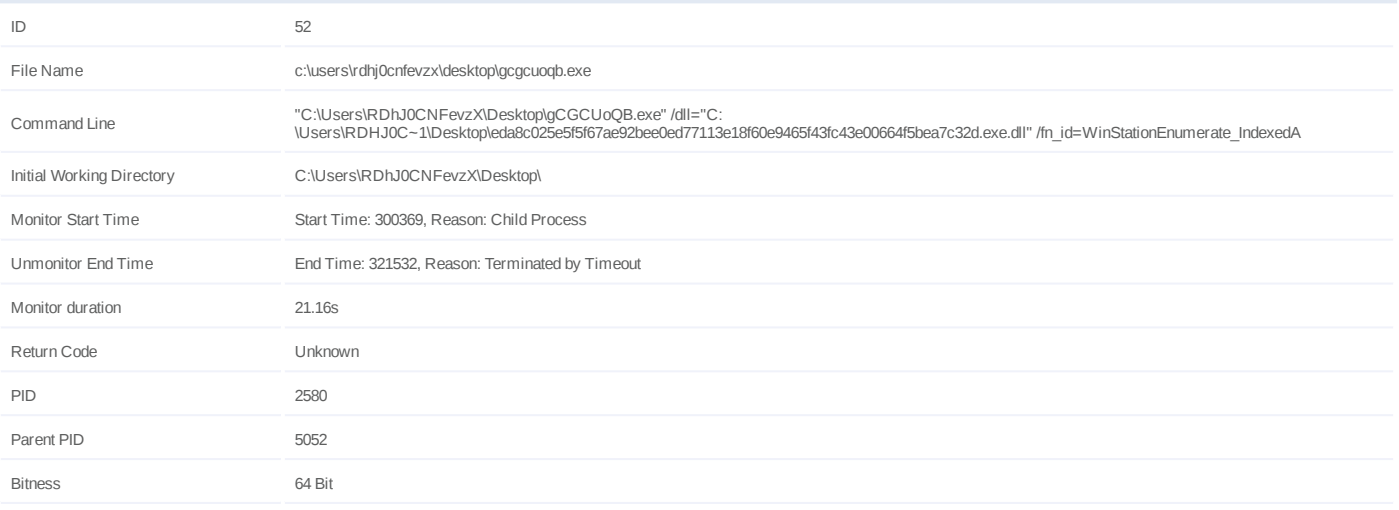

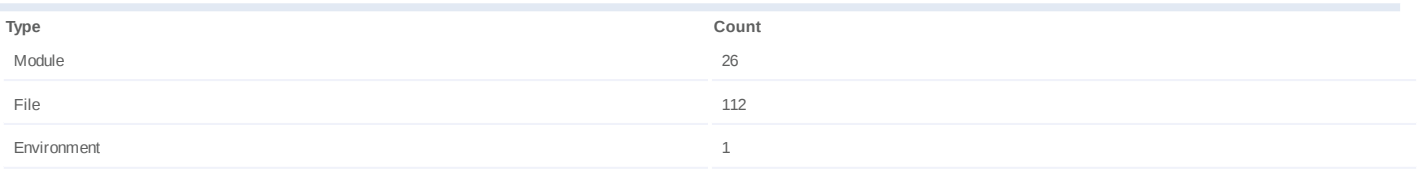

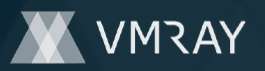

# **Process #53: gcgcuoqb.exe**

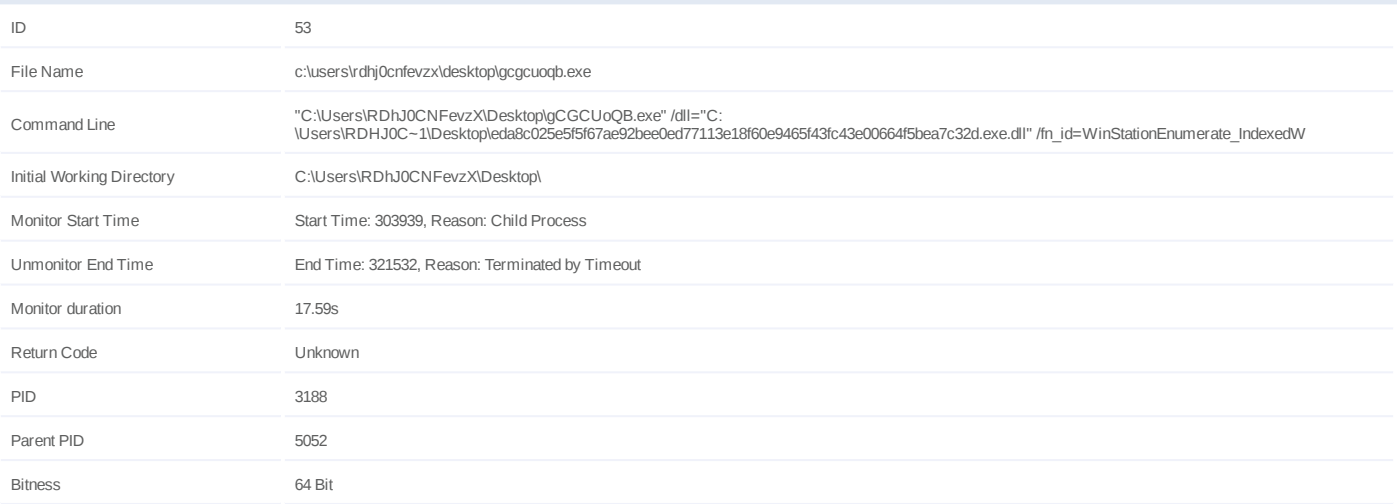

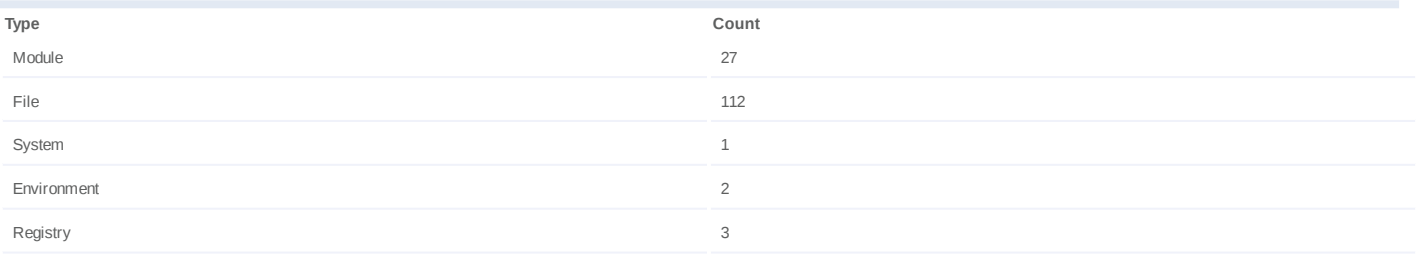

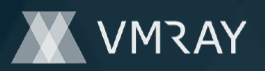

# **Process #54: gcgcuoqb.exe**

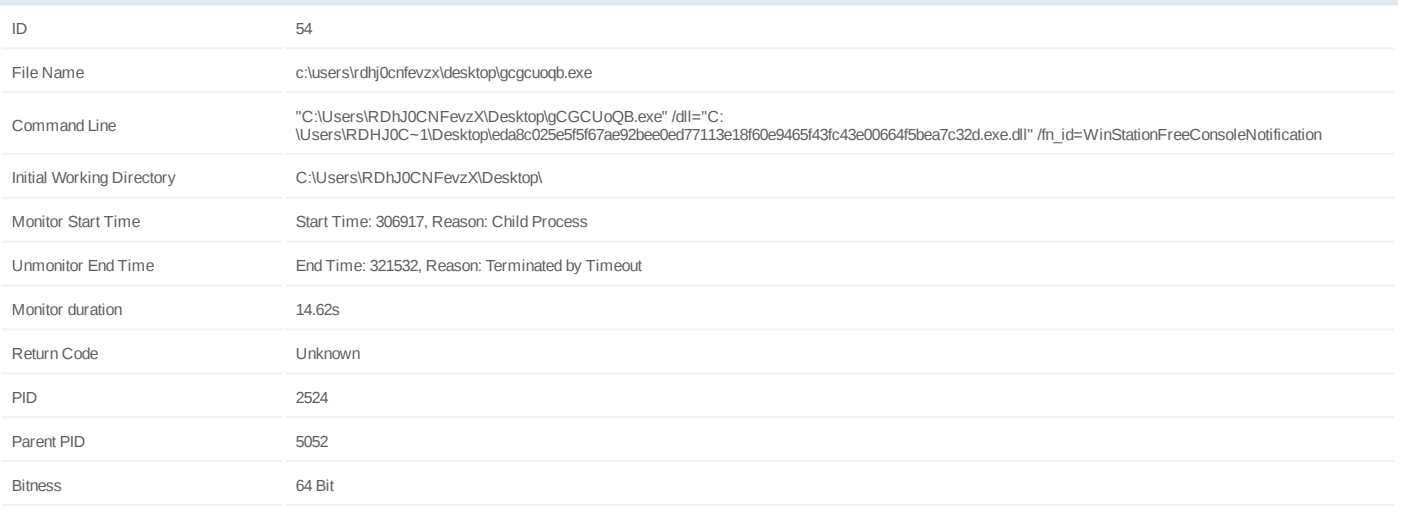

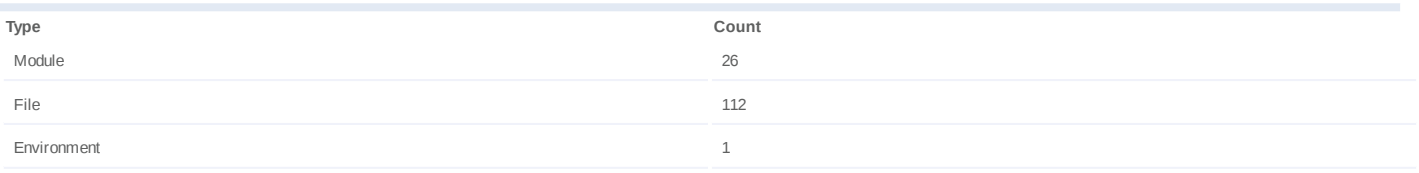
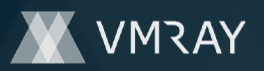

# **Process #55: gcgcuoqb.exe**

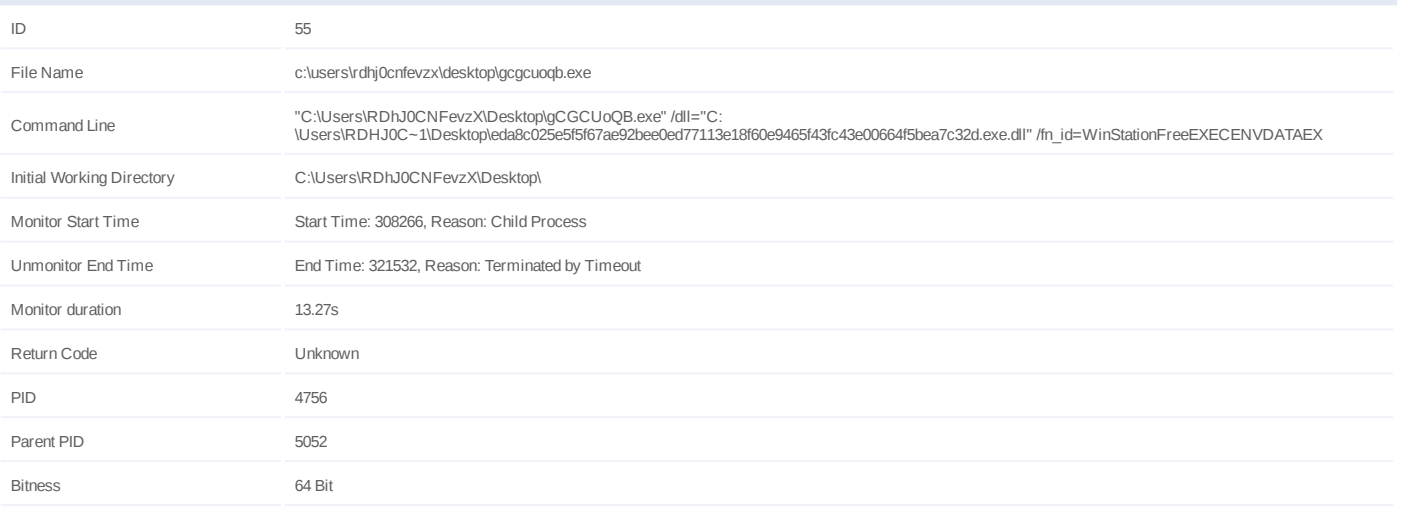

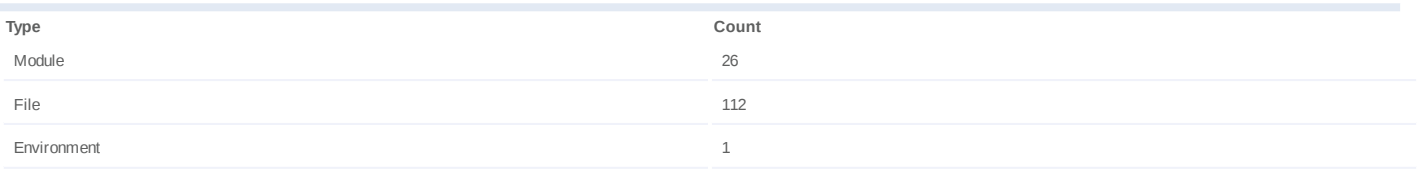

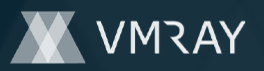

# **Process #56: gcgcuoqb.exe**

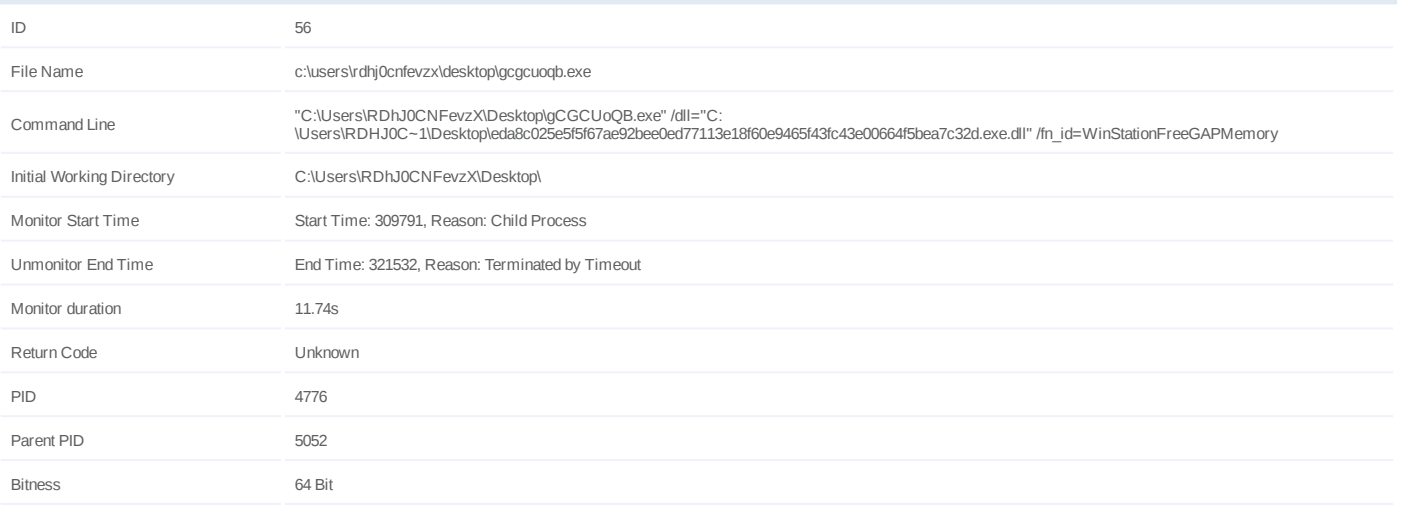

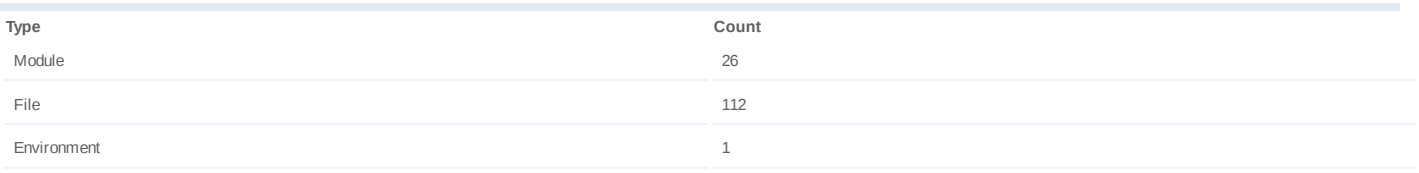

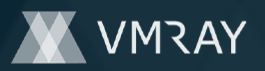

# **Process #57: gcgcuoqb.exe**

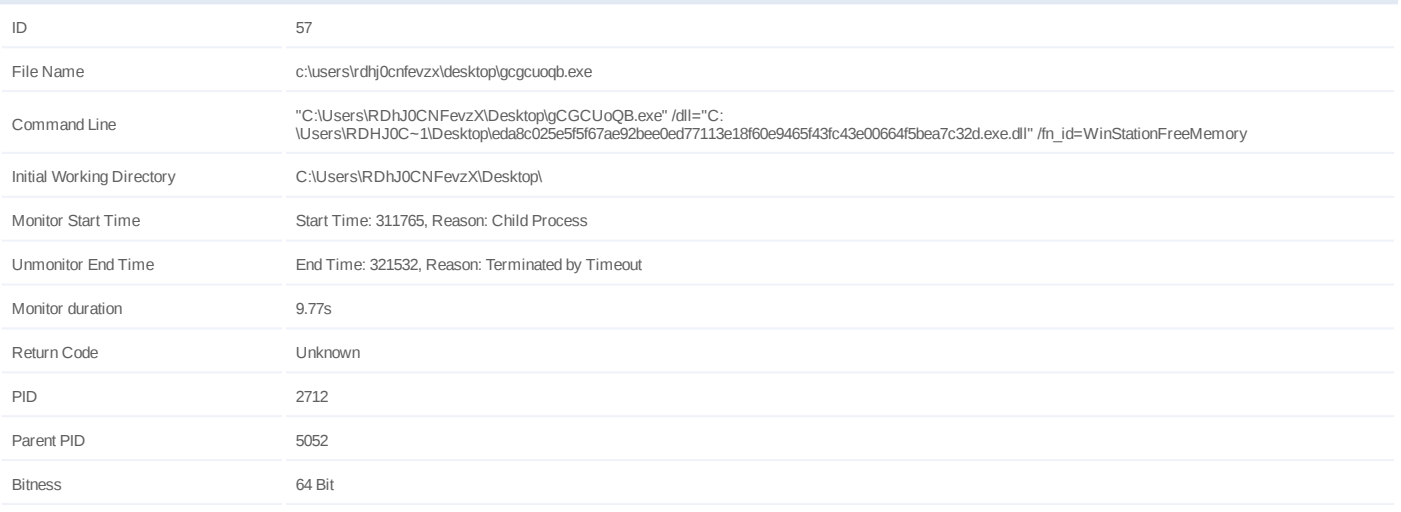

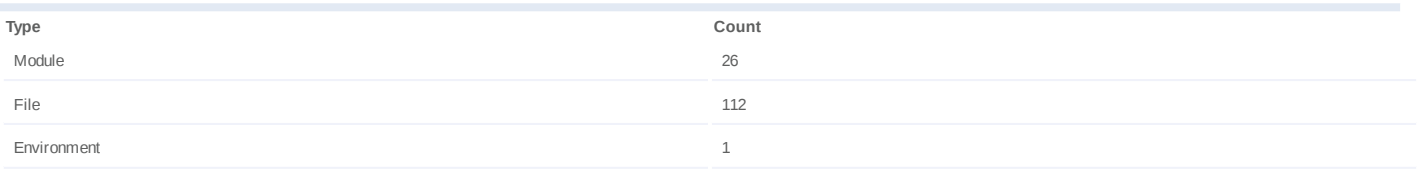

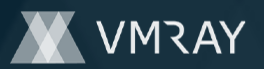

# **Process #58: gcgcuoqb.exe**

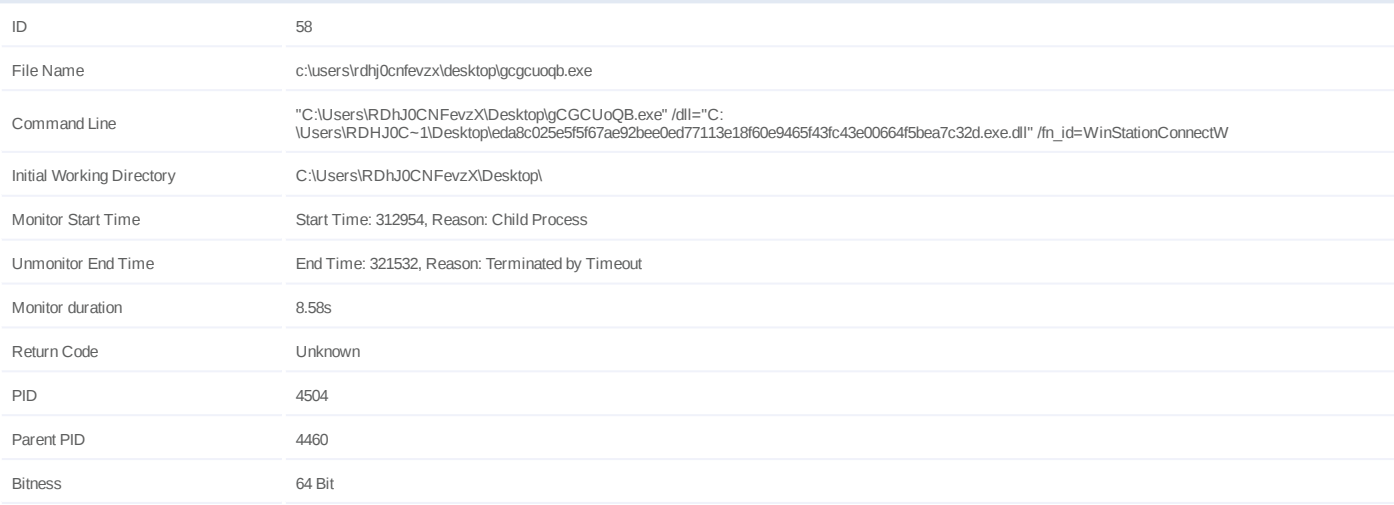

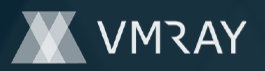

#### **Process #59: werfault.exe**

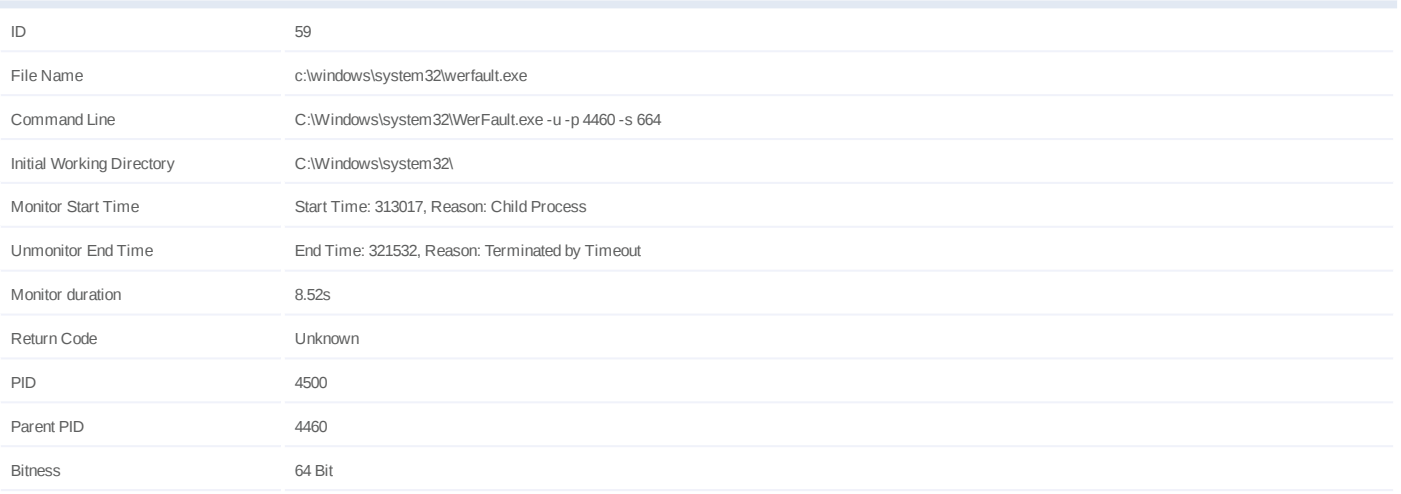

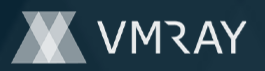

# **Process #60: gcgcuoqb.exe**

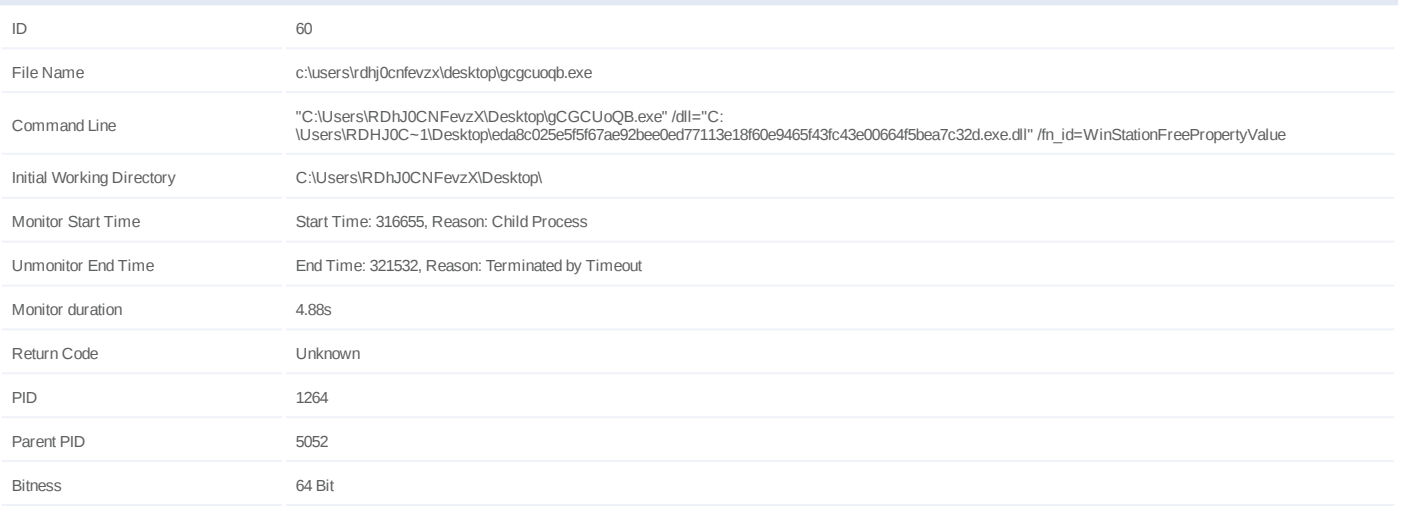

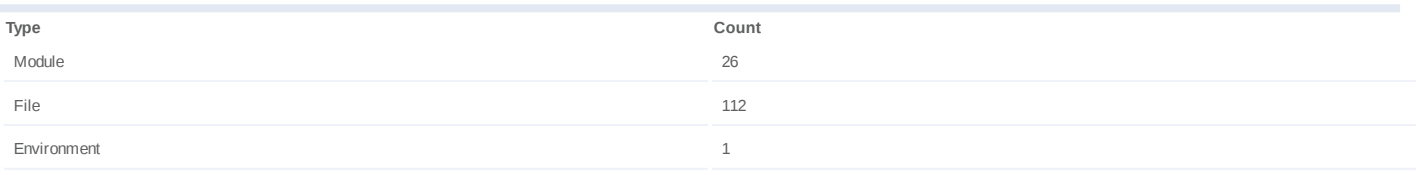

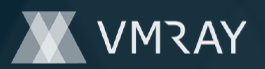

# **Process #61: gcgcuoqb.exe**

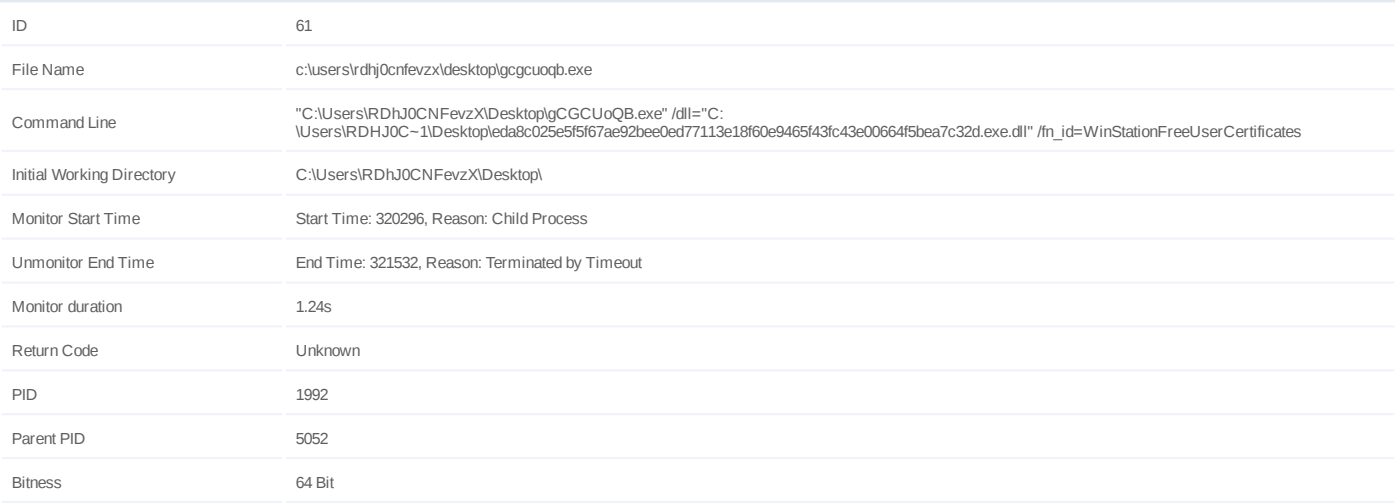

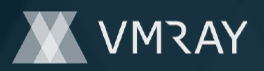

# **ARTIFACTS**

#### **File**

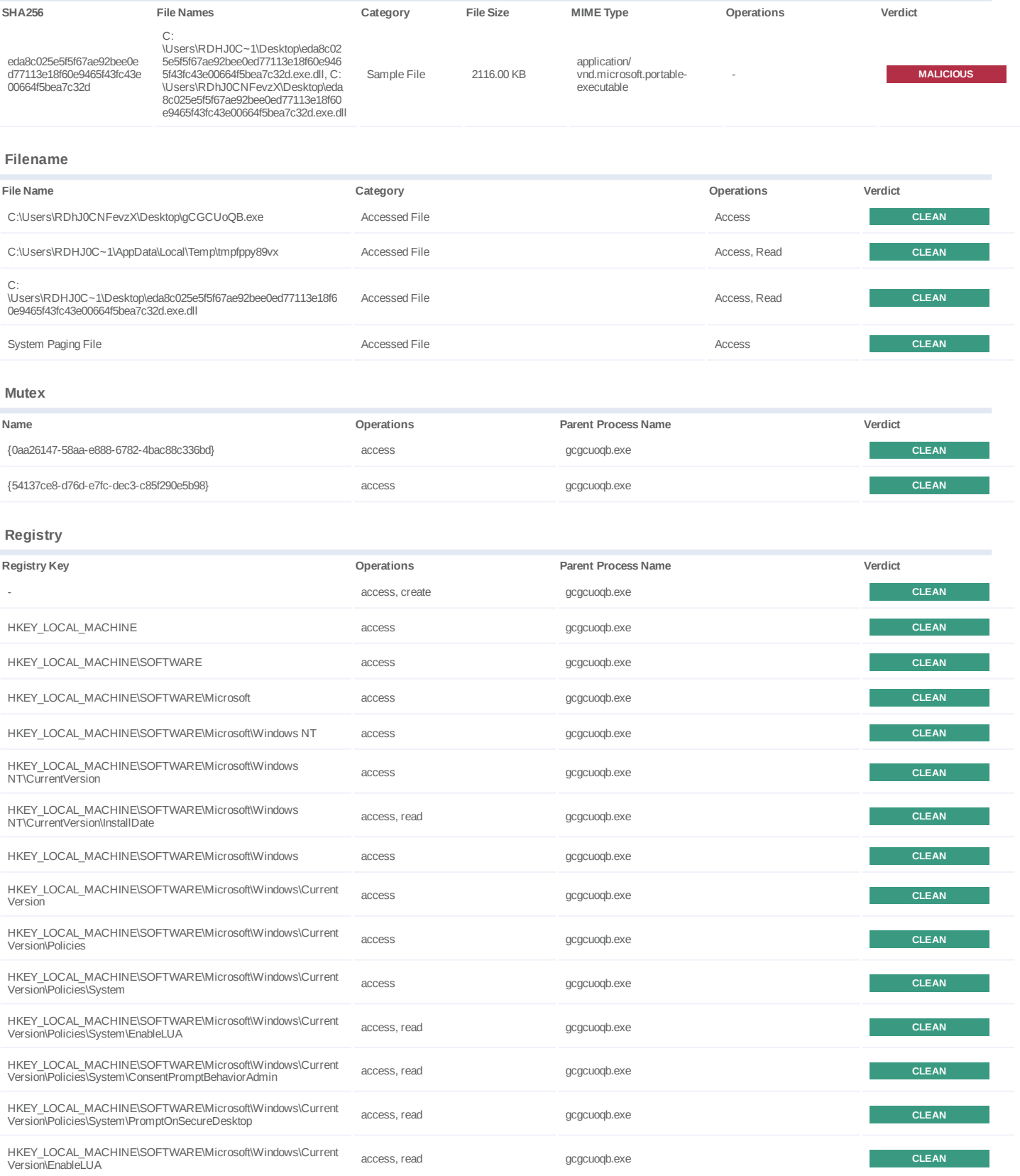

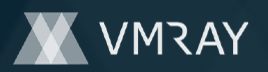

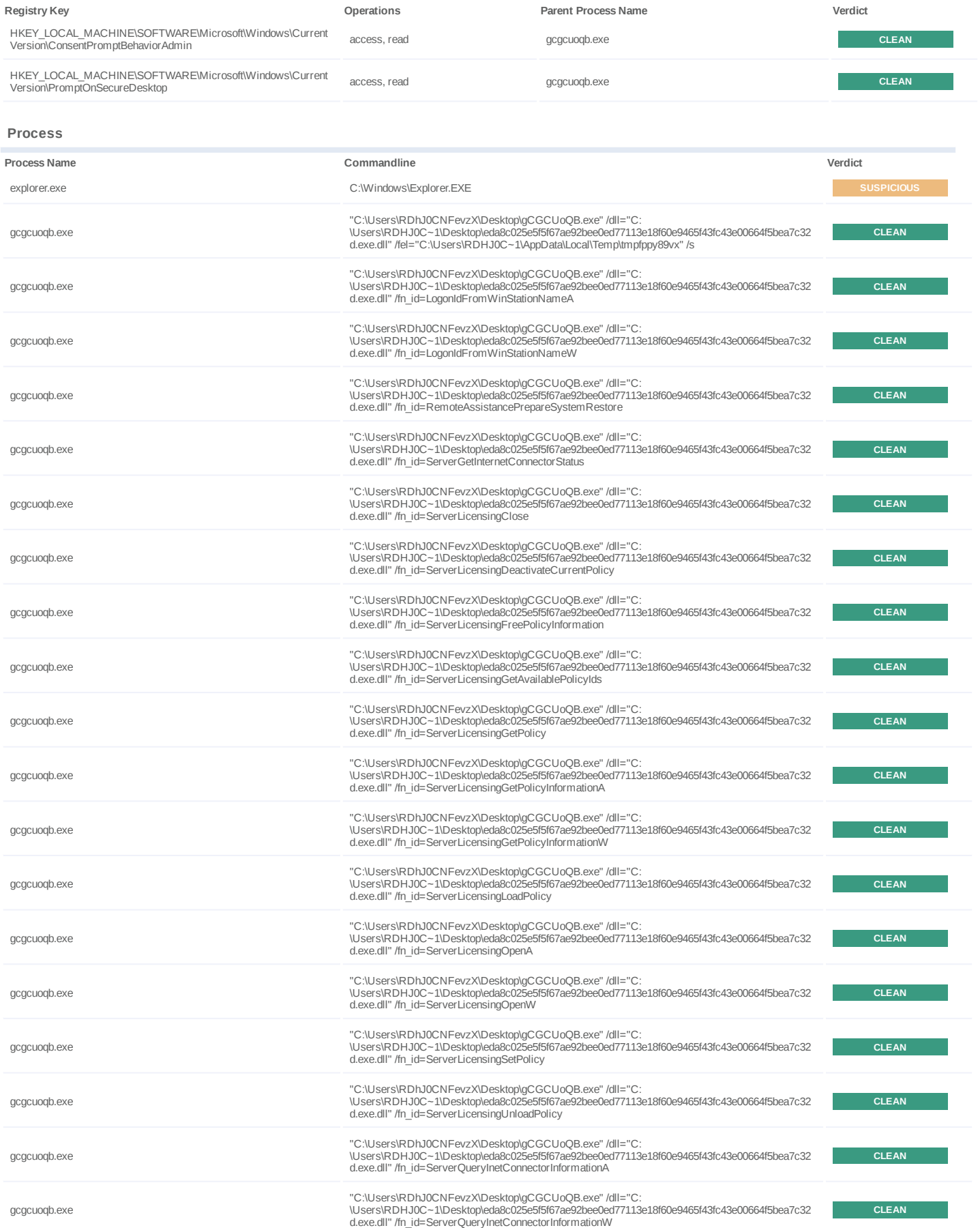

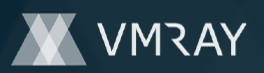

#7331583

| Process Name       | Commandline                                                                                                    | Verdict      |
|--------------------|----------------------------------------------------------------------------------------------------|--------------|
| gcgcuogb.exe       | "C:\Users\RDhJ0CNFevzX\Desktop\gCGCUoQB.exe" /dll="C:<br>\Users\RDHJ0C~1\Desktop\eda8c025e5f5f67ae92bee0ed77113e18f60e9465f43fc43e00664f5bea7c32<br>d.exe.dll" /fn id=ServerSetInternetConnectorStatus      | <b>CLEAN</b> |
| gcgcuogb.exe       | "C:\Users\RDhJ0CNFevzX\Desktop\gCGCUoQB.exe" /dll="C:<br>\Users\RDHJ0C~1\Desktop\eda8c025e5f5f67ae92bee0ed77113e18f60e9465f43fc43e00664f5bea7c32<br>d.exe.dll" /fn id=WTSRegisterSessionNotificationEx      | <b>CLEAN</b> |
| gcgcuogb.exe       | "C:\Users\RDhJ0CNFevzX\Desktop\gCGCUoQB.exe" /dll="C:<br>\Users\RDHJ0C~1\Desktop\eda8c025e5f5f67ae92bee0ed77113e18f60e9465f43fc43e00664f5bea7c32<br>d.exe.dll" /fn id=WTSUnRegisterSessionNotificationEx    | <b>CLEAN</b> |
| active-charge.exe  | "C:\Program Files (x86)\MSBuild\active-charge.exe"                                                                                                    | <b>CLEAN</b> |
| yahoomessenger.exe | "C:\Program Files\Windows Journal\yahoomessenger.exe"                                                                                                    | <b>CLEAN</b> |
| omnipos.exe        | "C:\Program Files (x86)\Common Files\omnipos.exe"                                                                                                    | <b>CLEAN</b> |
| gcgcuoqb.exe       | "C:\Users\RDhJ0CNFevzX\Desktop\gCGCUoQB.exe" /dll="C:<br>\Users\RDHJ0C~1\Desktop\eda8c025e5f5f67ae92bee0ed77113e18f60e9465f43fc43e00664f5bea7c32<br>d.exe.dll" /fn id=WinStationActivateLicense             | <b>CLEAN</b> |
| gcgcuoqb.exe       | "C:\Users\RDhJ0CNFevzX\Desktop\gCGCUoQB.exe" /dll="C:<br>\Users\RDHJ0C~1\Desktop\eda8c025e5f5f67ae92bee0ed77113e18f60e9465f43fc43e00664f5bea7c32<br>d.exe.dll" /fn id=WinStationAutoReconnect               | <b>CLEAN</b> |
| werfault.exe       | C:\Windows\system32\WerFault.exe -u -p 1600 -s 3604                                                                                                    | <b>CLEAN</b> |
| gcgcuoqb.exe       | "C:\Users\RDhJ0CNFevzX\Desktop\gCGCUoQB.exe" /dll="C:<br>\Users\RDHJ0C~1\Desktop\eda8c025e5f5f67ae92bee0ed77113e18f60e9465f43fc43e00664f5bea7c32<br>d.exe.dll" /fn id=WinStationBroadcastSystemMessage      | <b>CLEAN</b> |
| gcgcuogb.exe       | "C:\Users\RDhJ0CNFevzX\Desktop\gCGCUoQB.exe" /dll="C:<br>\Users\RDHJ0C~1\Desktop\eda8c025e5f5f67ae92bee0ed77113e18f60e9465f43fc43e00664f5bea7c32<br>d.exe.dll" /fn id=WinStationCheckAccess                 | <b>CLEAN</b> |
| gcgcuogb.exe       | "C:\Users\RDhJ0CNFevzX\Desktop\gCGCUoQB.exe" /dll="C:<br>\Users\RDHJ0C~1\Desktop\eda8c025e5f5f67ae92bee0ed77113e18f60e9465f43fc43e00664f5bea7c32<br>d.exe.dll" /fn id=WinStationCheckLoopBack               | <b>CLEAN</b> |
| gcgcuoqb.exe       | "C:\Users\RDhJ0CNFevzX\Desktop\gCGCUoQB.exe" /dll="C:<br>\Users\RDHJ0C~1\Desktop\eda8c025e5f5f67ae92bee0ed77113e18f60e9465f43fc43e00664f5bea7c32<br>d.exe.dll" /fn id=WinStationCloseServer                 | <b>CLEAN</b> |
| gcgcuogb.exe       | "C:\Users\RDhJ0CNFevzX\Desktop\gCGCUoQB.exe" /dll="C:<br>\Users\RDHJ0C~1\Desktop\eda8c025e5f5f67ae92bee0ed77113e18f60e9465f43fc43e00664f5bea7c32<br>d.exe.dll" /fn id=WinStationConnectA                    | <b>CLEAN</b> |
| gcgcuogb.exe       | "C:\Users\RDhJ0CNFevzX\Desktop\gCGCUoQB.exe" /dll="C:<br>\Users\RDHJ0C~1\Desktop\eda8c025e5f5f67ae92bee0ed77113e18f60e9465f43fc43e00664f5bea7c32<br>d.exe.dll" /fn id=WinStationConnectAndLockDesktop       | <b>CLEAN</b> |
| gcgcuogb.exe       | "C:\Users\RDhJ0CNFevzX\Desktop\gCGCUoQB.exe" /dll="C:<br>\Users\RDHJ0C~1\Desktop\eda8c025e5f5f67ae92bee0ed77113e18f60e9465f43fc43e00664f5bea7c32<br>d.exe.dll" /fn id=WinStationConnectCallback             | <b>CLEAN</b> |
| gcgcuogb.exe       | "C:\Users\RDhJ0CNFevzX\Desktop\aCGCUoOB.exe" /dll="C:<br>\Users\RDHJ0C~1\Desktop\eda8c025e5f5f67ae92bee0ed77113e18f60e9465f43fc43e00664f5bea7c32<br>d.exe.dll" /fn id=WinStationConnectEx                   | <b>CLEAN</b> |
| gcgcuoqb.exe       | "C:\Users\RDhJ0CNFevzX\Desktop\qCGCUoQB.exe" /dll="C:<br>\Users\RDHJ0C~1\Desktop\eda8c025e5f5f67ae92bee0ed77113e18f60e9465f43fc43e00664f5bea7c32<br>d.exe.dll" /fn id=WinStationConnectW                    | <b>CLEAN</b> |
| gcgcuoqb.exe       | "C:\Users\RDhJ0CNFevzX\Desktop\gCGCUoQB.exe" /dll="C:<br>\Users\RDHJ0C~1\Desktop\eda8c025e5f5f67ae92bee0ed77113e18f60e9465f43fc43e00664f5bea7c32<br>d.exe.dll" /fn id=WinStationCreateChildSessionTransport | <b>CLEAN</b> |
| werfault.exe       | C:\Windows\system32\WerFault.exe -u -p 5108 -s 664                                                                                                    | <b>CLEAN</b> |
| gcgcuogb.exe       | "C:\Users\RDhJ0CNFevzX\Desktop\gCGCUoQB.exe" /dll="C:<br>\Users\RDHJ0C~1\Desktop\eda8c025e5f5f67ae92bee0ed77113e18f60e9465f43fc43e00664f5bea7c32<br>d.exe.dll" /fn id=WinStationDisconnect                  | <b>CLEAN</b> |
| gcgcuoqb.exe       | "C:\Users\RDhJ0CNFevzX\Desktop\gCGCUoQB.exe" /dll="C:<br>\Users\RDHJ0C~1\Desktop\eda8c025e5f5f67ae92bee0ed77113e18f60e9465f43fc43e00664f5bea7c32<br>d.exe.dll" /fn id=WinStationEnableChildSessions         | <b>CLEAN</b> |
| gcgcuoqb.exe       | "C:\Users\RDhJ0CNFevzX\Desktop\gCGCUoQB.exe" /dll="C:<br>\Users\RDHJ0C~1\Desktop\eda8c025e5f5f67ae92bee0ed77113e18f60e9465f43fc43e00664f5bea7c32<br>d.exe.dll" /fn id=WinStationEnumerateA                  | <b>CLEAN</b> |
| gcgcuoqb.exe       | "C:\Users\RDhJ0CNFevzX\Desktop\gCGCUoQB.exe" /dll="C:<br>\Users\RDHJ0C~1\Desktop\eda8c025e5f5f67ae92bee0ed77113e18f60e9465f43fc43e00664f5bea7c32<br>d.exe.dll" /fn id=WinStationEnumerateExW                | <b>CLEAN</b> |

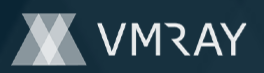

#7331583

| Process Name | Commandline                                                                                                    | Verdict      |
|--------------|----------------------------------------------------------------------------------------------------|--------------|
| gcgcuogb.exe | "C:\Users\RDhJ0CNFevzX\Desktop\gCGCUoQB.exe" /dll="C:<br>\Users\RDHJ0C~1\Desktop\eda8c025e5f5f67ae92bee0ed77113e18f60e9465f43fc43e00664f5bea7c32<br>d.exe.dll" /fn id=WinStationEnumerateLicenses       | <b>CLEAN</b> |
| gcgcuogb.exe | "C:\Users\RDhJ0CNFevzX\Desktop\gCGCUoQB.exe" /dll="C:<br>\Users\RDHJ0C~1\Desktop\eda8c025e5f5f67ae92bee0ed77113e18f60e9465f43fc43e00664f5bea7c32<br>d.exe.dll" /fn id=WinStationEnumerateProcesses      | <b>CLEAN</b> |
| gcgcuogb.exe | "C:\Users\RDhJ0CNFevzX\Desktop\gCGCUoQB.exe" /dll="C:<br>\Users\RDHJ0C~1\Desktop\eda8c025e5f5f67ae92bee0ed77113e18f60e9465f43fc43e00664f5bea7c32<br>d.exe.dll" /fn id=WinStationEnumerateW              | <b>CLEAN</b> |
| werfault.exe | C:\Windows\system32\WerFault.exe -u -p 3920 -s 664                                                                                                    | <b>CLEAN</b> |
| gcgcuogb.exe | "C:\Users\RDhJ0CNFevzX\Desktop\gCGCUoQB.exe" /dll="C:<br>\Users\RDHJ0C~1\Desktop\eda8c025e5f5f67ae92bee0ed77113e18f60e9465f43fc43e00664f5bea7c32<br>d.exe.dll" /fn id=WinStationEnumerate IndexedA      | <b>CLEAN</b> |
| gcgcuogb.exe | "C:\Users\RDhJ0CNFevzX\Desktop\gCGCUoQB.exe" /dll="C:<br>\Users\RDHJ0C~1\Desktop\eda8c025e5f5f67ae92bee0ed77113e18f60e9465f43fc43e00664f5bea7c32<br>d.exe.dll" /fn id=WinStationEnumerate IndexedW      | <b>CLEAN</b> |
| gcgcuogb.exe | "C:\Users\RDhJ0CNFevzX\Desktop\gCGCUoQB.exe" /dll="C:<br>\Users\RDHJ0C~1\Desktop\eda8c025e5f5f67ae92bee0ed77113e18f60e9465f43fc43e00664f5bea7c32<br>d.exe.dll" /fn id=WinStationFreeConsoleNotification | <b>CLEAN</b> |
| gcgcuogb.exe | "C:\Users\RDhJ0CNFevzX\Desktop\gCGCUoQB.exe" /dll="C:<br>\Users\RDHJ0C~1\Desktop\eda8c025e5f5f67ae92bee0ed77113e18f60e9465f43fc43e00664f5bea7c32<br>d.exe.dll" /fn id=WinStationFreeEXECENVDATAEX       | <b>CLEAN</b> |
| gcgcuogb.exe | "C:\Users\RDhJ0CNFevzX\Desktop\gCGCUoQB.exe" /dll="C:<br>\Users\RDHJ0C~1\Desktop\eda8c025e5f5f67ae92bee0ed77113e18f60e9465f43fc43e00664f5bea7c32<br>d.exe.dll" /fn id=WinStationFreeGAPMemory           | <b>CLEAN</b> |
| gcgcuogb.exe | "C:\Users\RDhJ0CNFevzX\Desktop\gCGCUoQB.exe" /dll="C:<br>\Users\RDHJ0C~1\Desktop\eda8c025e5f5f67ae92bee0ed77113e18f60e9465f43fc43e00664f5bea7c32<br>d.exe.dll" /fn id=WinStationFreeMemory              | <b>CLEAN</b> |
| werfault.exe | C:\Windows\system32\WerFault.exe -u -p 4460 -s 664                                                                                                    | <b>CLEAN</b> |
| gcgcuogb.exe | "C:\Users\RDhJ0CNFevzX\Desktop\gCGCUoQB.exe" /dll="C:<br>\Users\RDHJ0C~1\Desktop\eda8c025e5f5f67ae92bee0ed77113e18f60e9465f43fc43e00664f5bea7c32<br>d.exe.dll" /fn id=WinStationFreePropertyValue       | <b>CLEAN</b> |
| gcgcuogb.exe | "C:\Users\RDhJ0CNFevzX\Desktop\gCGCUoQB.exe" /dll="C:<br>\Users\RDHJ0C~1\Desktop\eda8c025e5f5f67ae92bee0ed77113e18f60e9465f43fc43e00664f5bea7c32<br>d.exe.dll" /fn id=WinStationFreeUserCertificates    | <b>CLEAN</b> |

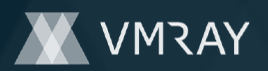

# **YARA / AV**

## **Antivirus (6)**

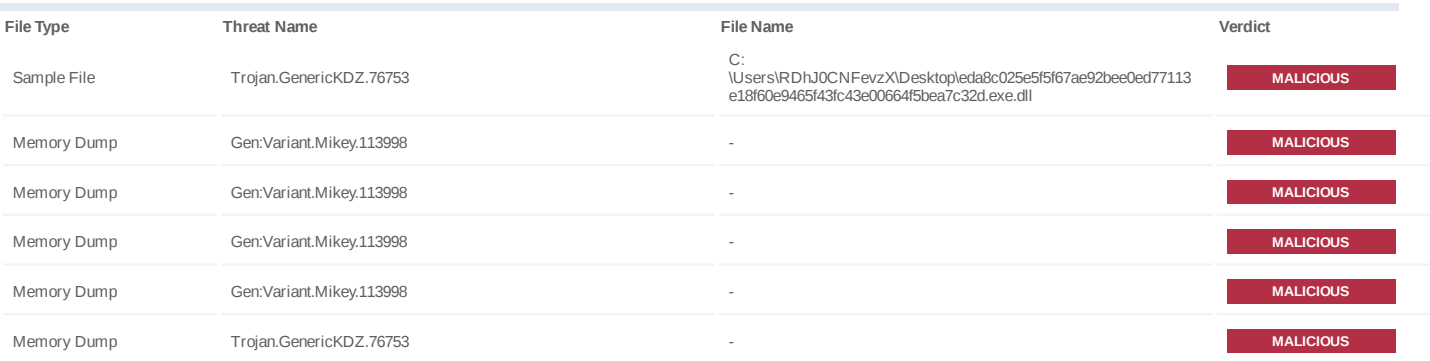

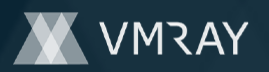

# **ENVIRONMENT**

#### **Virtual Machine Information**

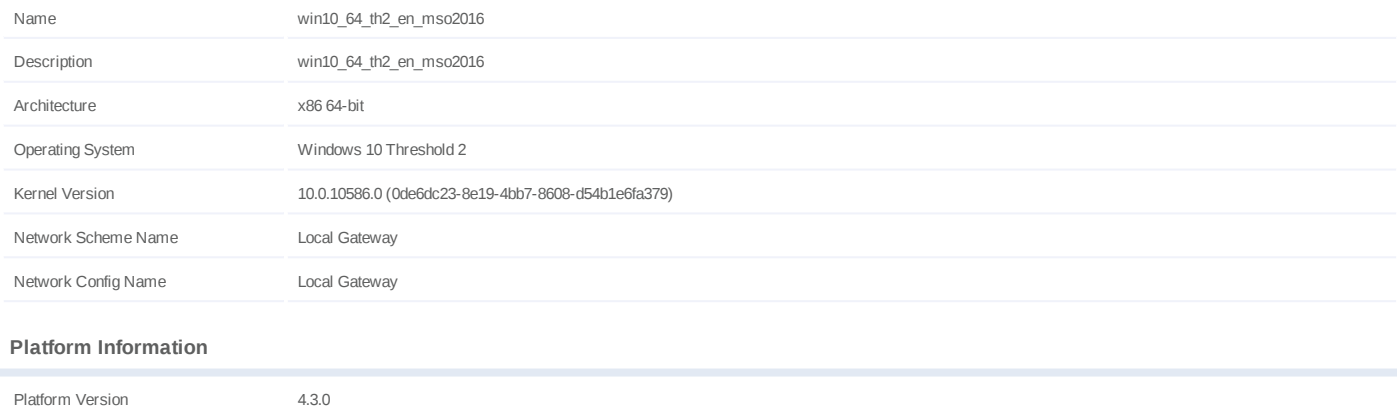

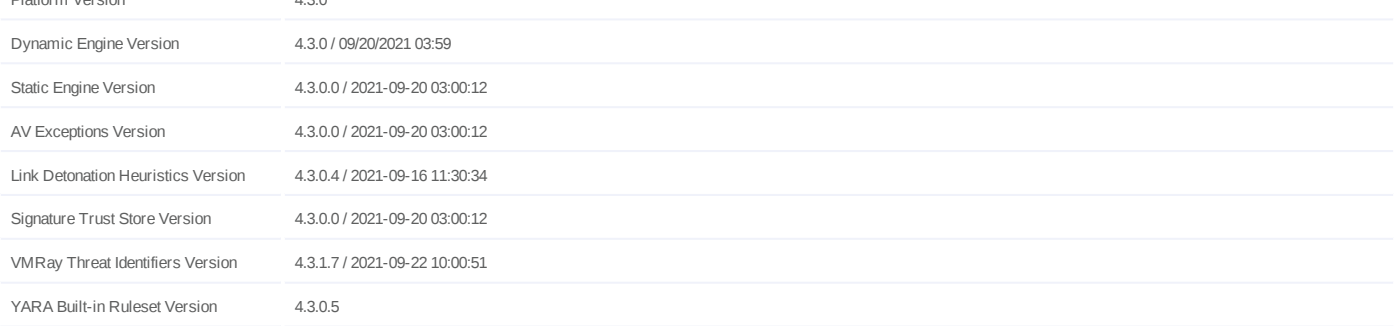

#### **Anti Virus Information**

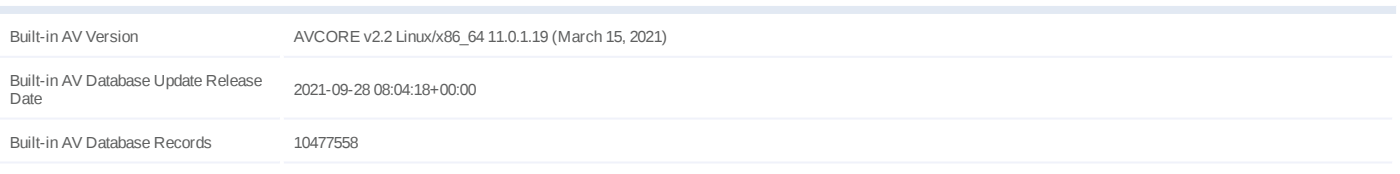

## **Software Information**

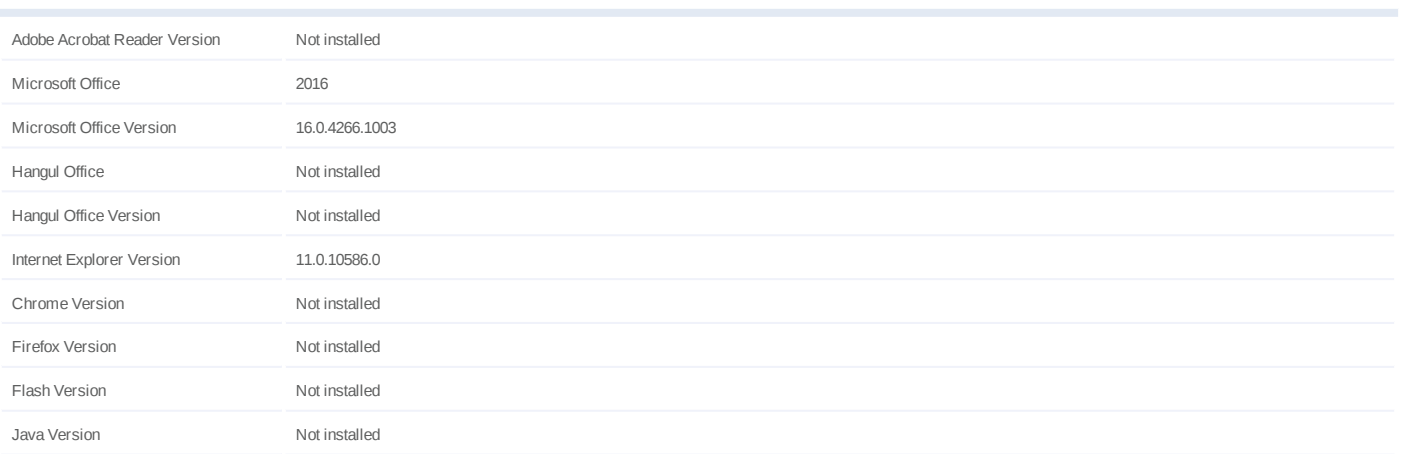

#### **System Information**

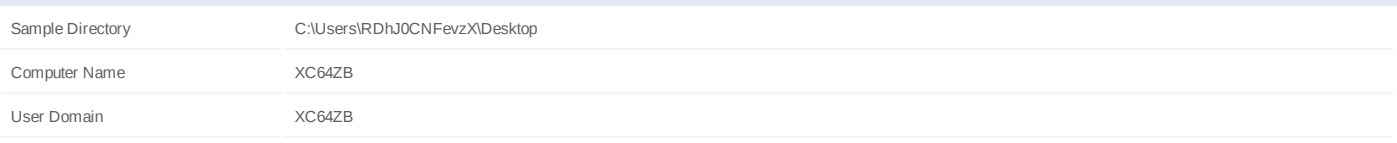

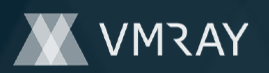

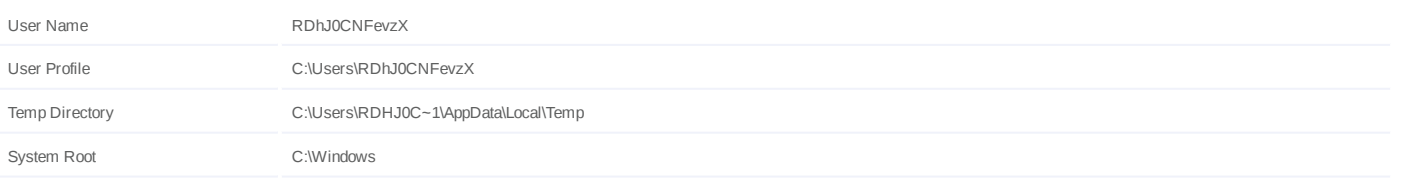